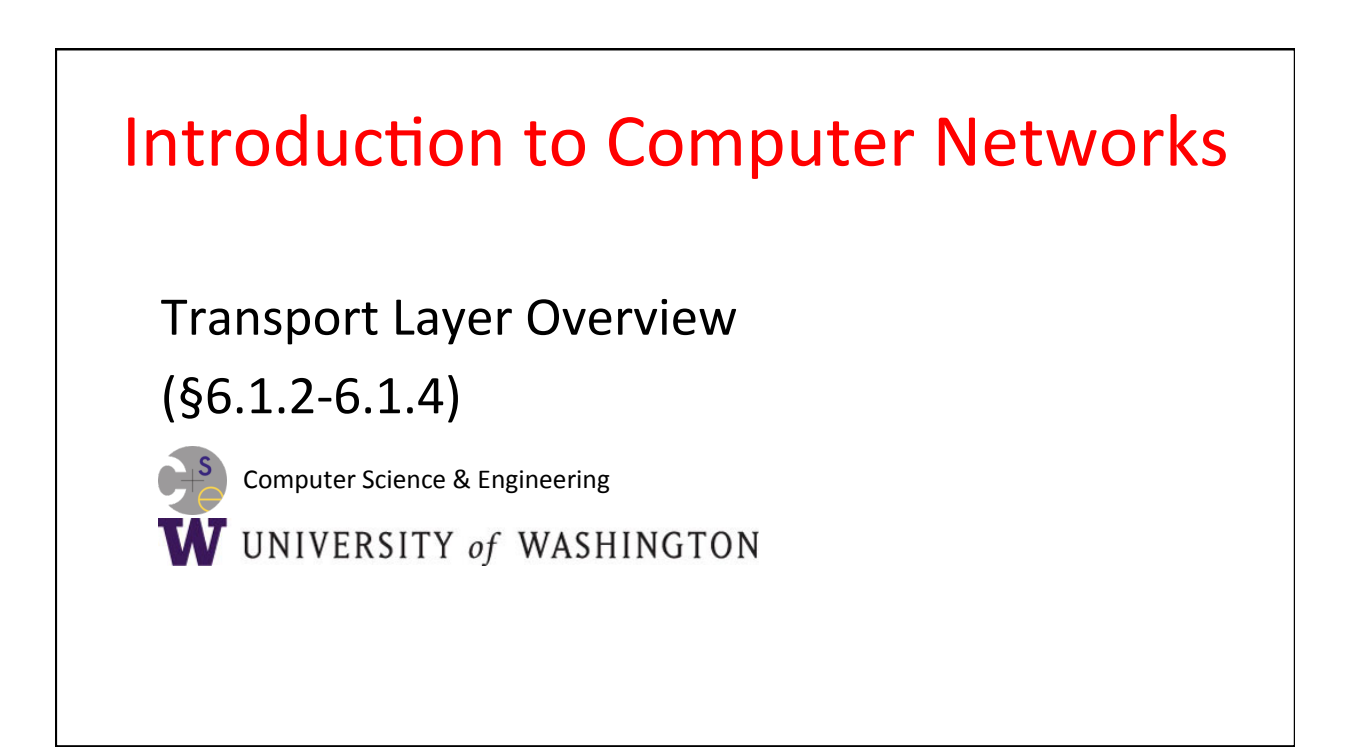

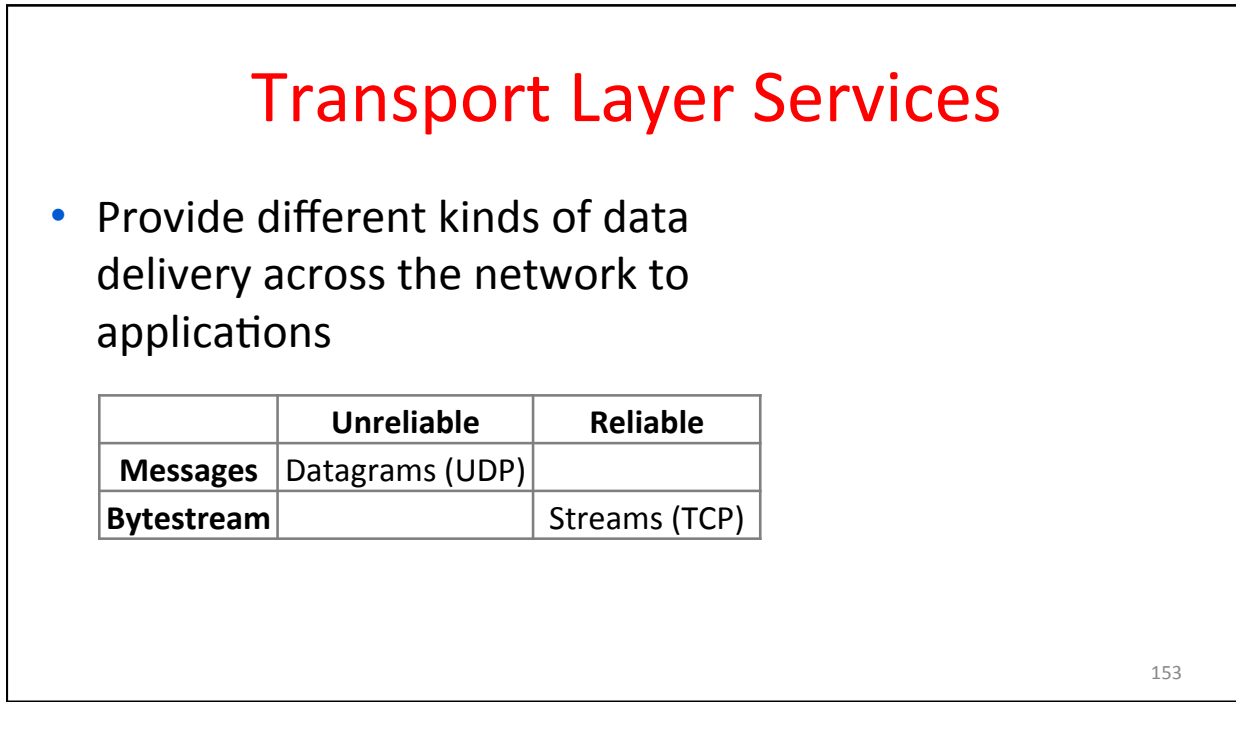

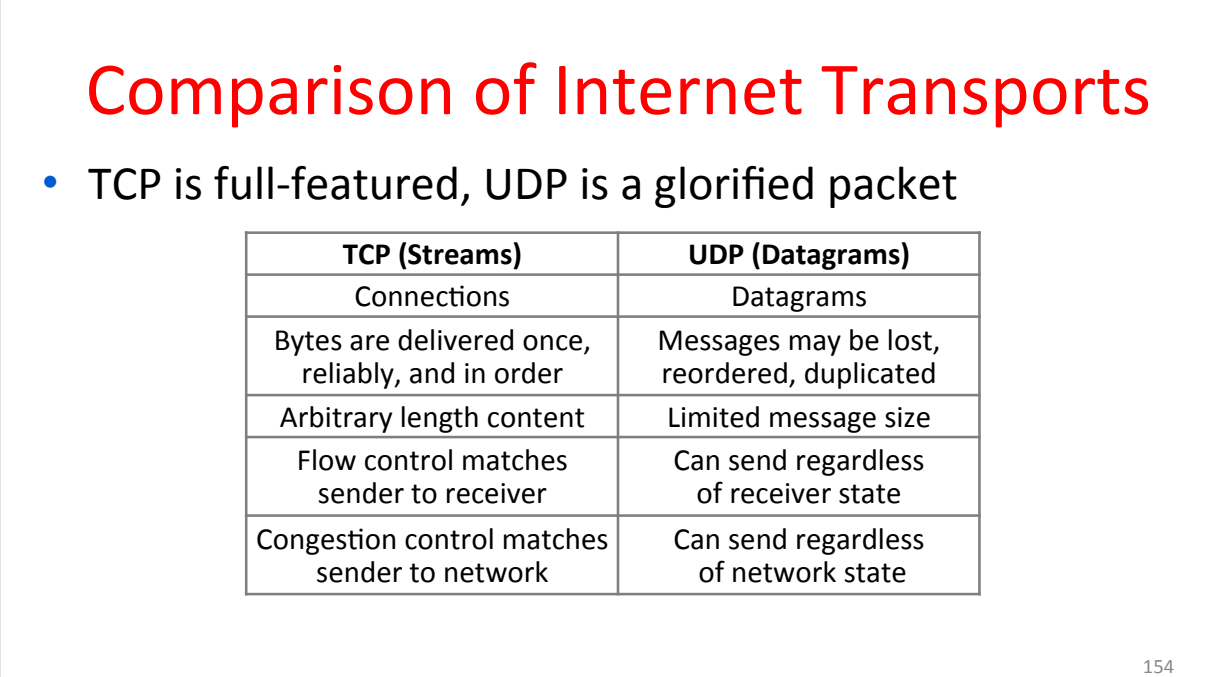

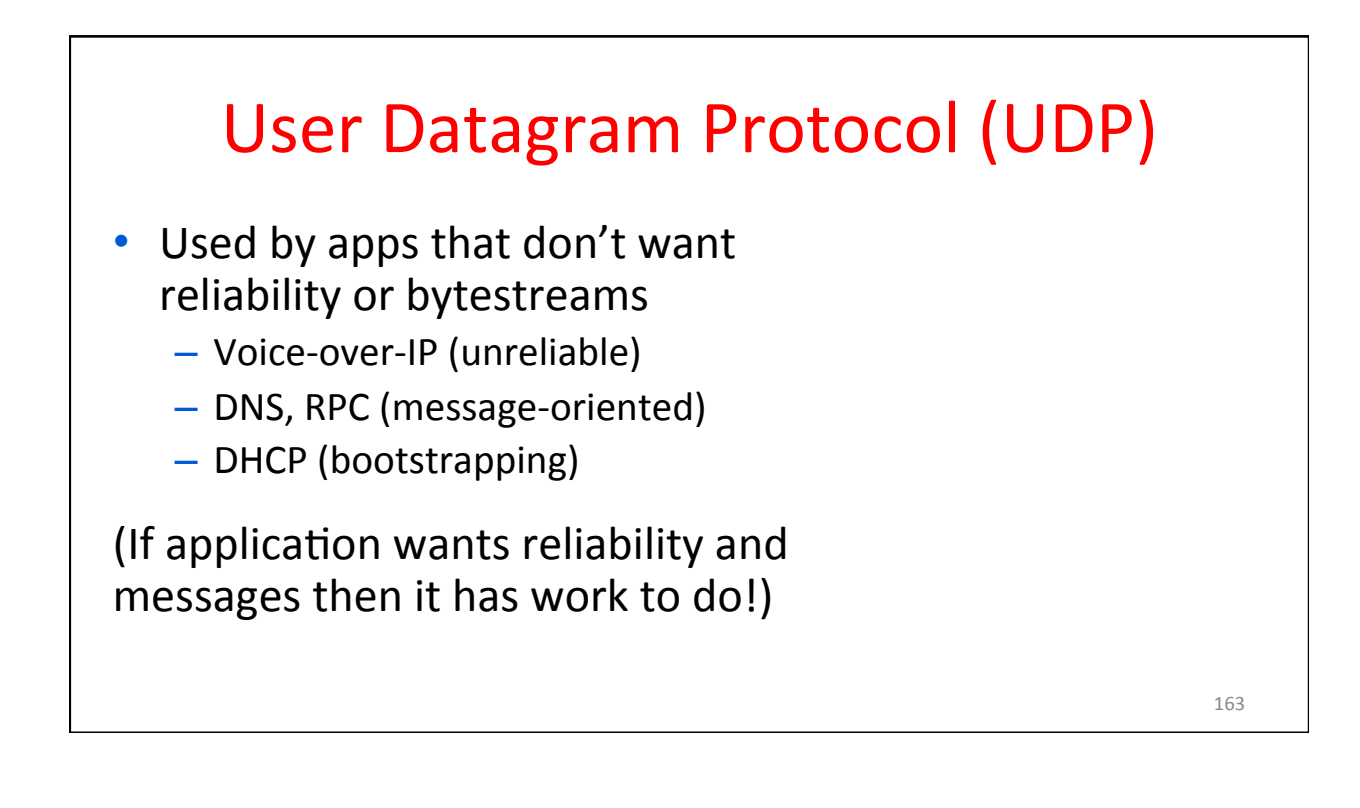

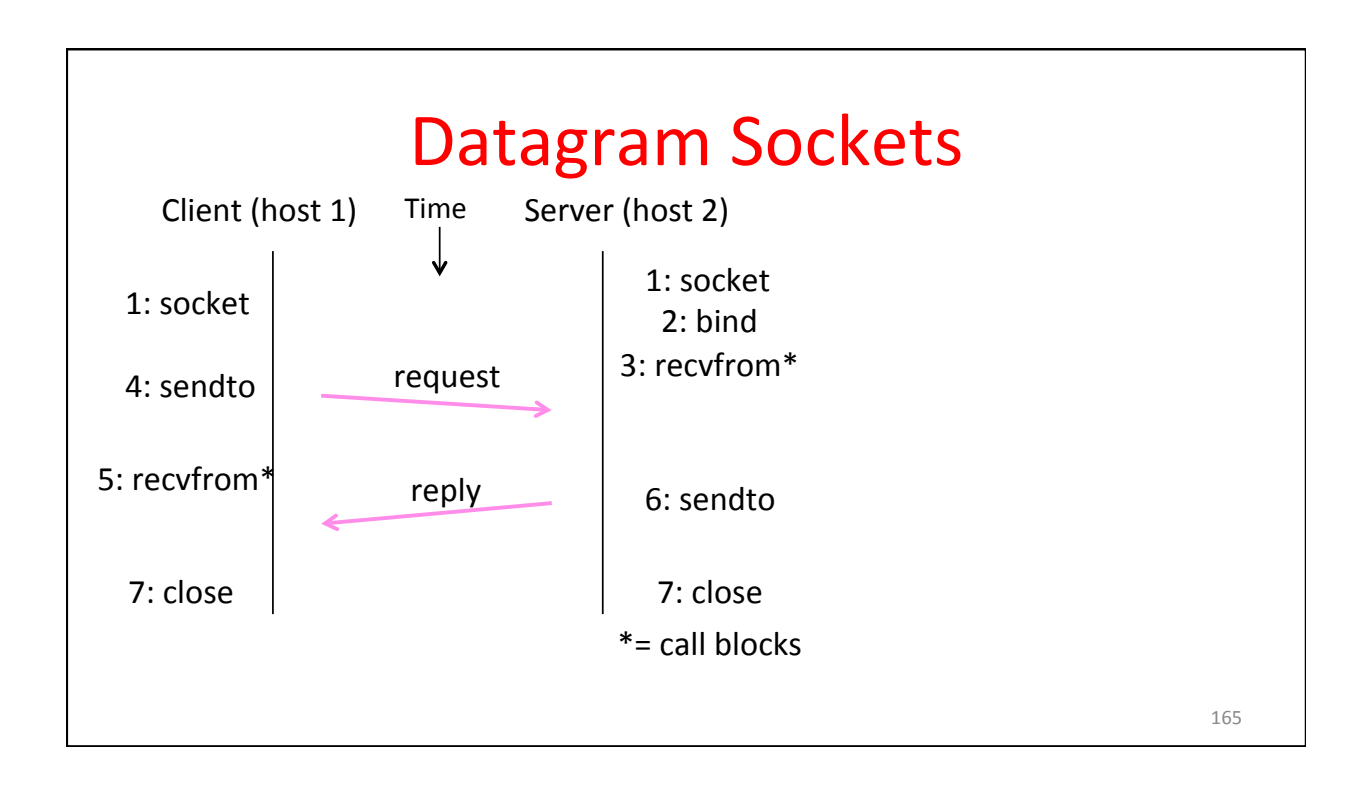

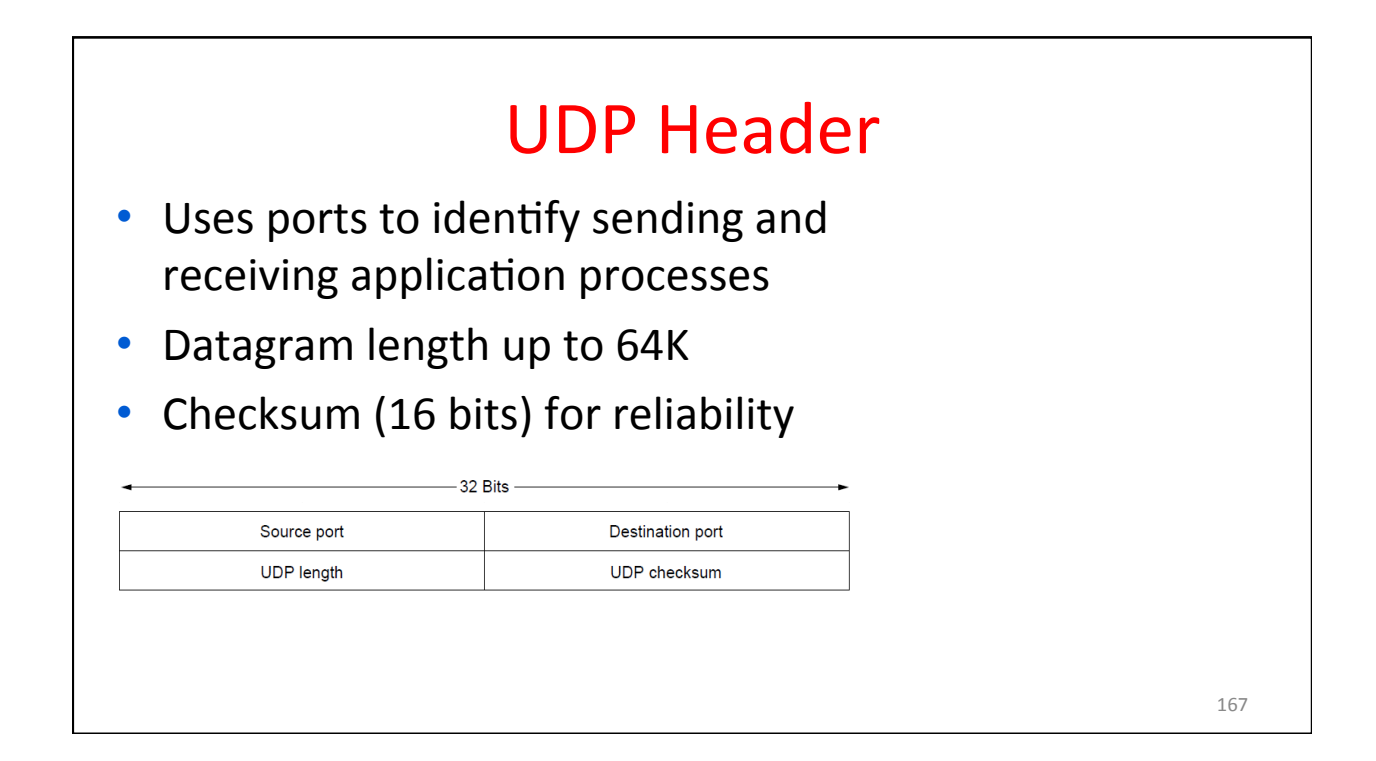

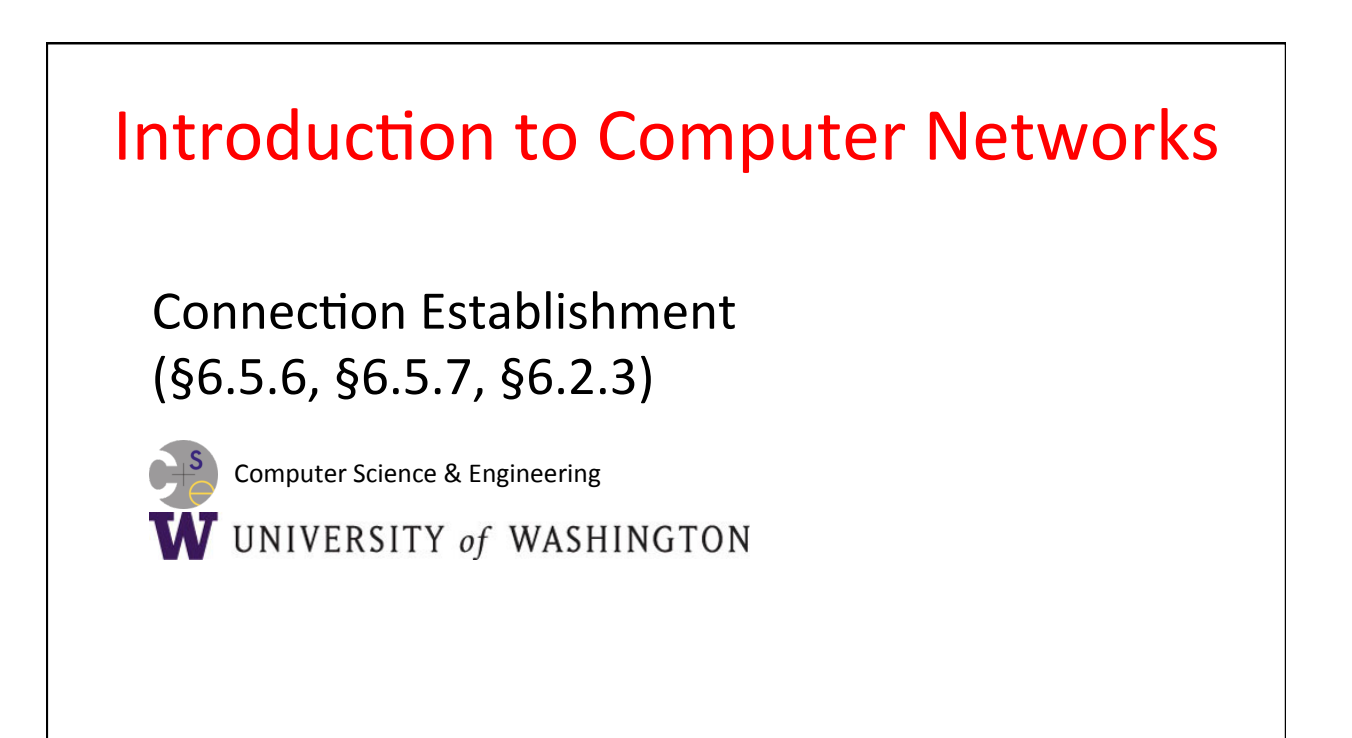

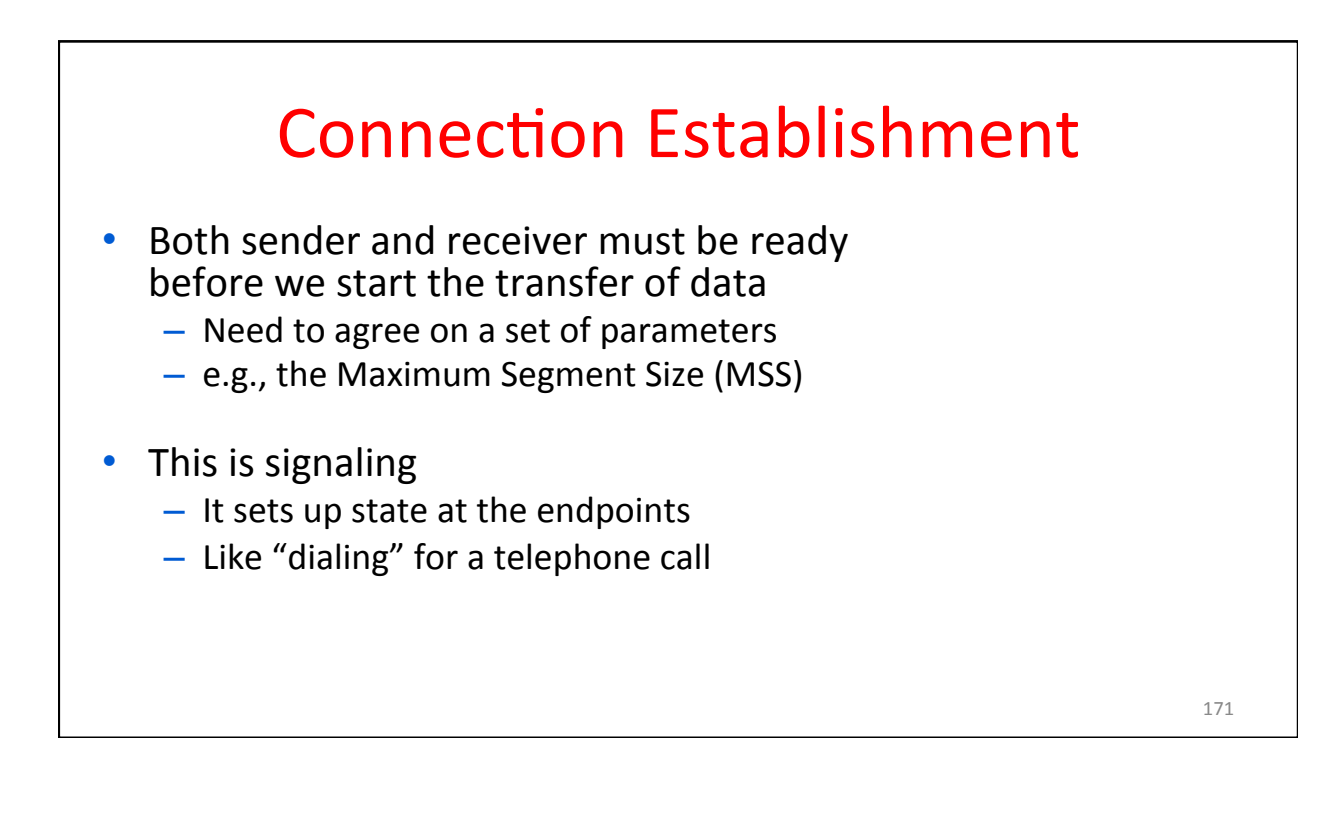

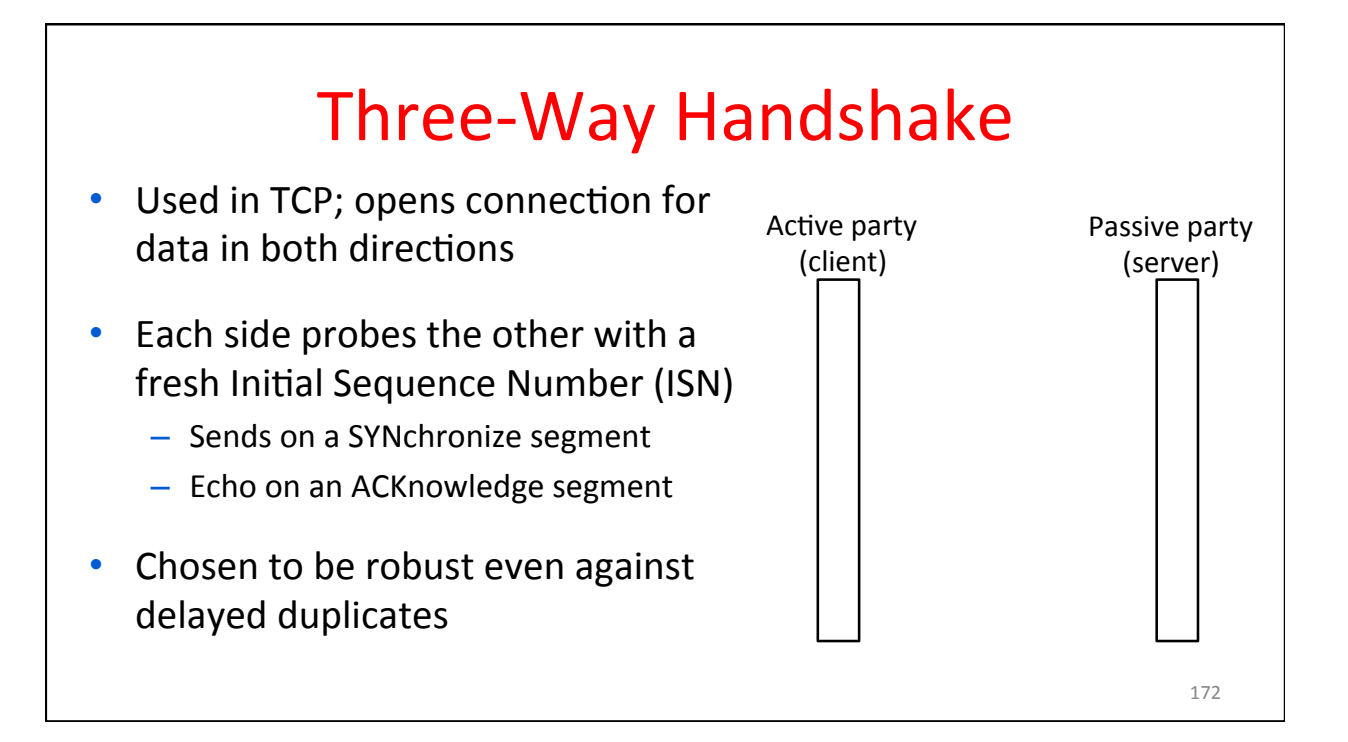

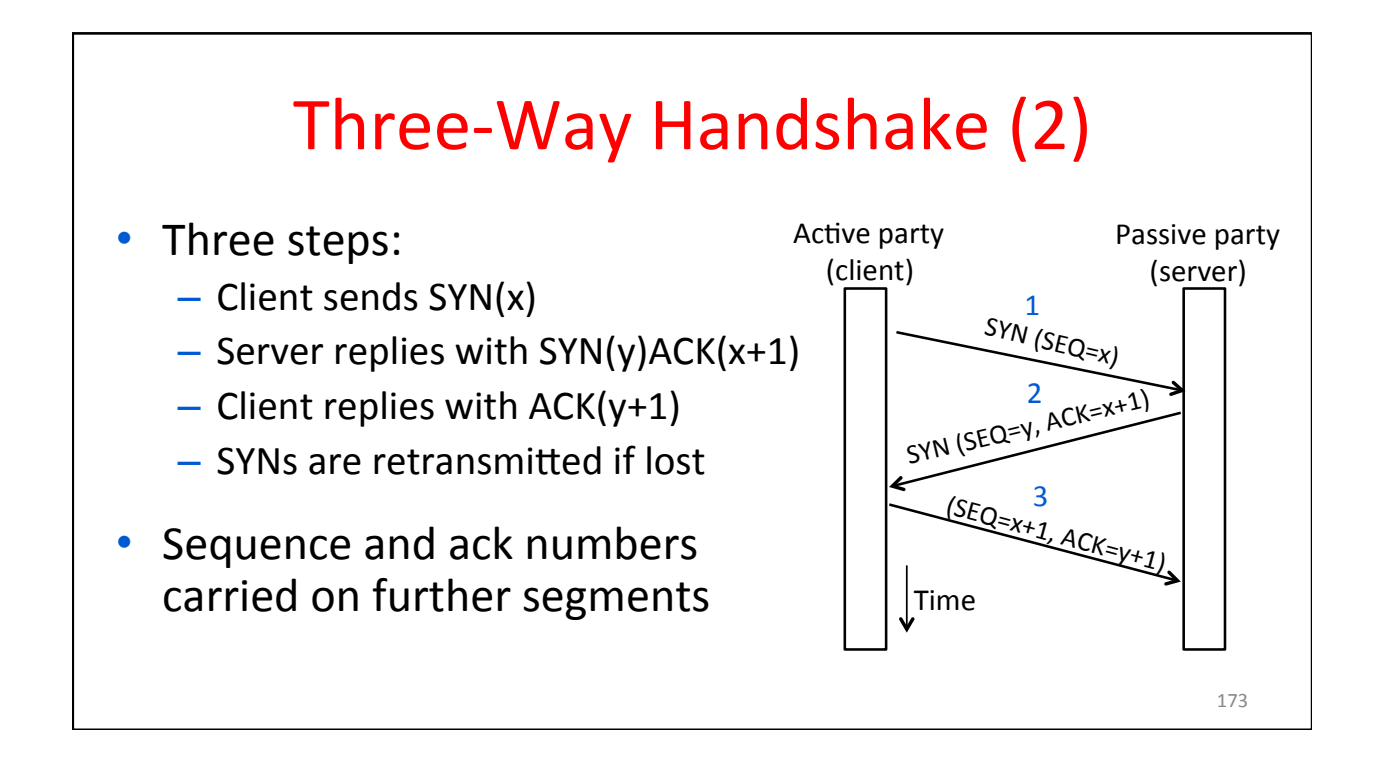

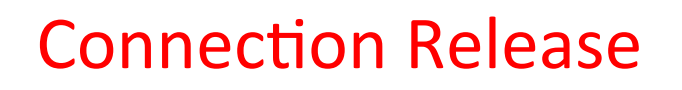

- Orderly release by both parties when done
	- Delivers all pending data and "hangs up"
	- Cleans up state in sender and receiver
- Key problem is to provide reliability while releasing
	- TCP uses a "symmetric" close in which both sides shutdown independently

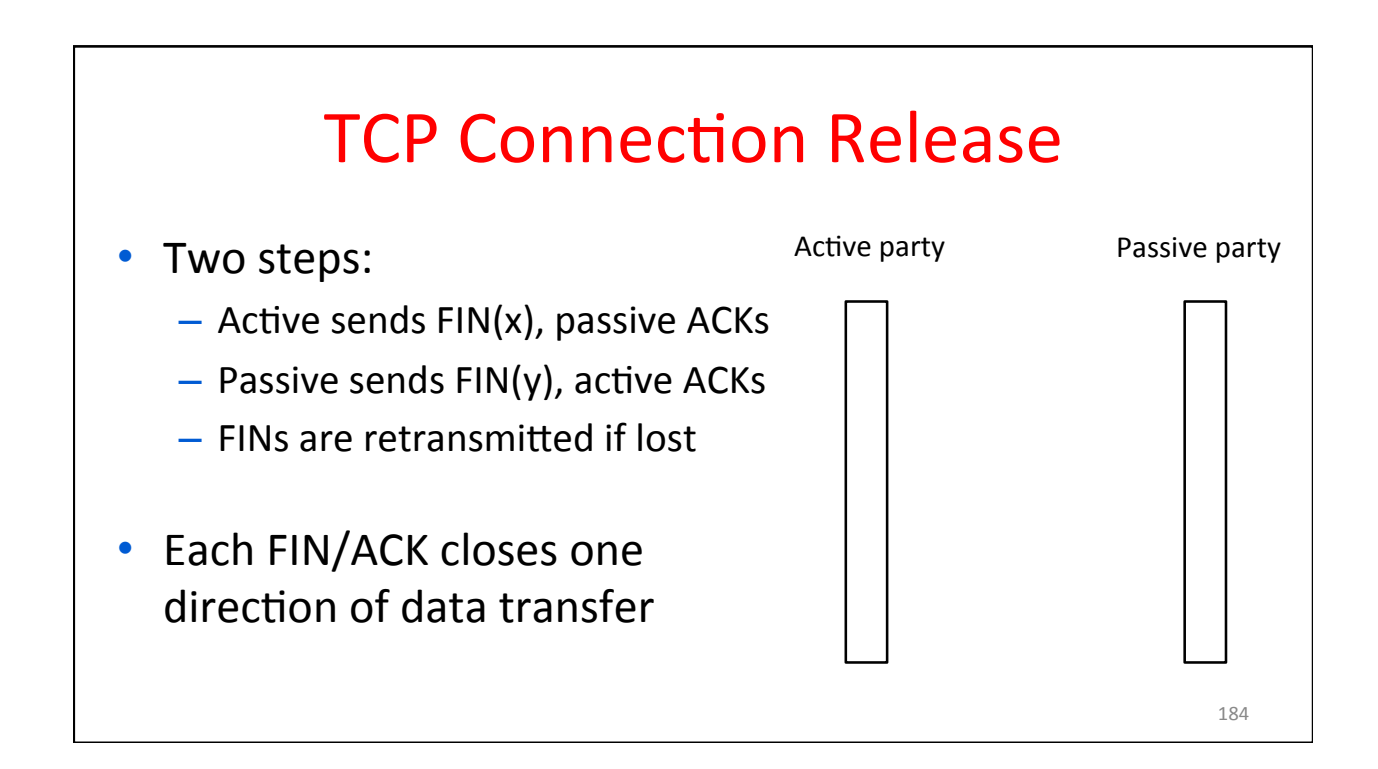

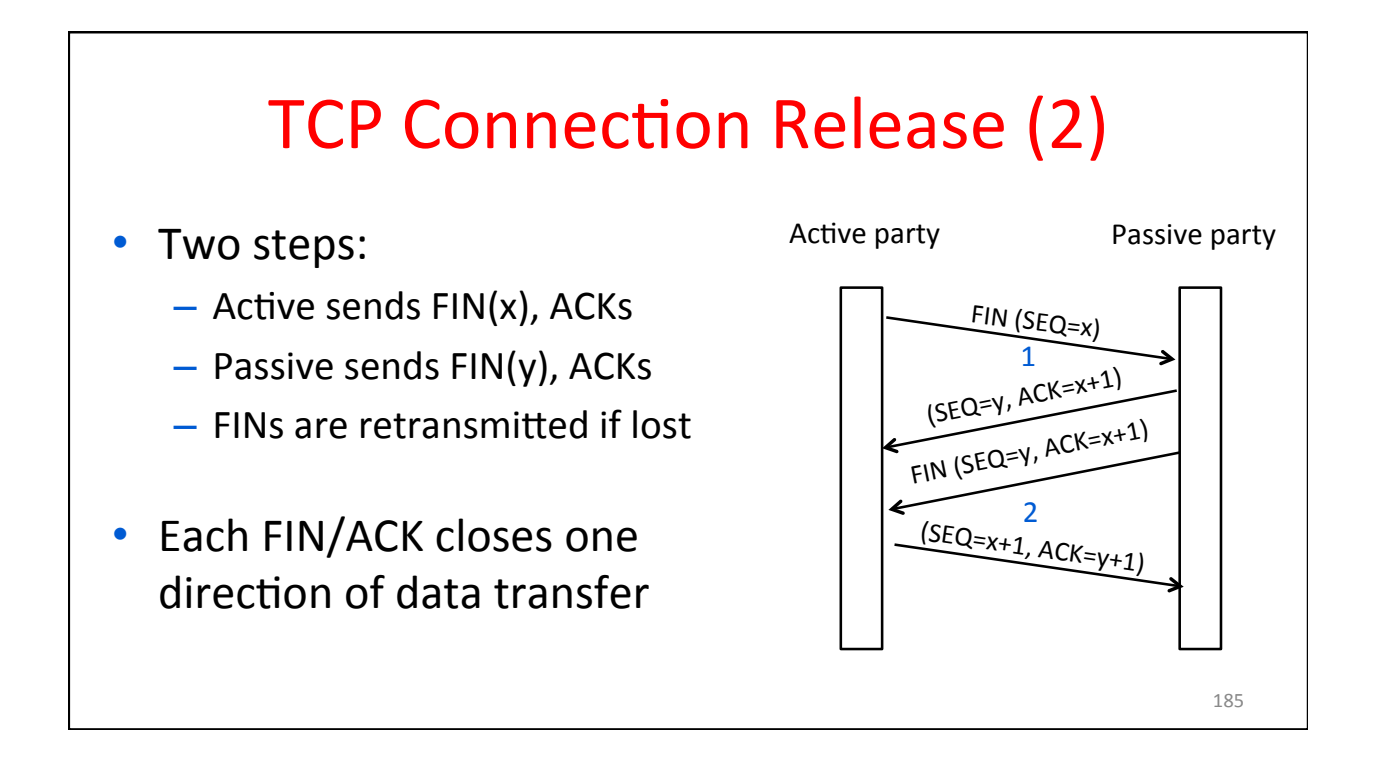

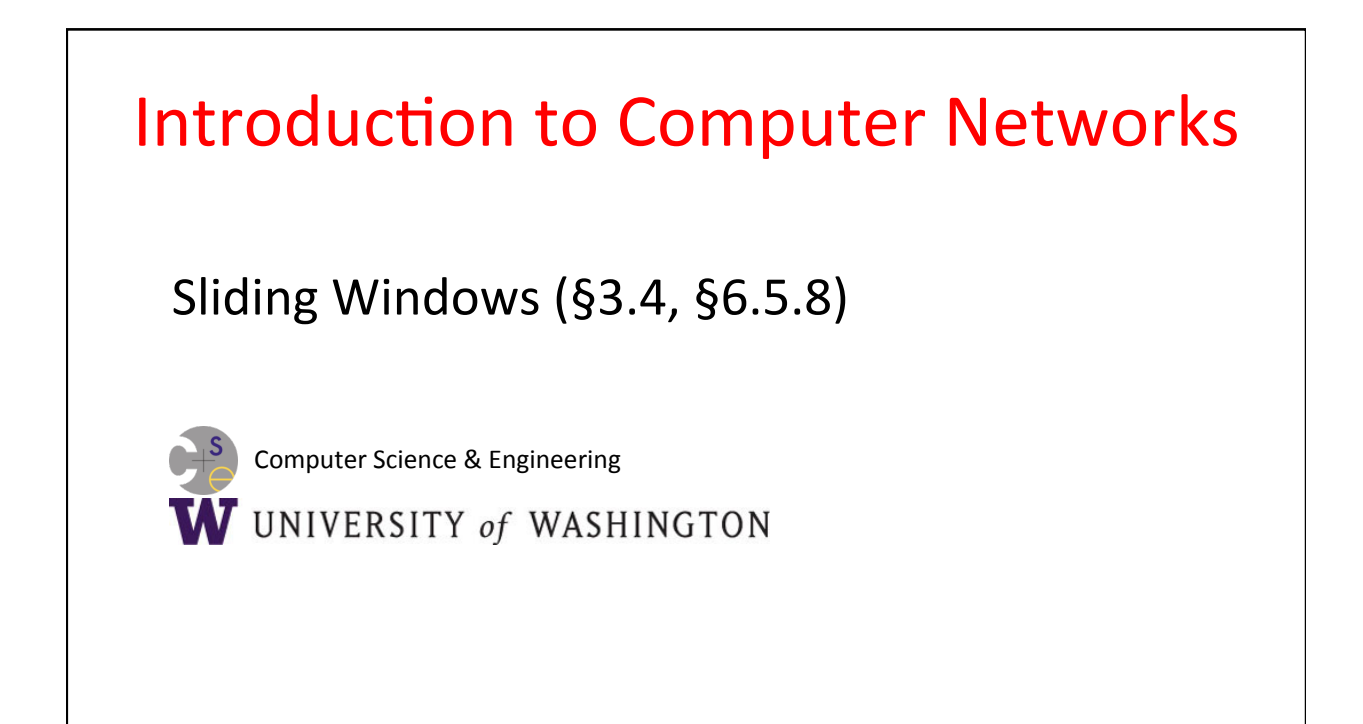

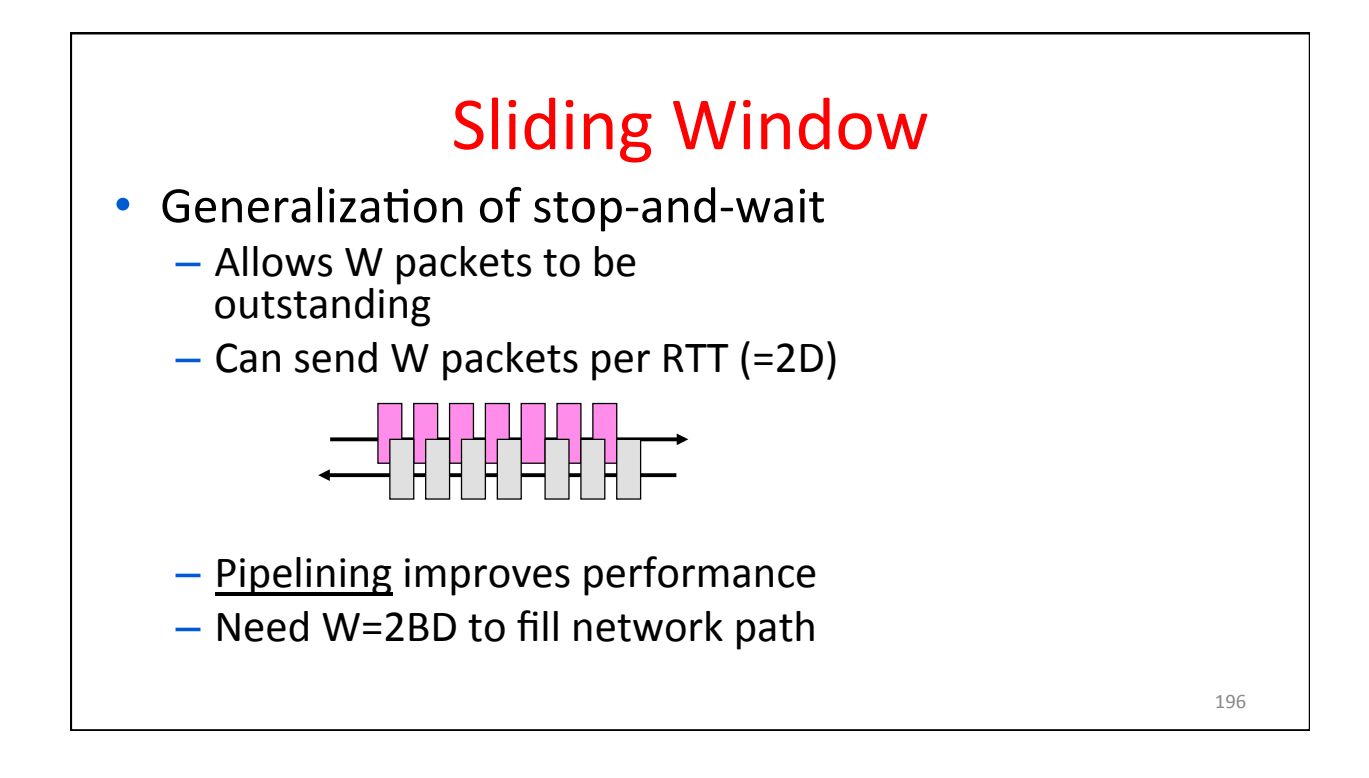

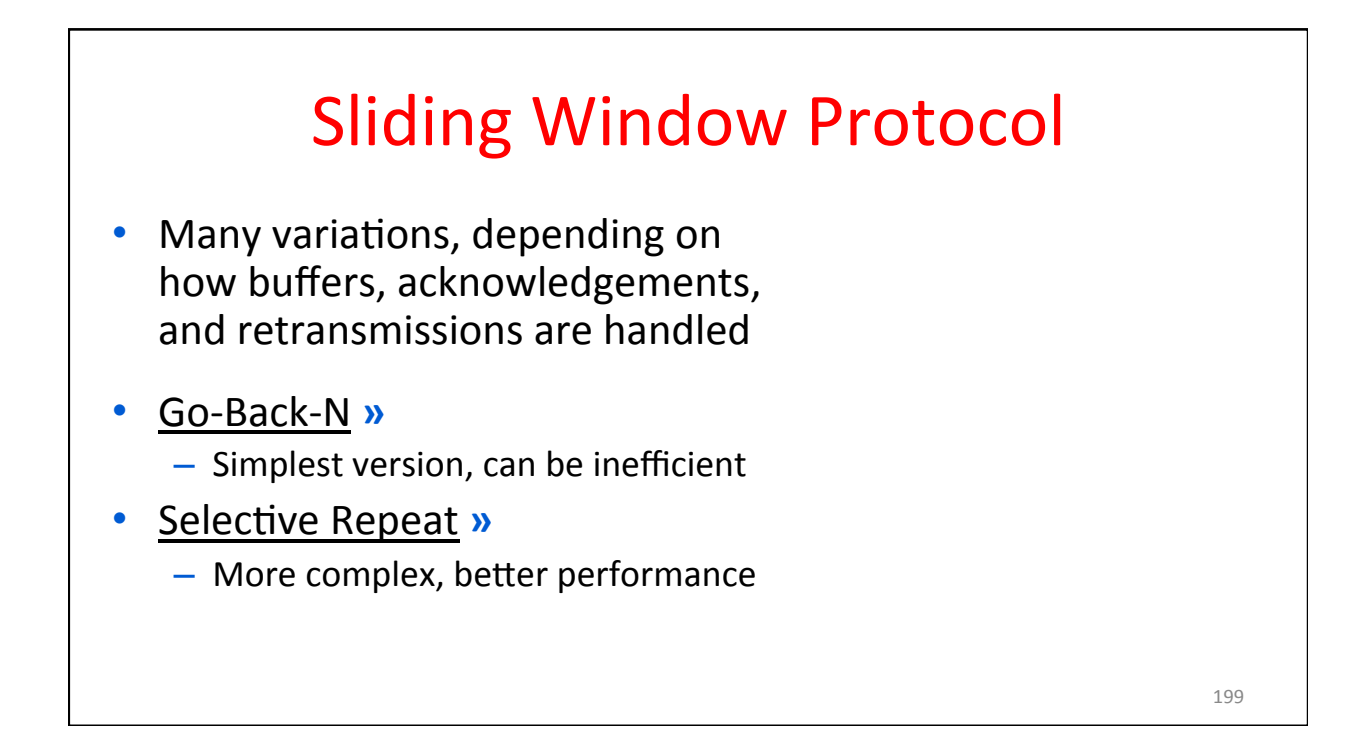

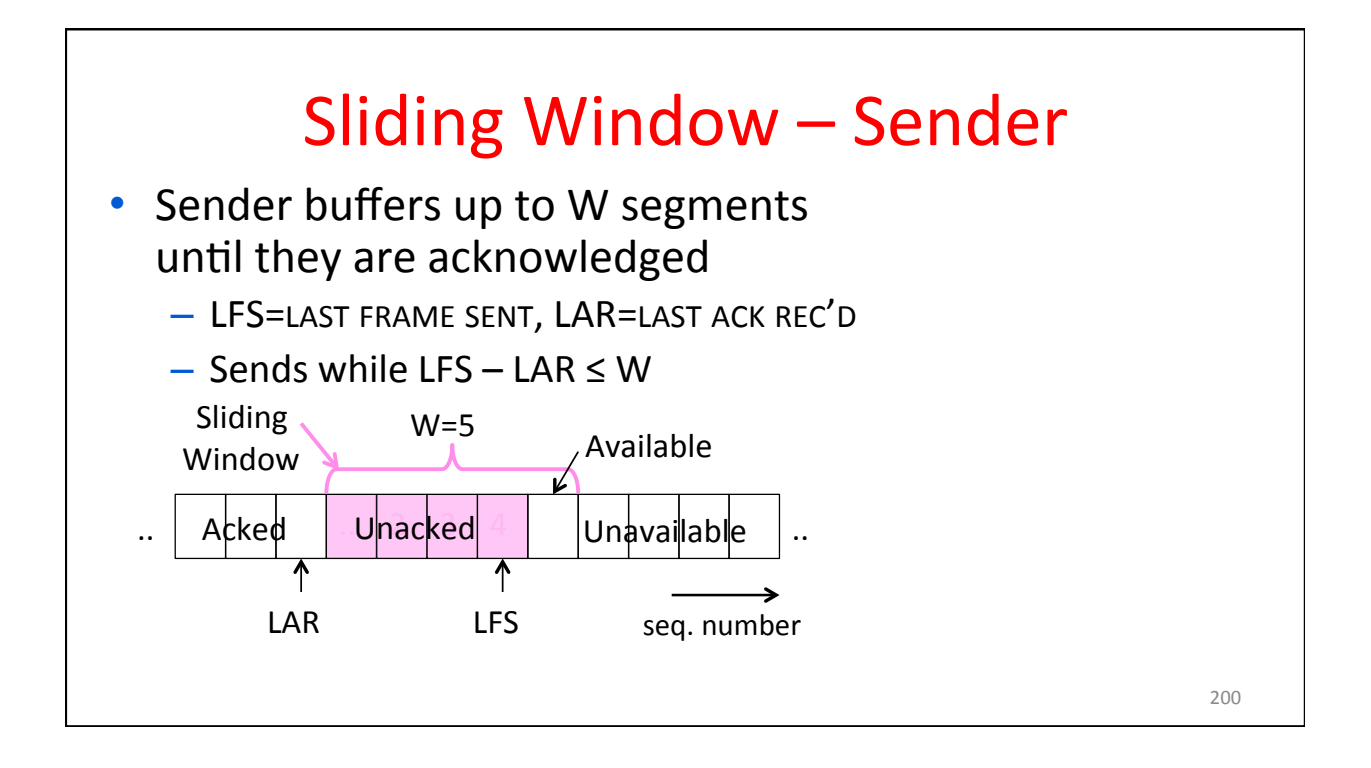

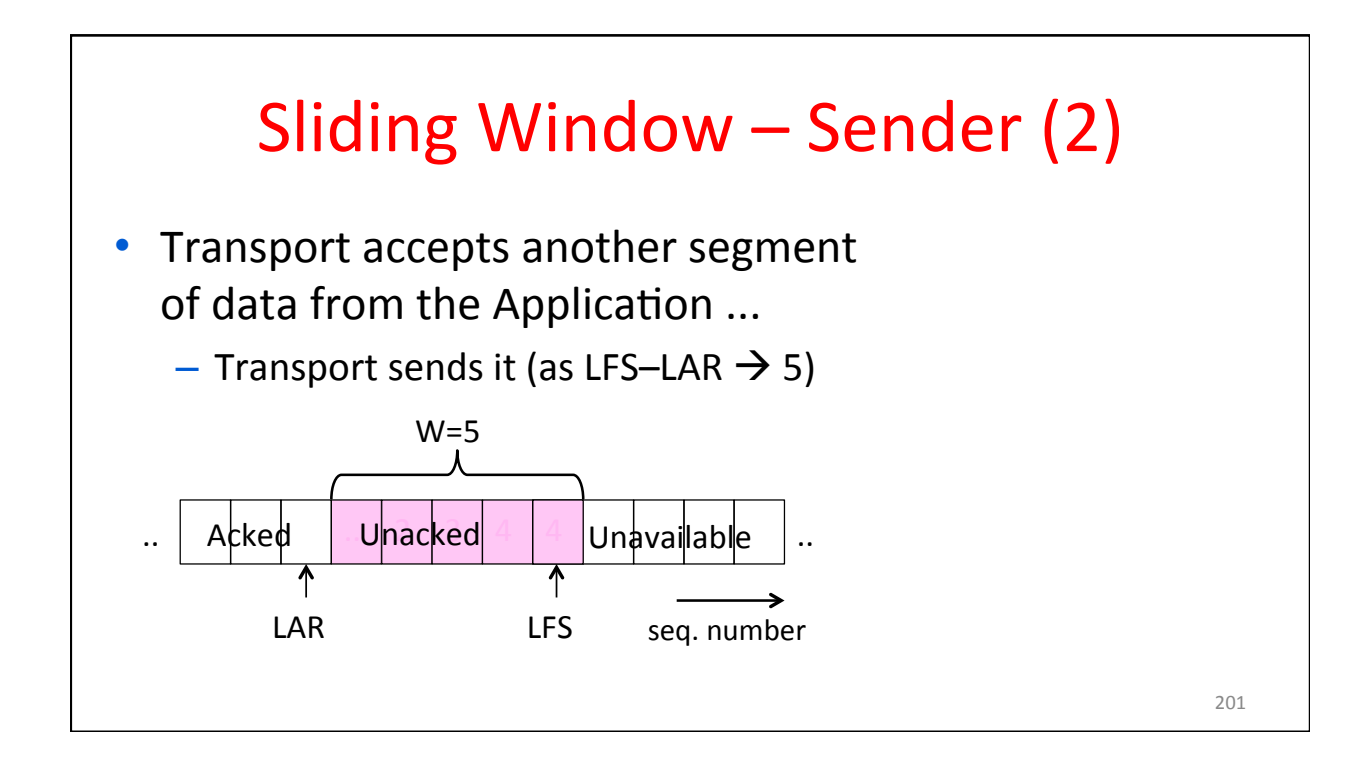

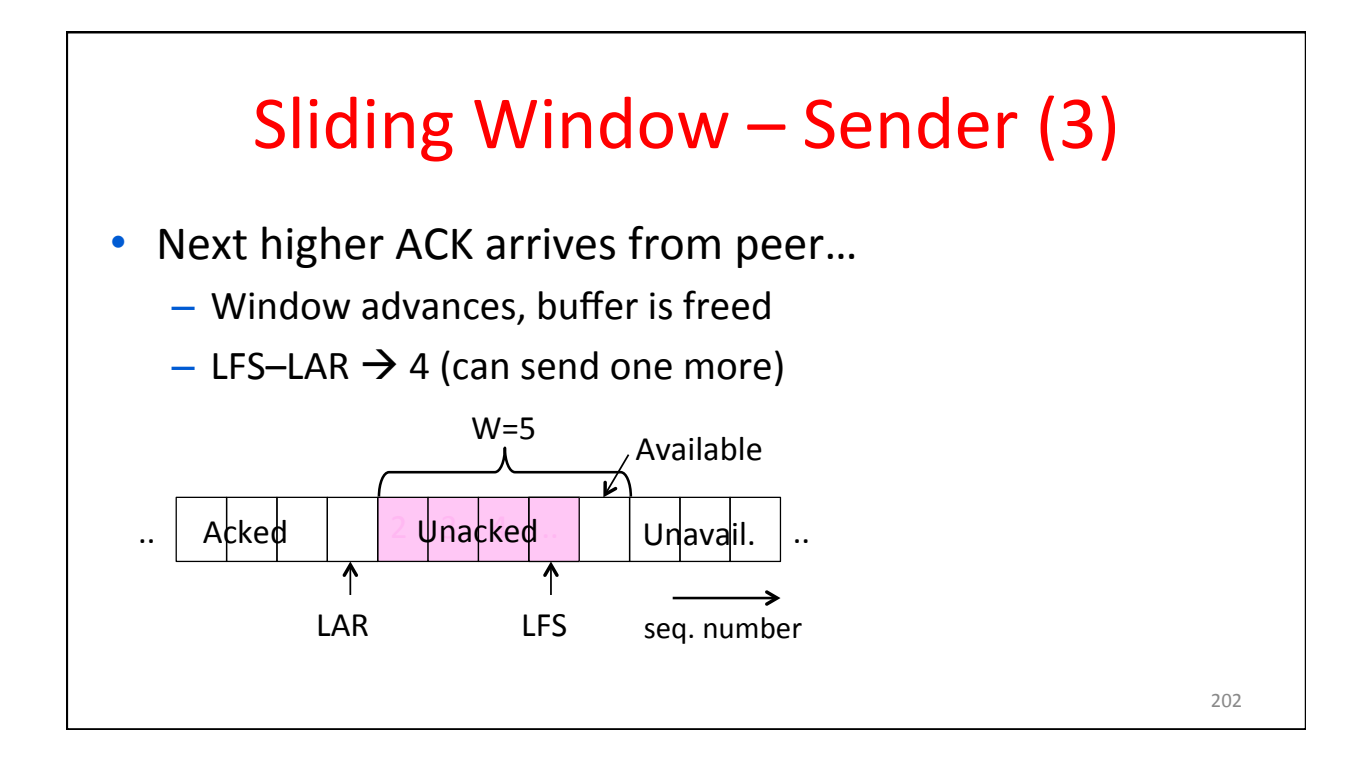

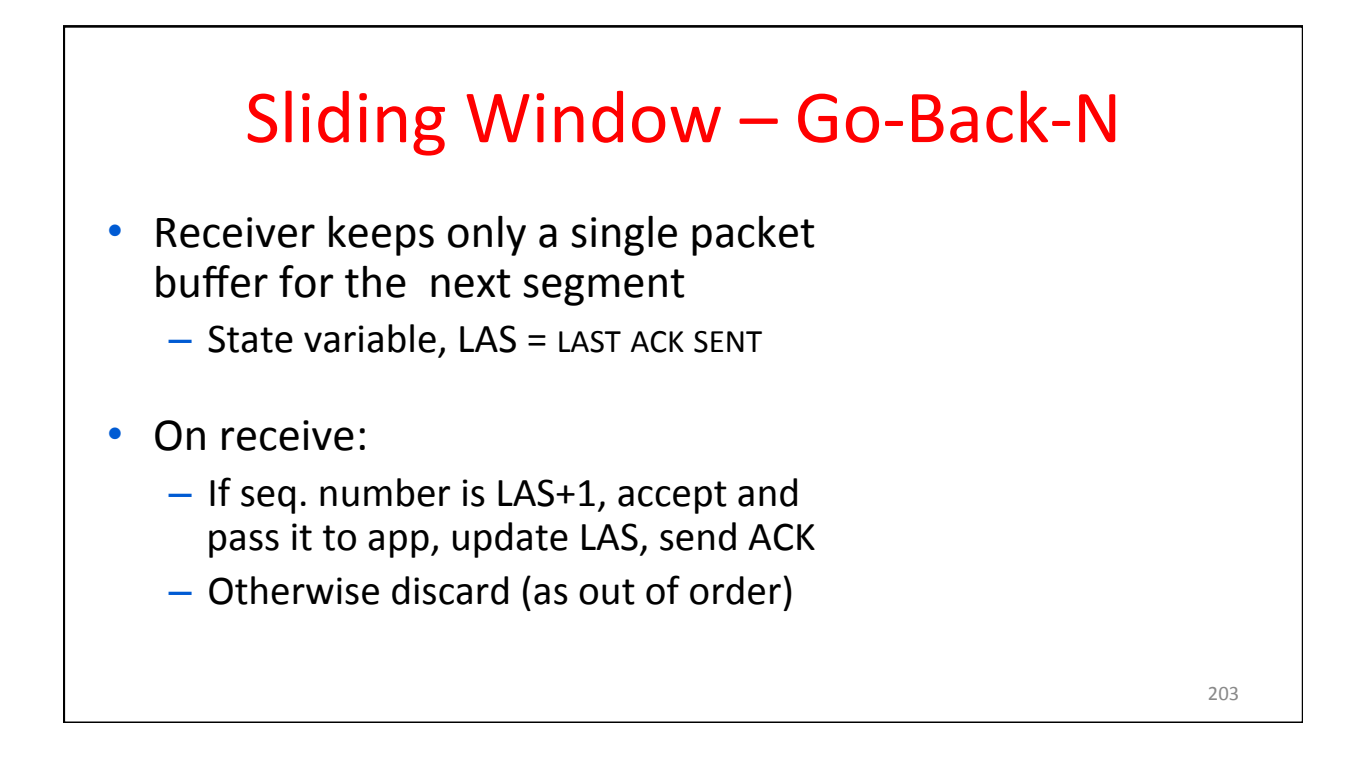

#### Sliding Window - Selective Repeat

- Receiver passes data to app in order, and buffers out-of-order segments to reduce retransmissions
- ACK conveys highest in-order segment, plus hints about out-of-order segments
- TCP uses a selective repeat design; we'll see the details later

#### Sliding Window - Selective Repeat (2)

- Buffers W segments, keeps state variable,  $LAS =$  LAST ACK SENT
- On receive:
	- Buffer segments [LAS+1, LAS+W]
	- Pass up to app in-order segments from LAS+1, and update LAS
	- Send ACK for LAS regardless

205 

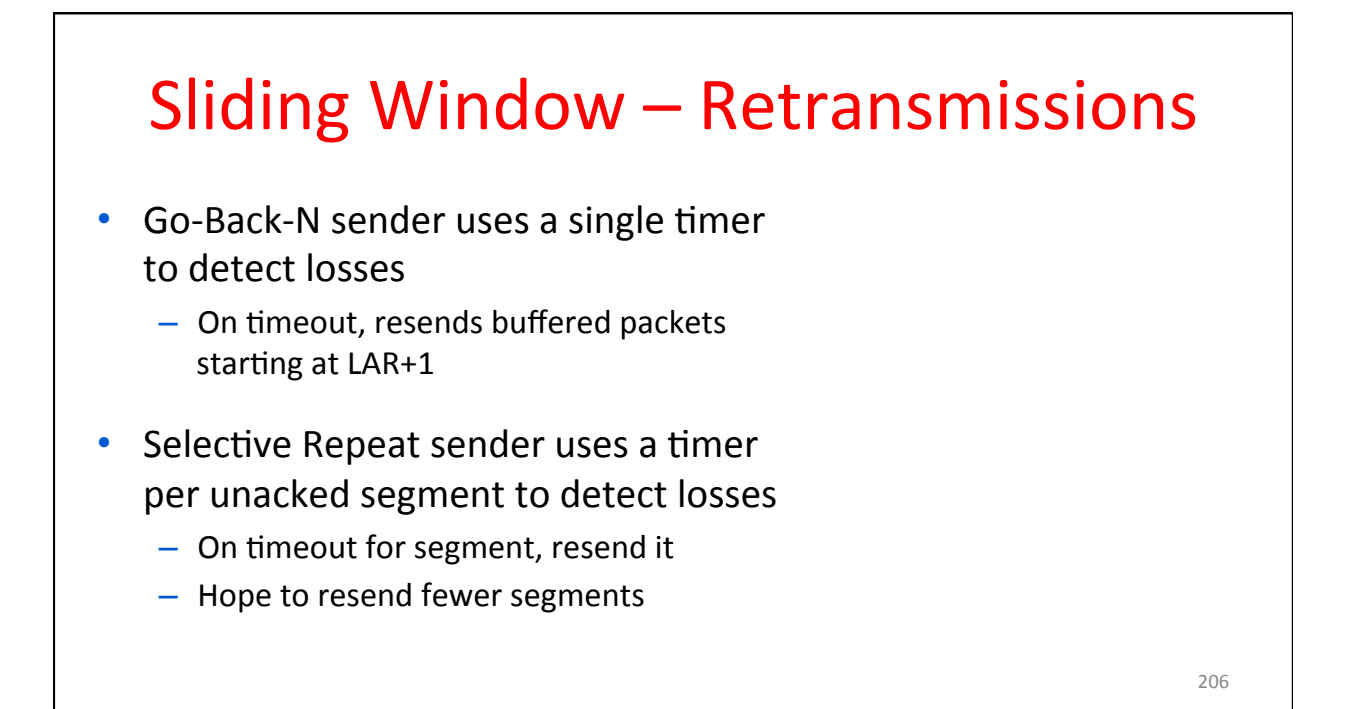

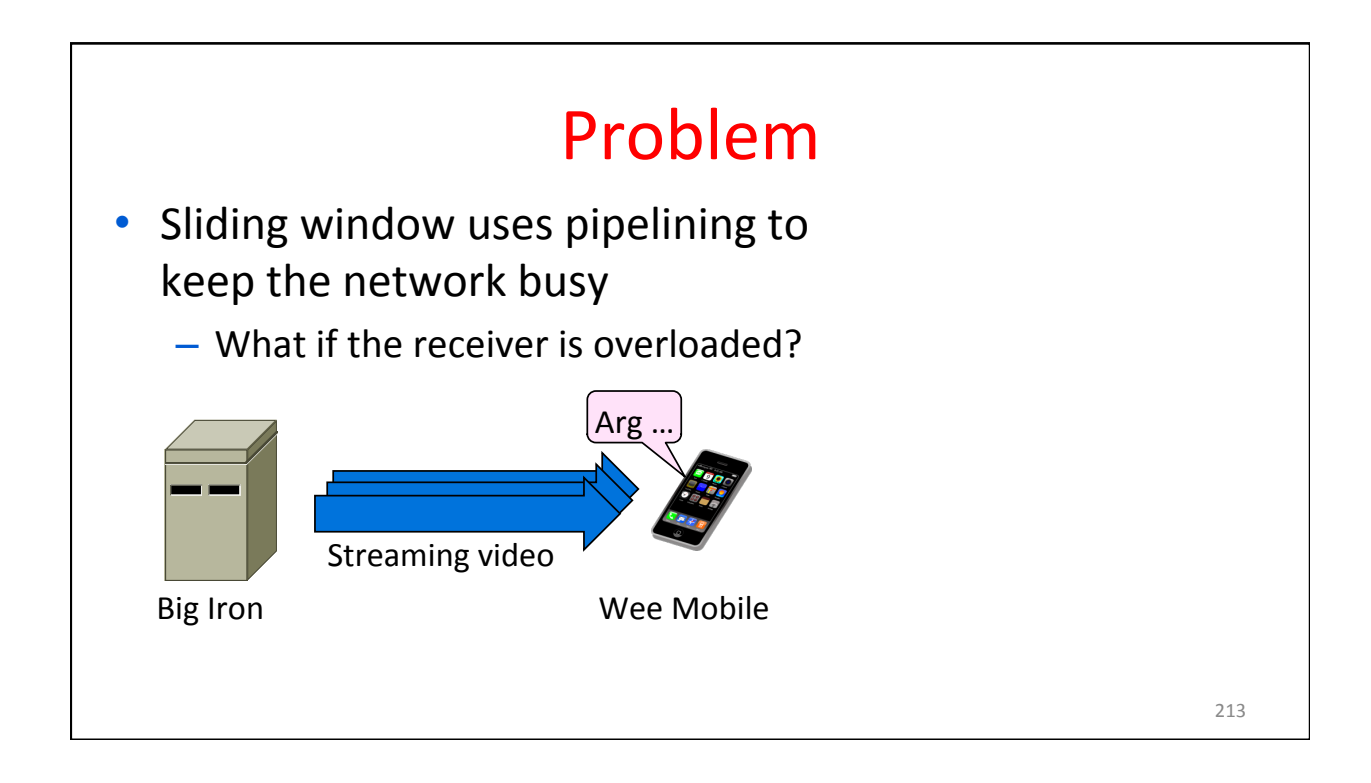

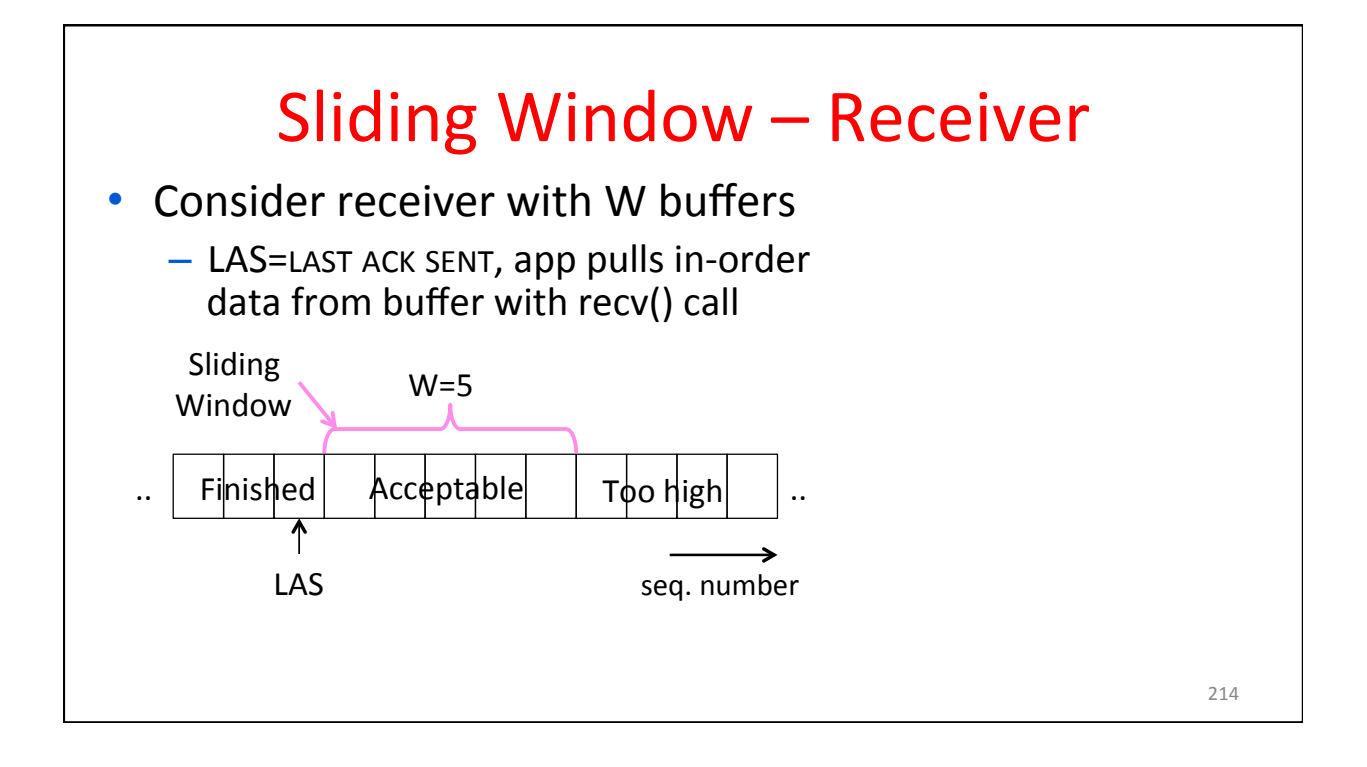

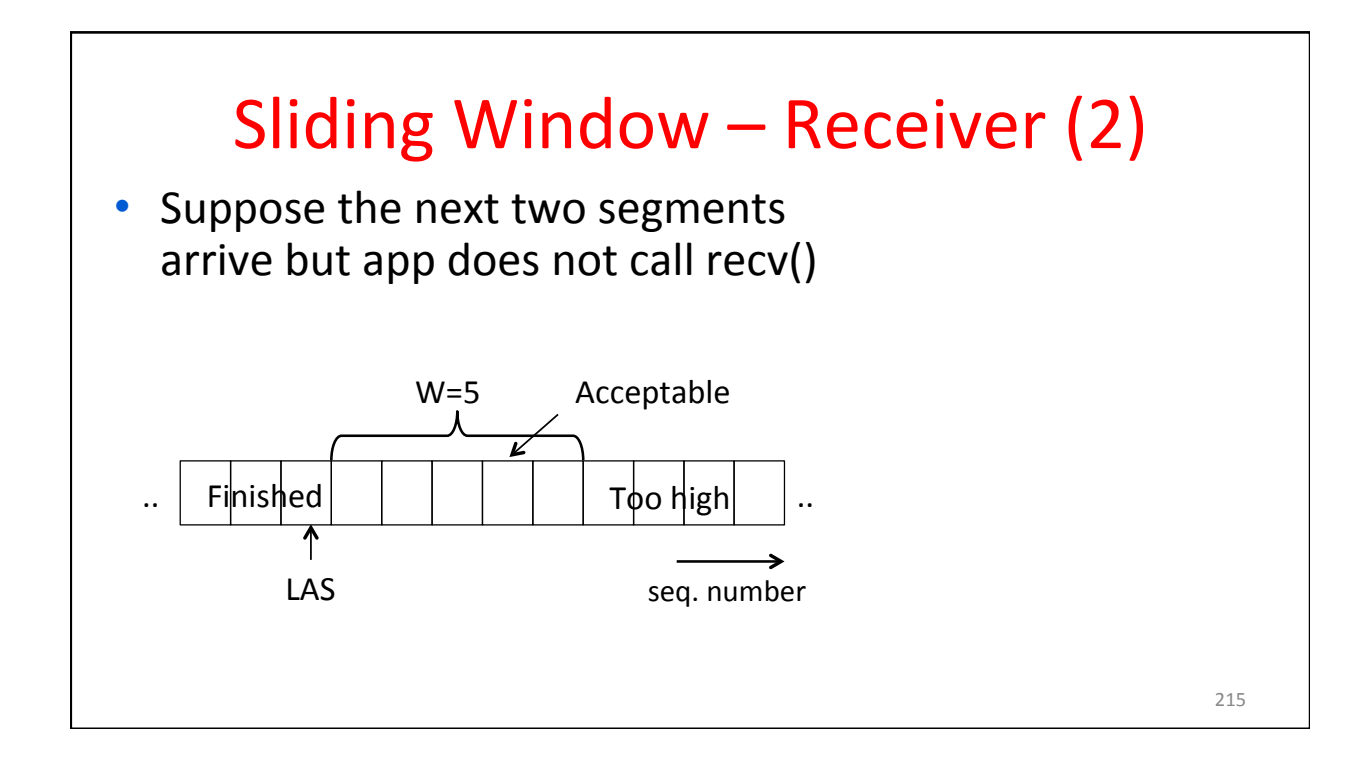

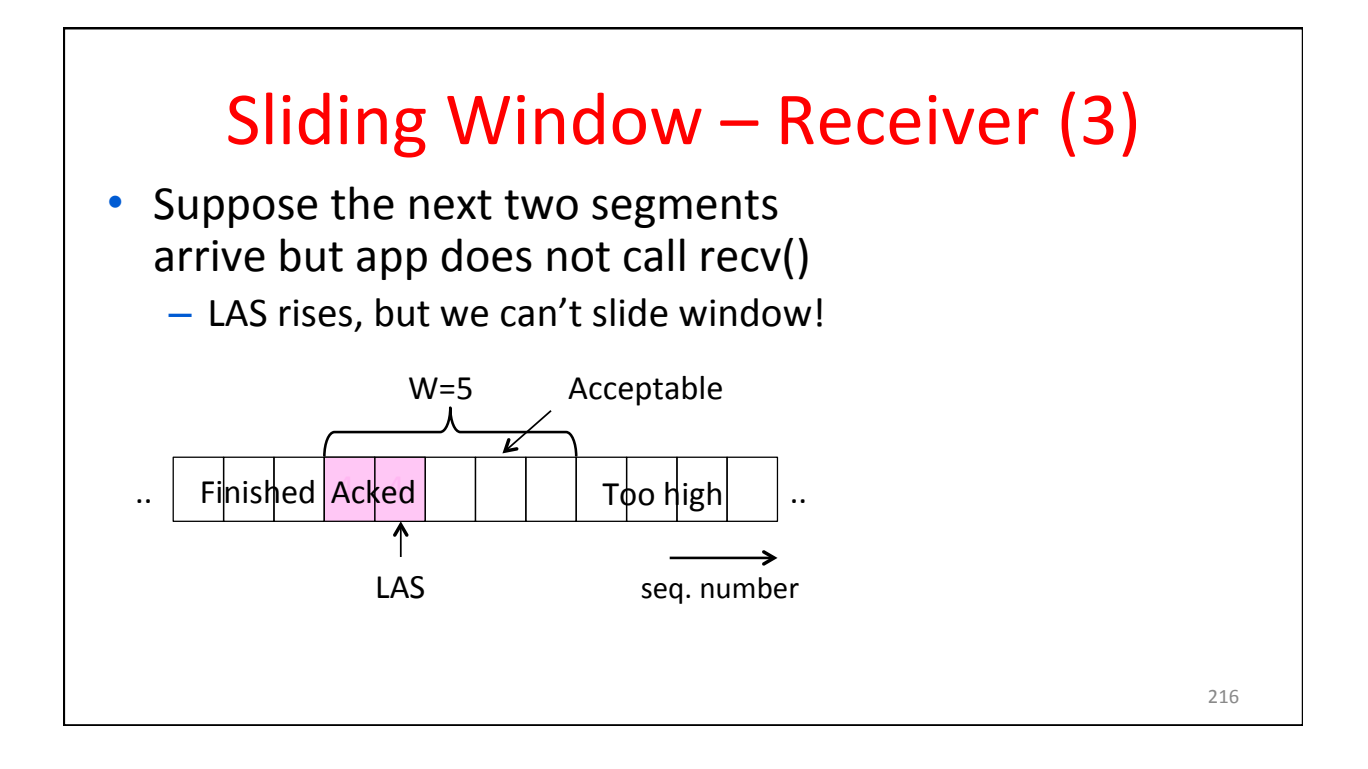

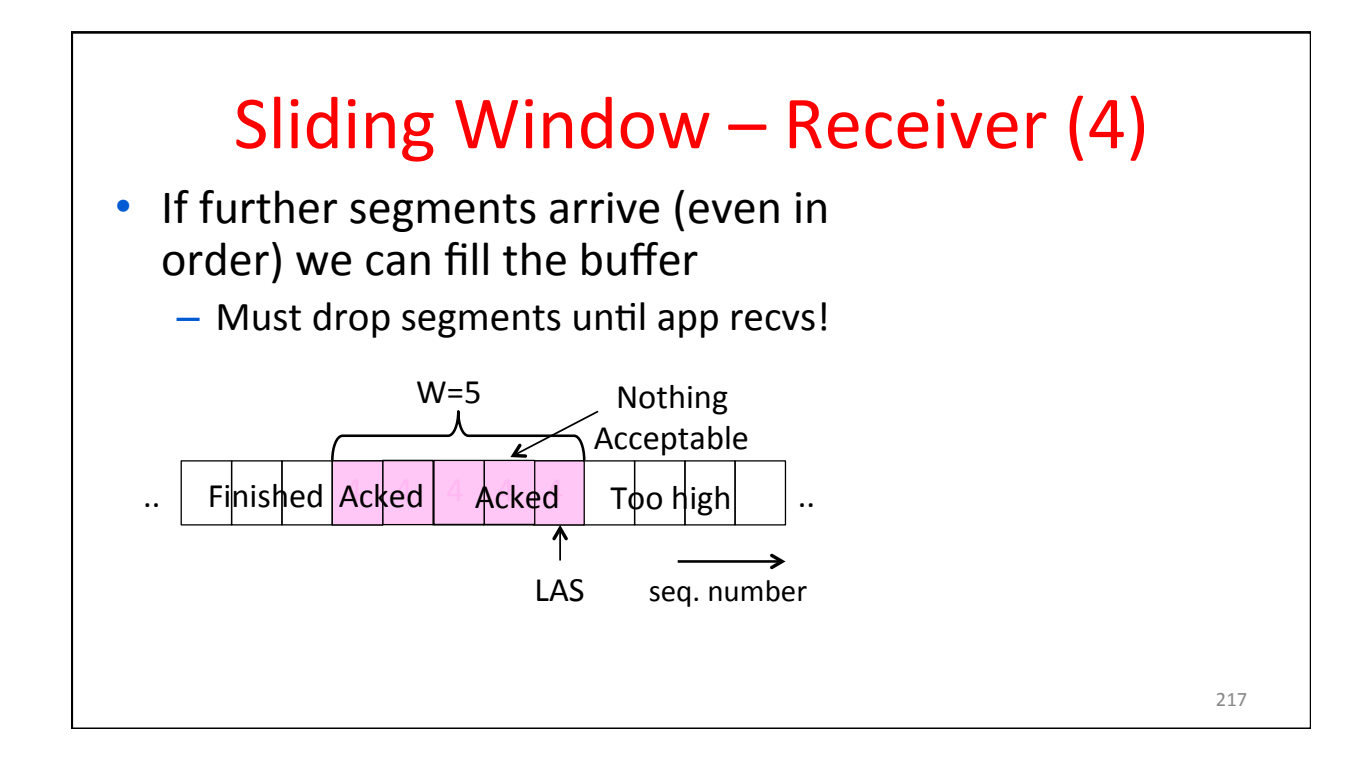

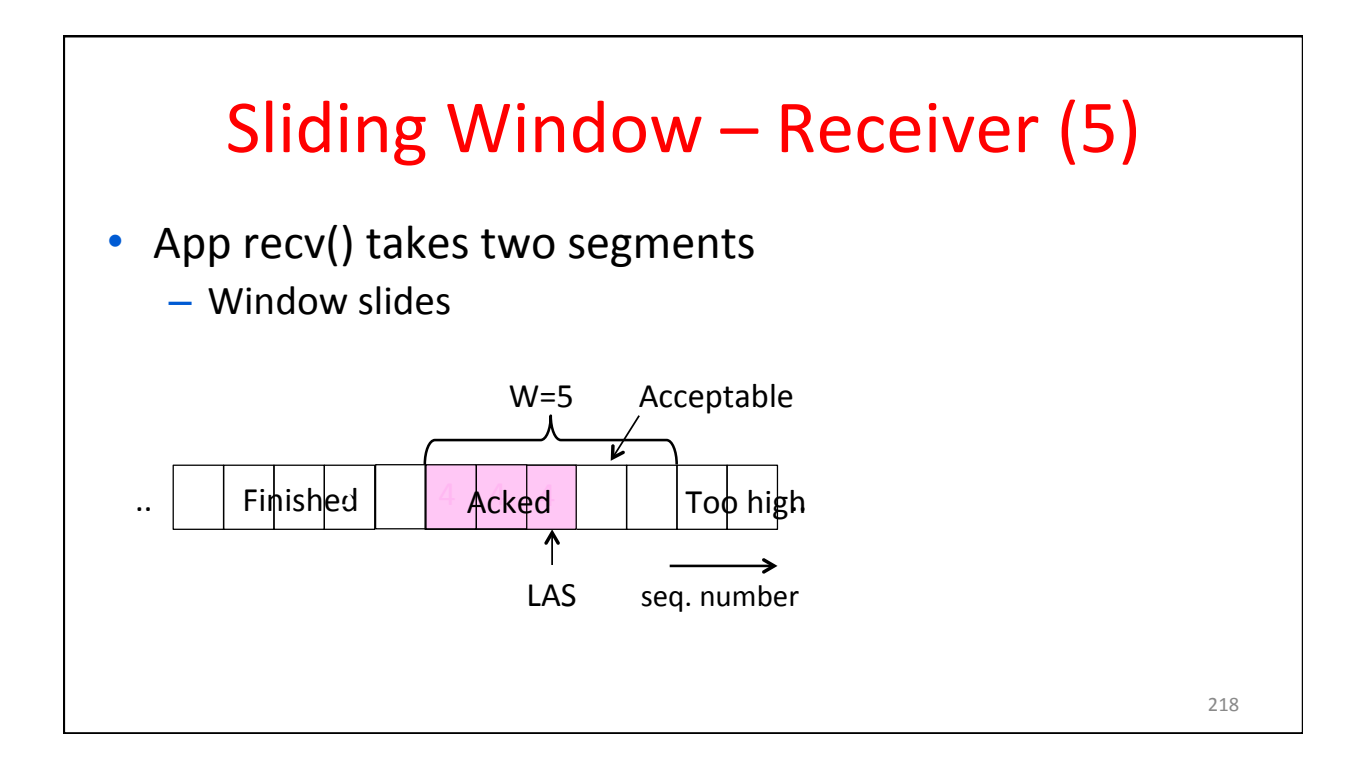

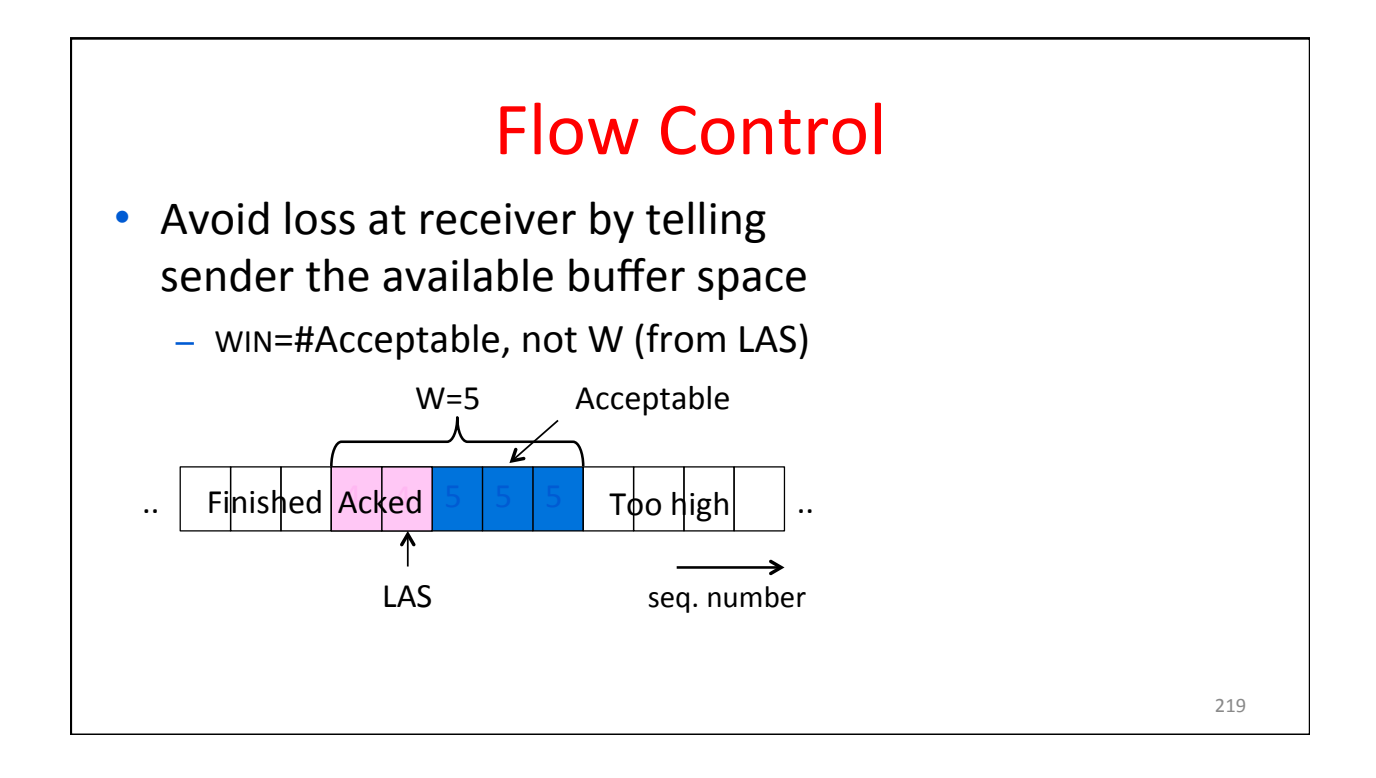

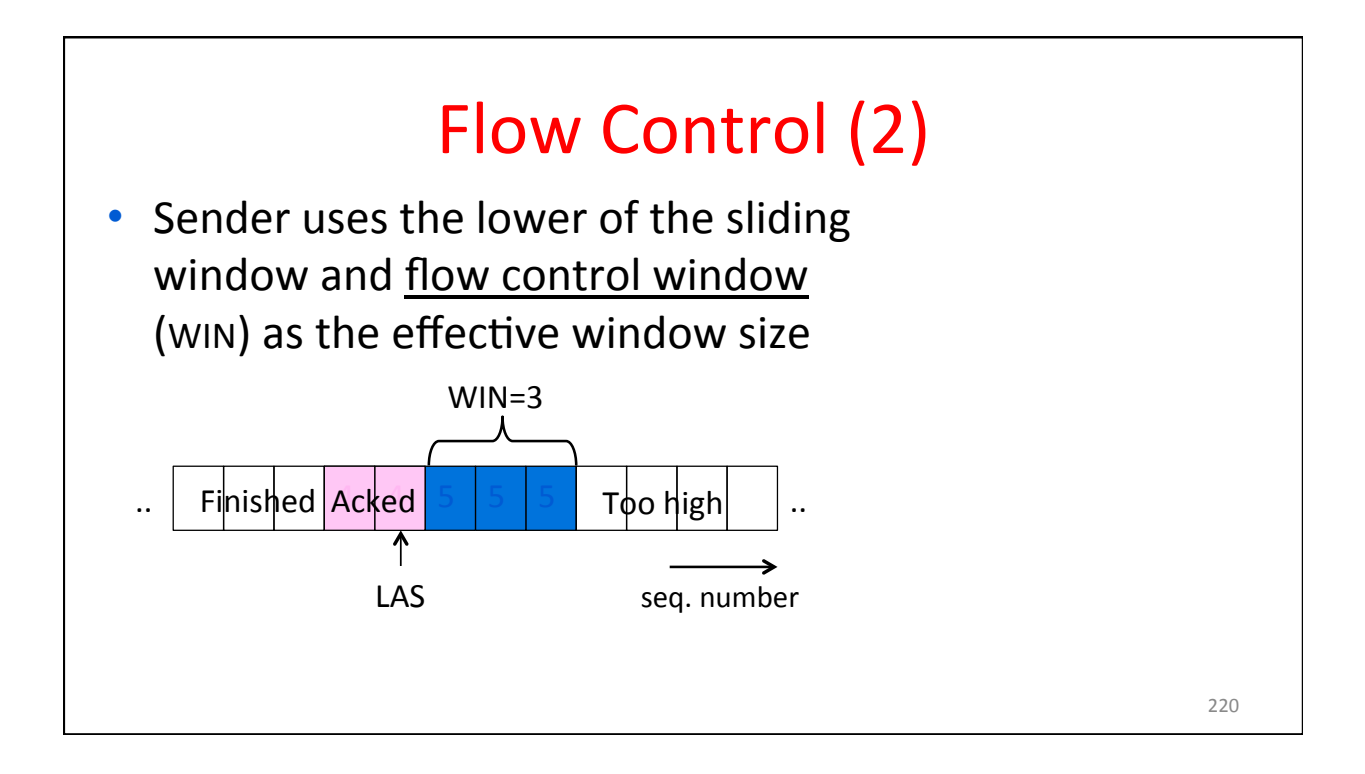

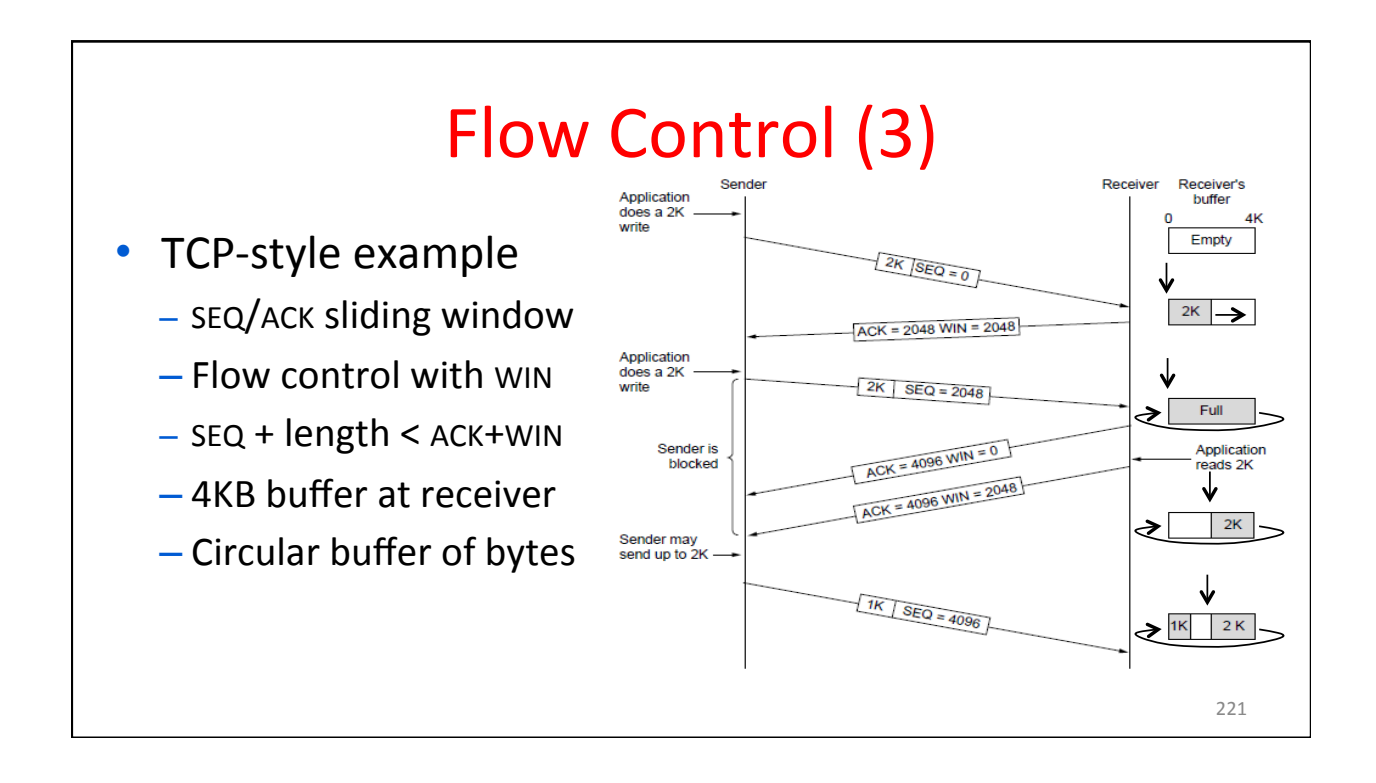

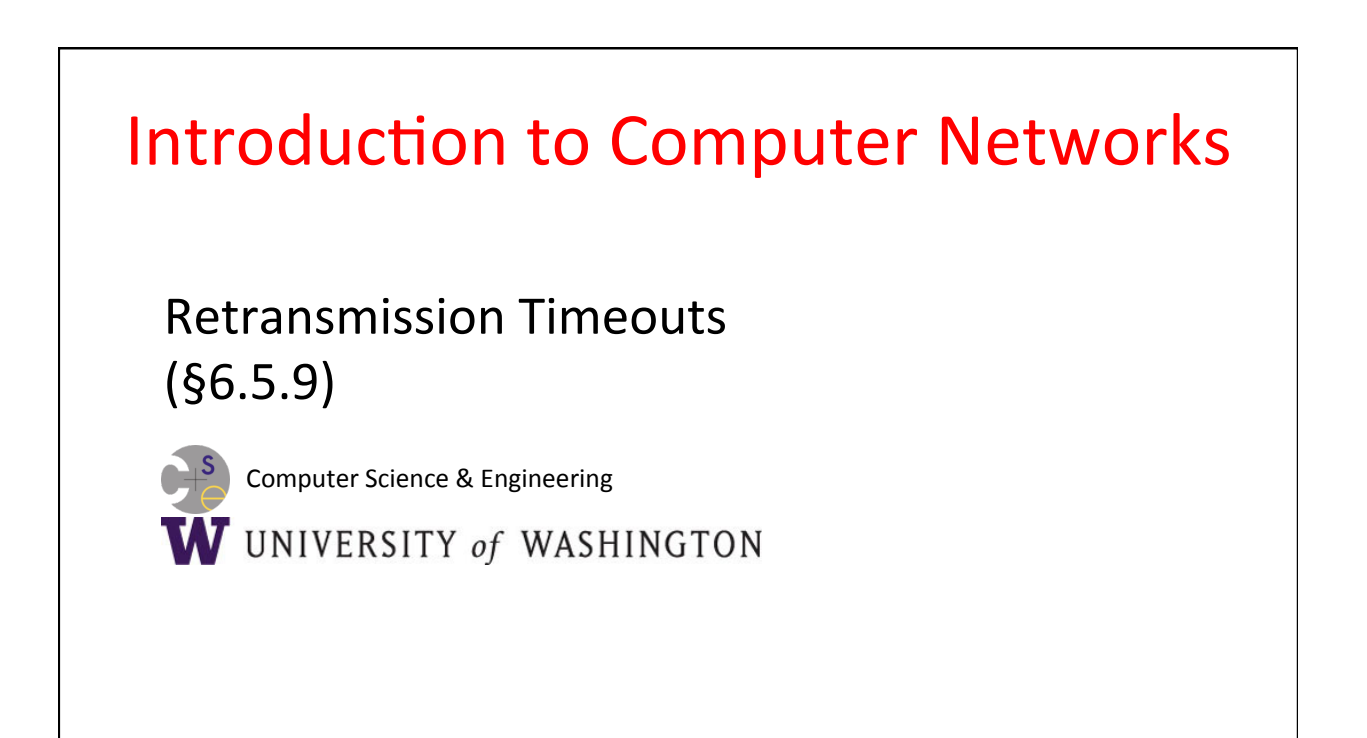

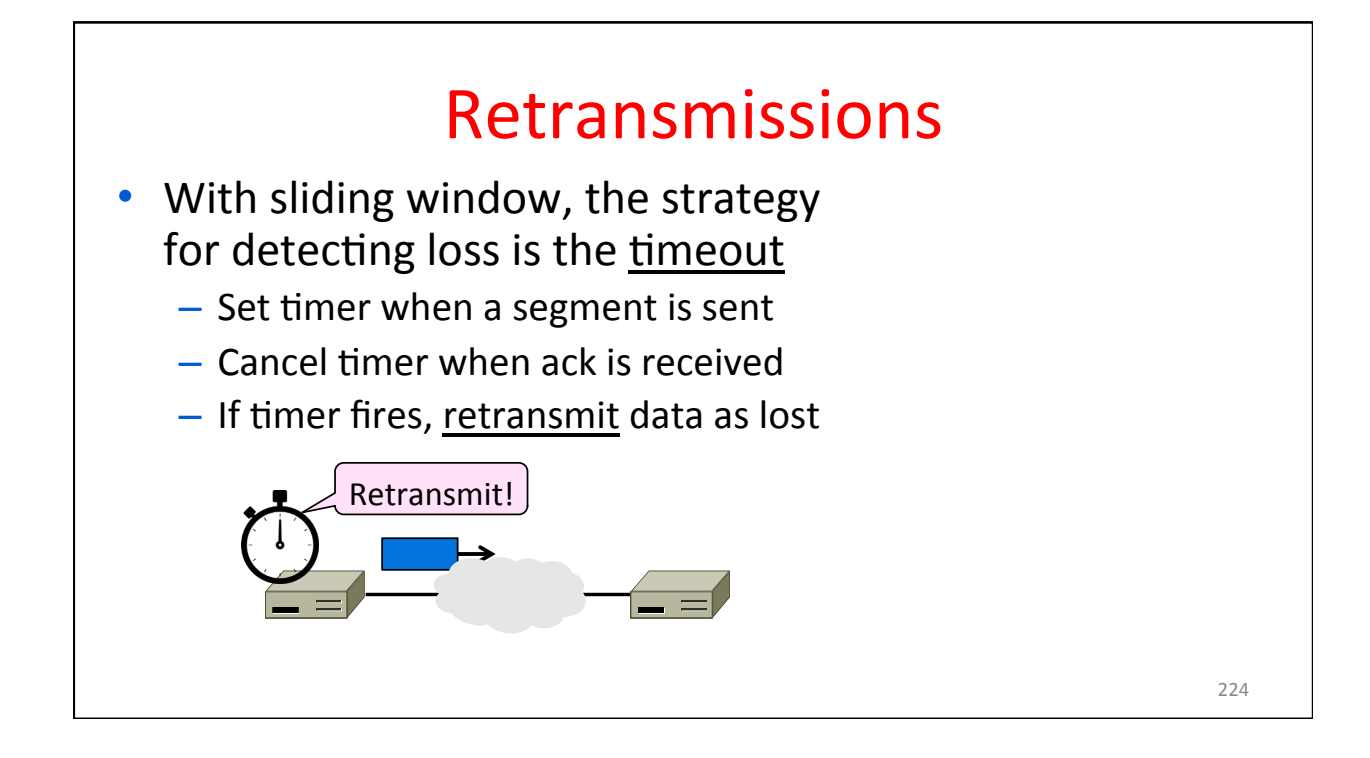

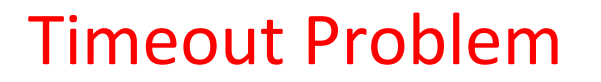

- Timeout should be "just right"
	- Too long wastes network capacity
	- Too short leads to spurious resends
	- But what is "just right"?
- Easy to set on a LAN (Link)
	- Short, fixed, predictable RTT
- Hard on the Internet (Transport)
	- Wide range, variable RTT

Example of RTTs 226 0 100 200 300 400 500 600 700 800 900 1000 0 20 40 60 80 100 120 140 160**Sect3Ads** 200 Round Trip Time (ms) BCN→SEA→BCN

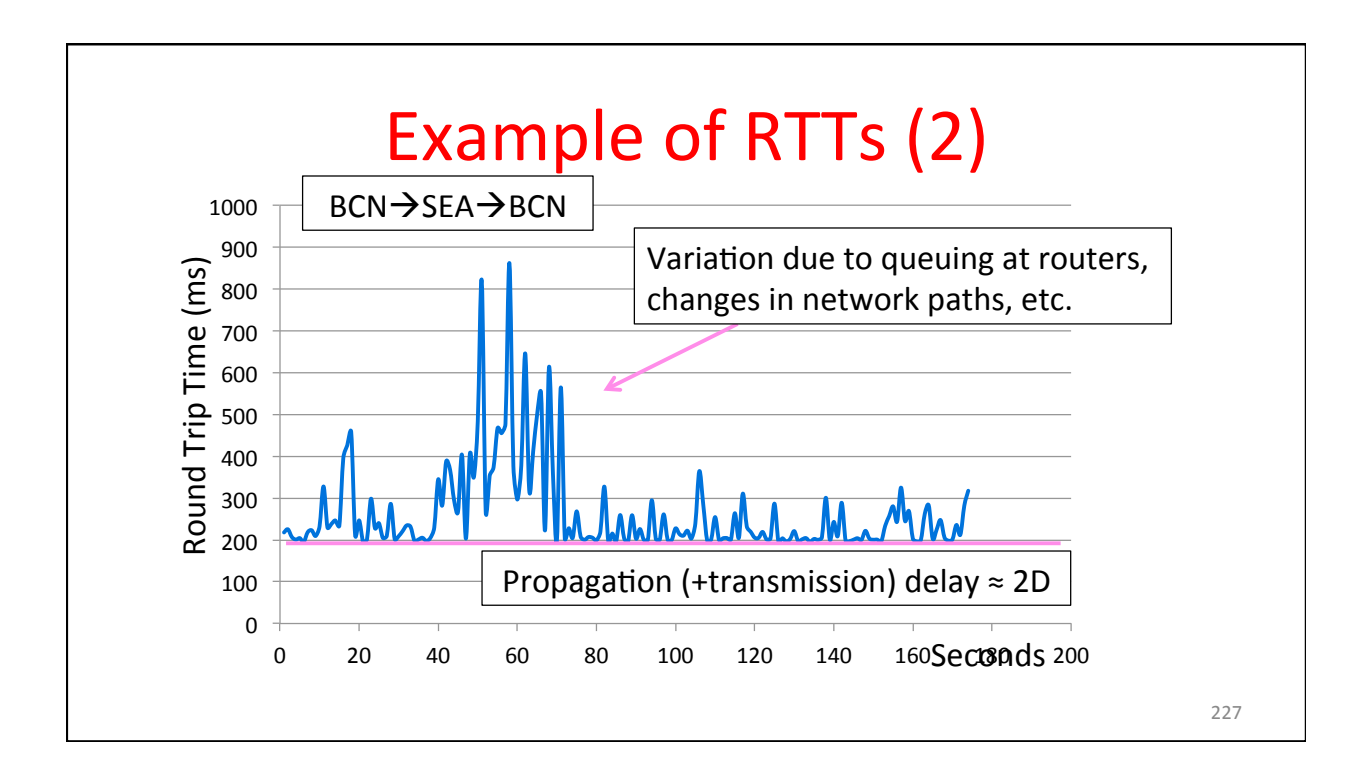

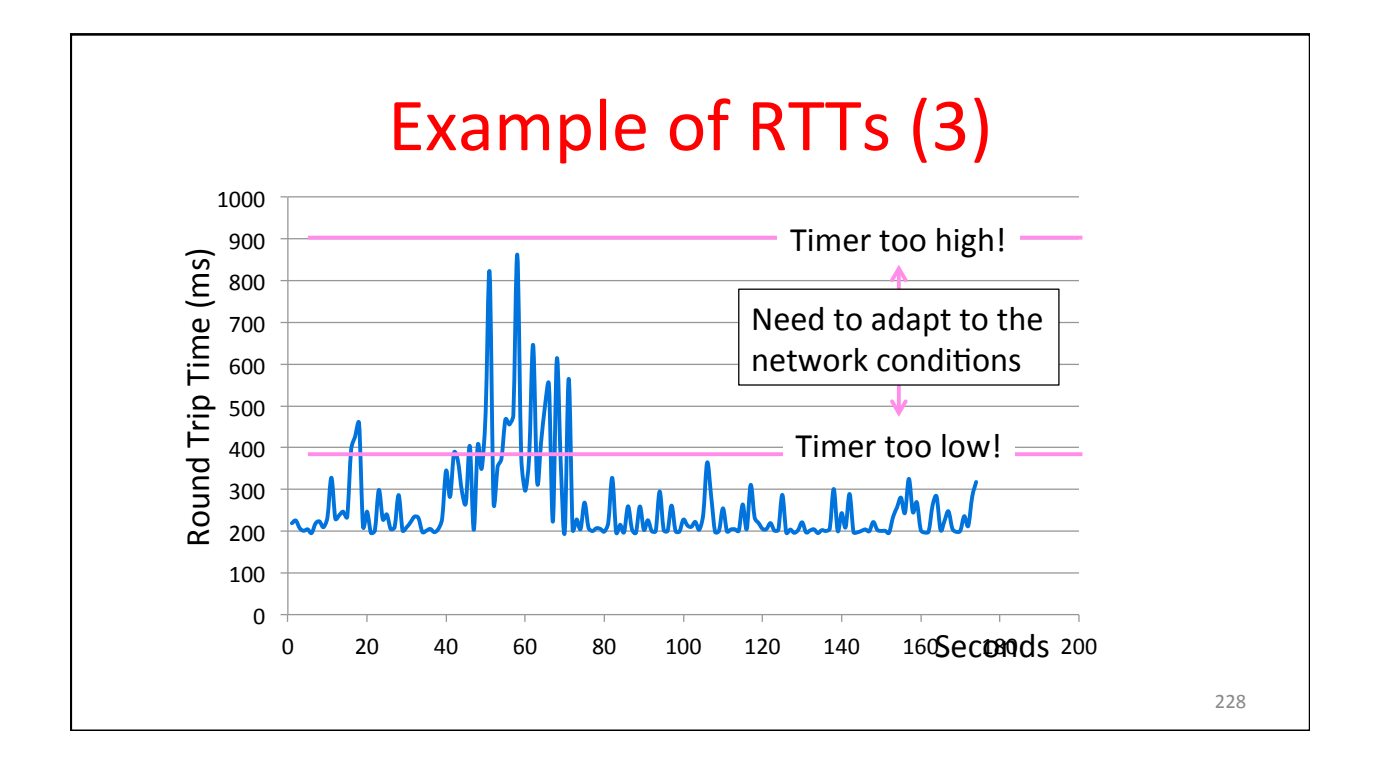

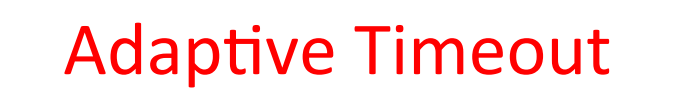

Keep smoothed estimates of the RTT  $(1)$ and variance in RTT (2)

 $-$  Update estimates with a moving average

- 1. SRTT<sub>N+1</sub> =  $0.9*SRTT_N + 0.1*RTT_{N+1}$
- 2. Svar<sub>N+1</sub> =  $0.9*Svar_N + 0.1*|RTT_{N+1} SRTT_{N+1}|$
- Set timeout to a multiple of estimates
	- $-$  To estimate the upper RTT in practice
	- TCP Timeout<sub>N</sub> = SRTT<sub>N</sub> + 4\*Svar<sub>N</sub>

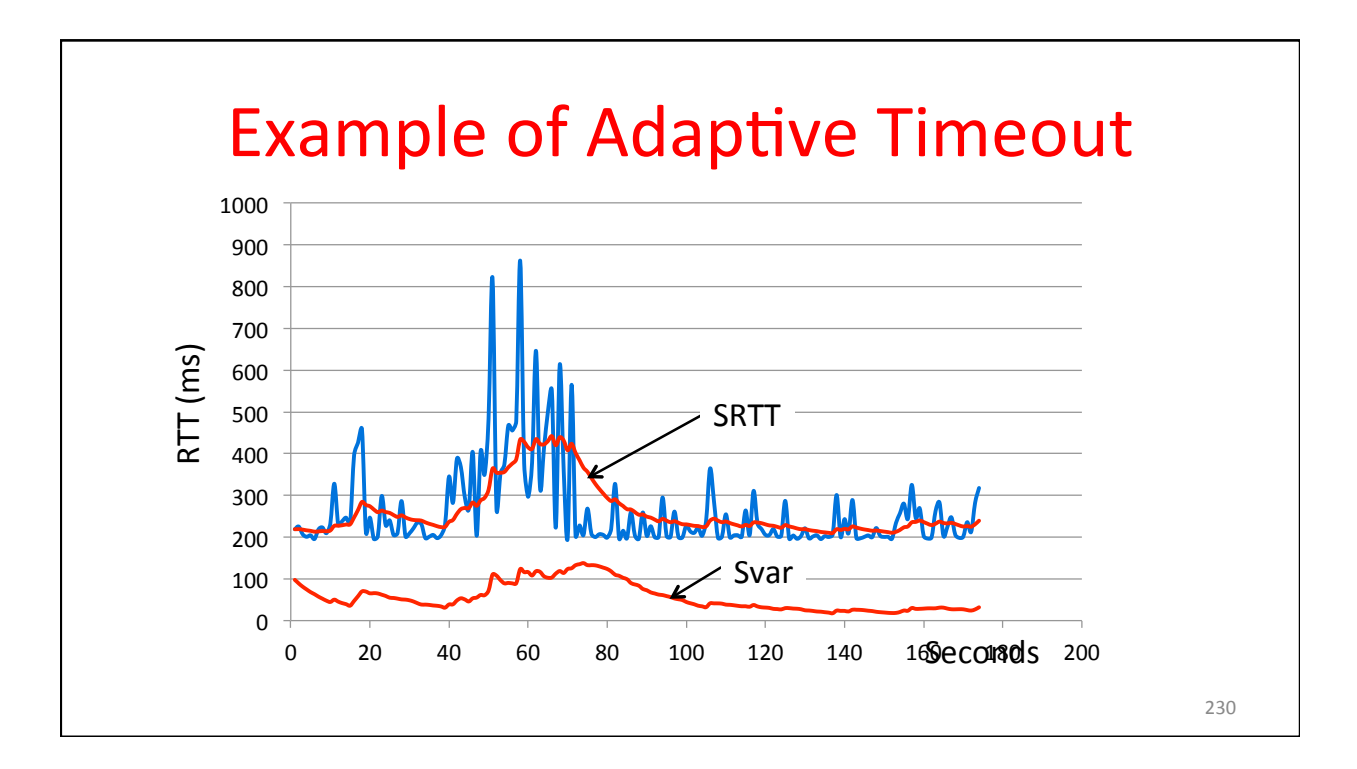

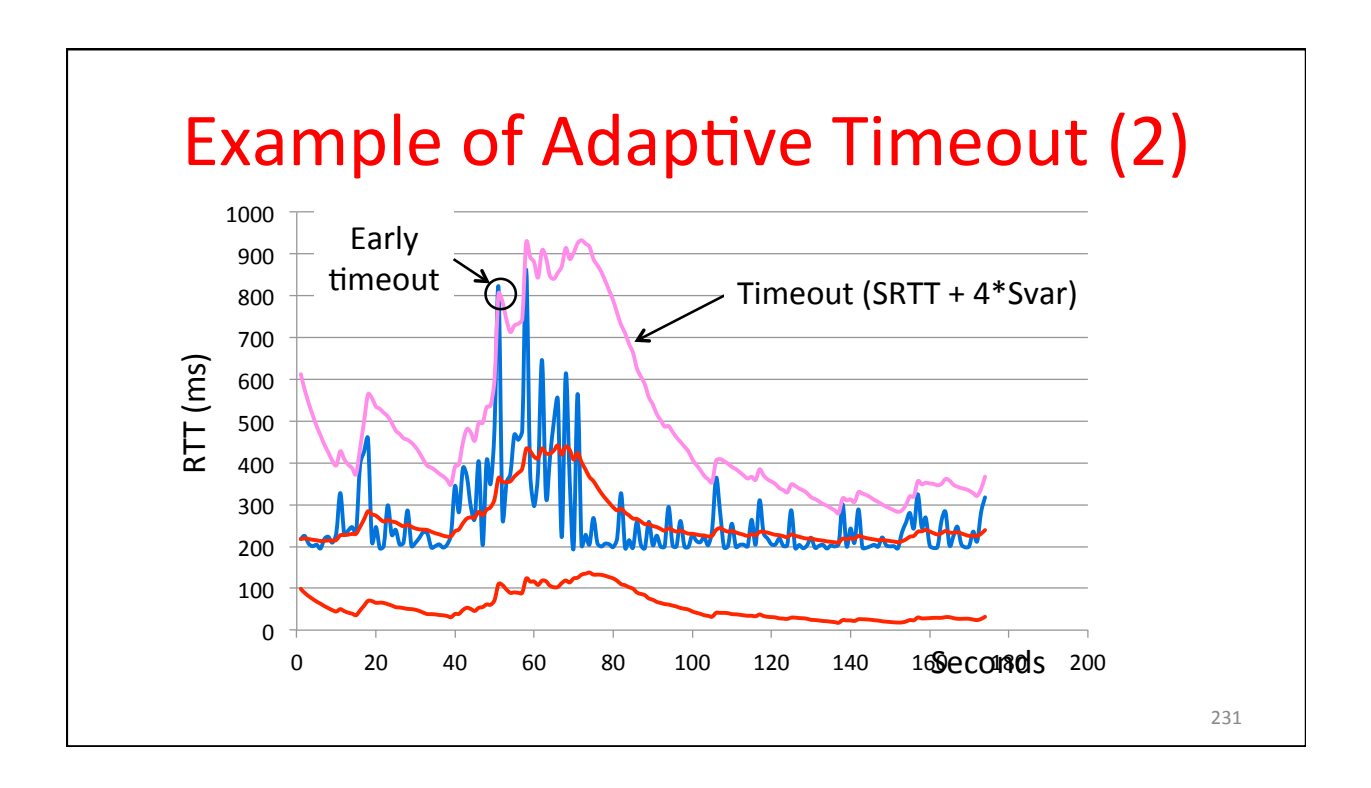

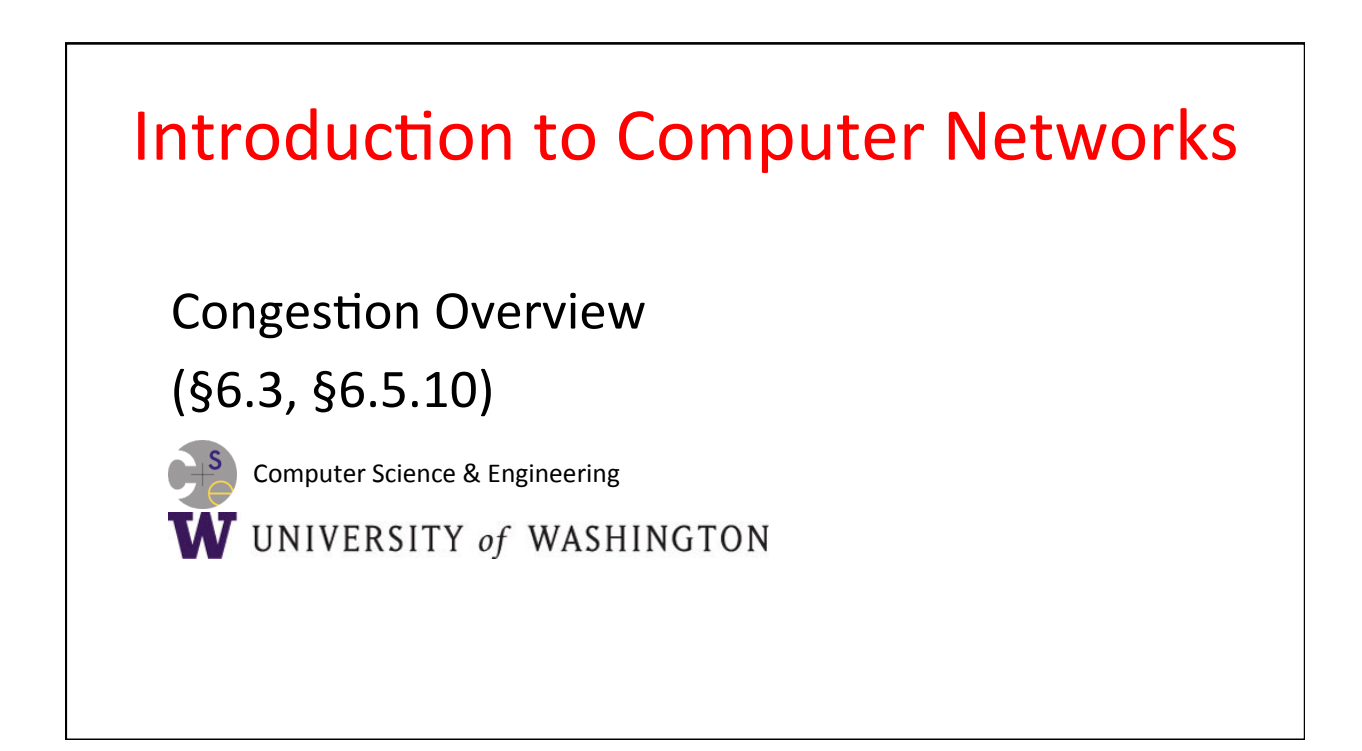

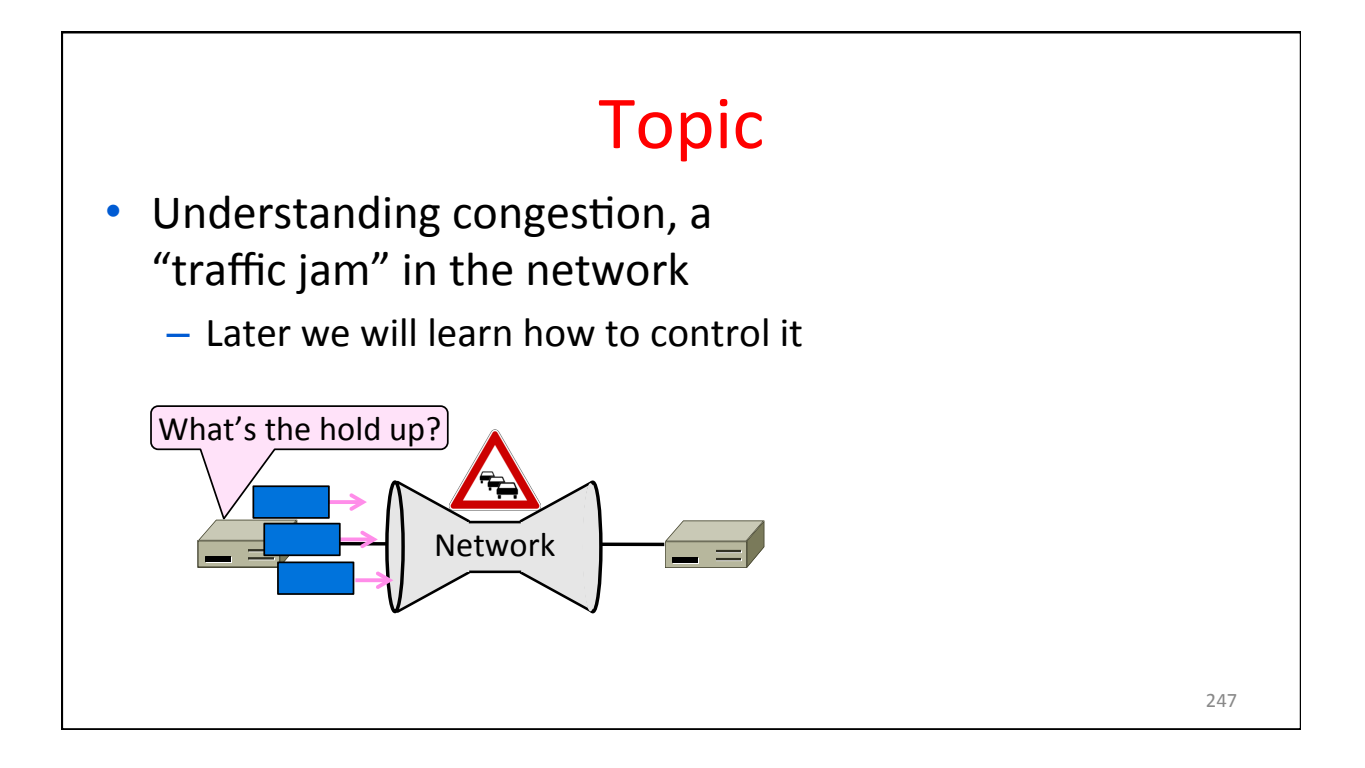

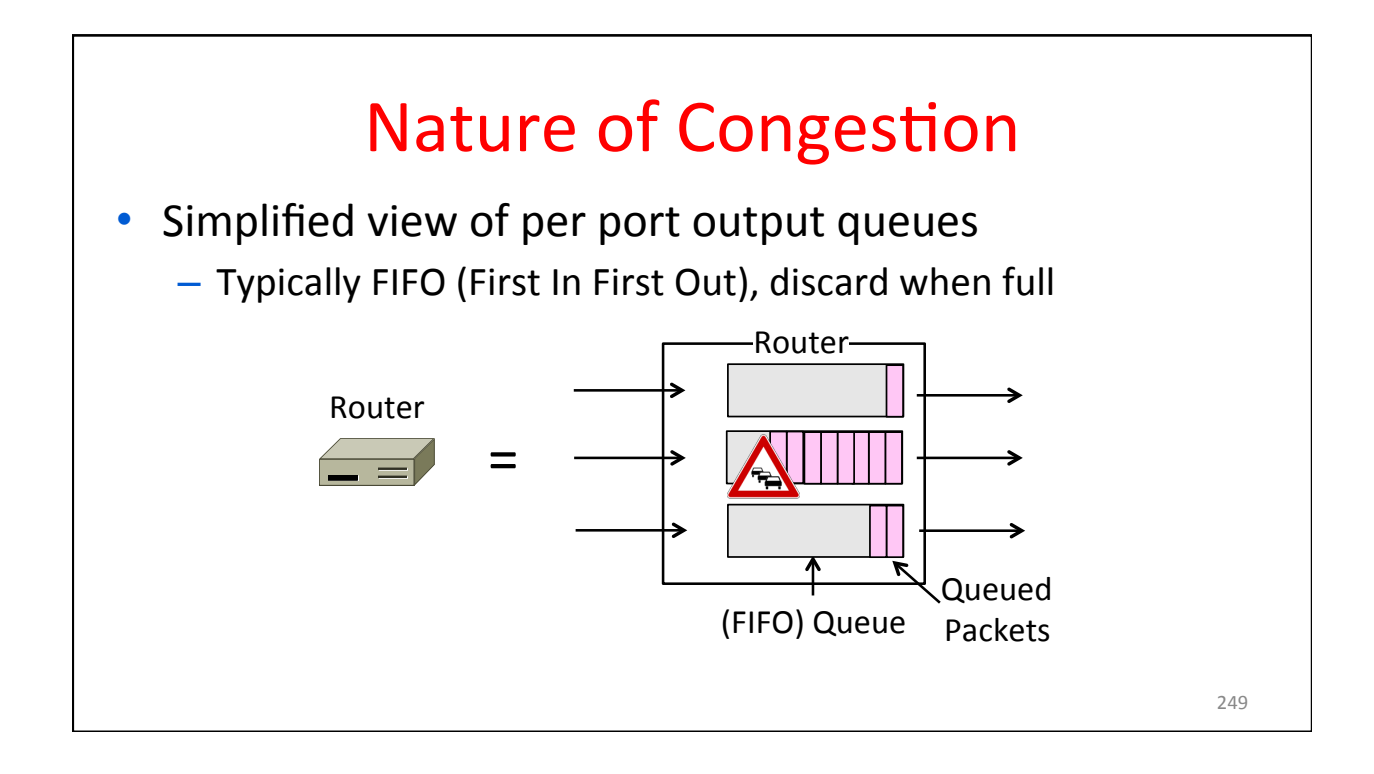

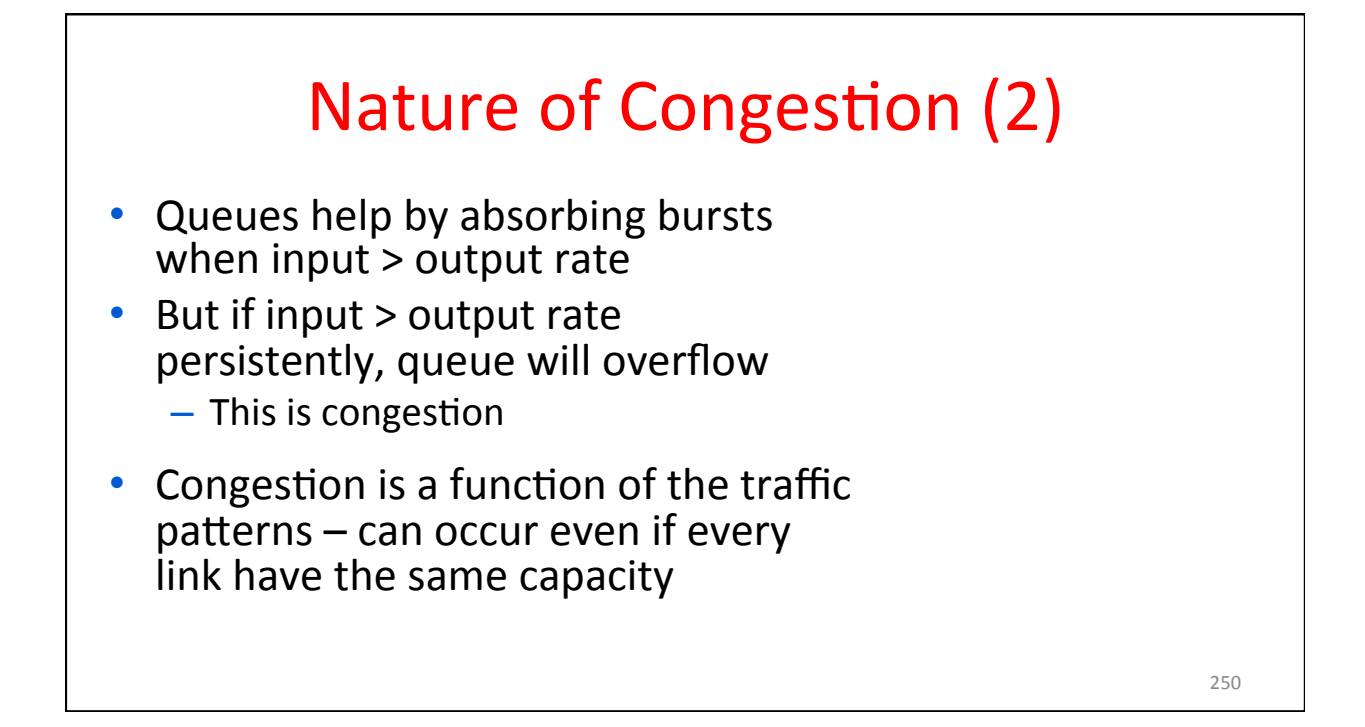

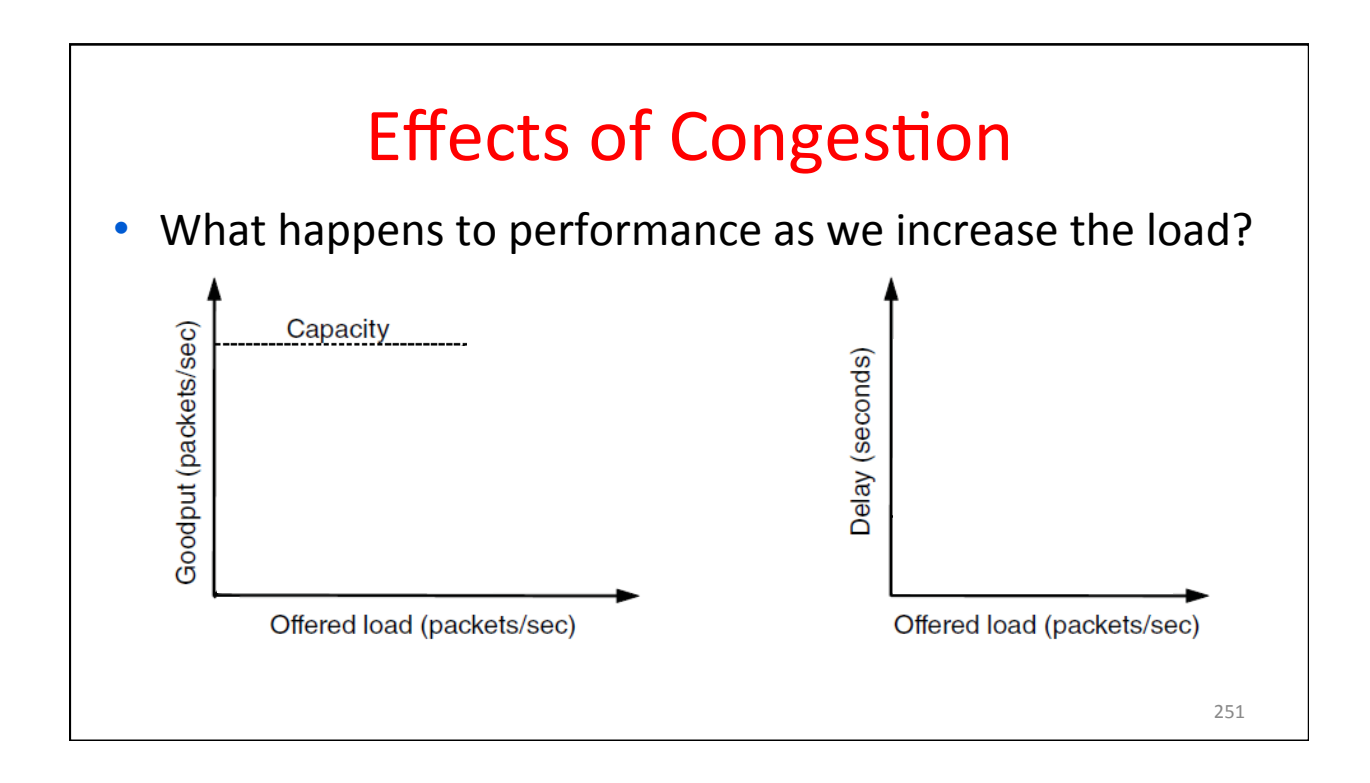

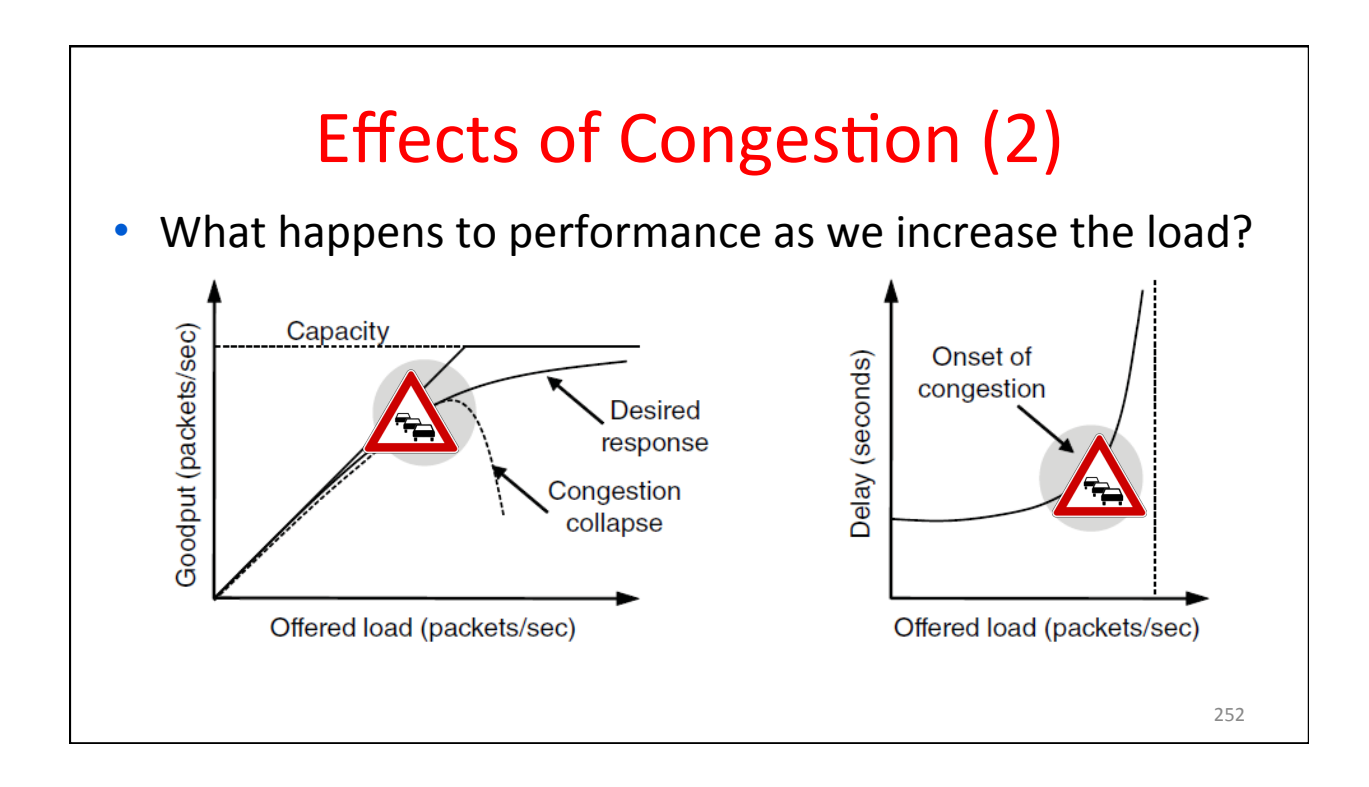

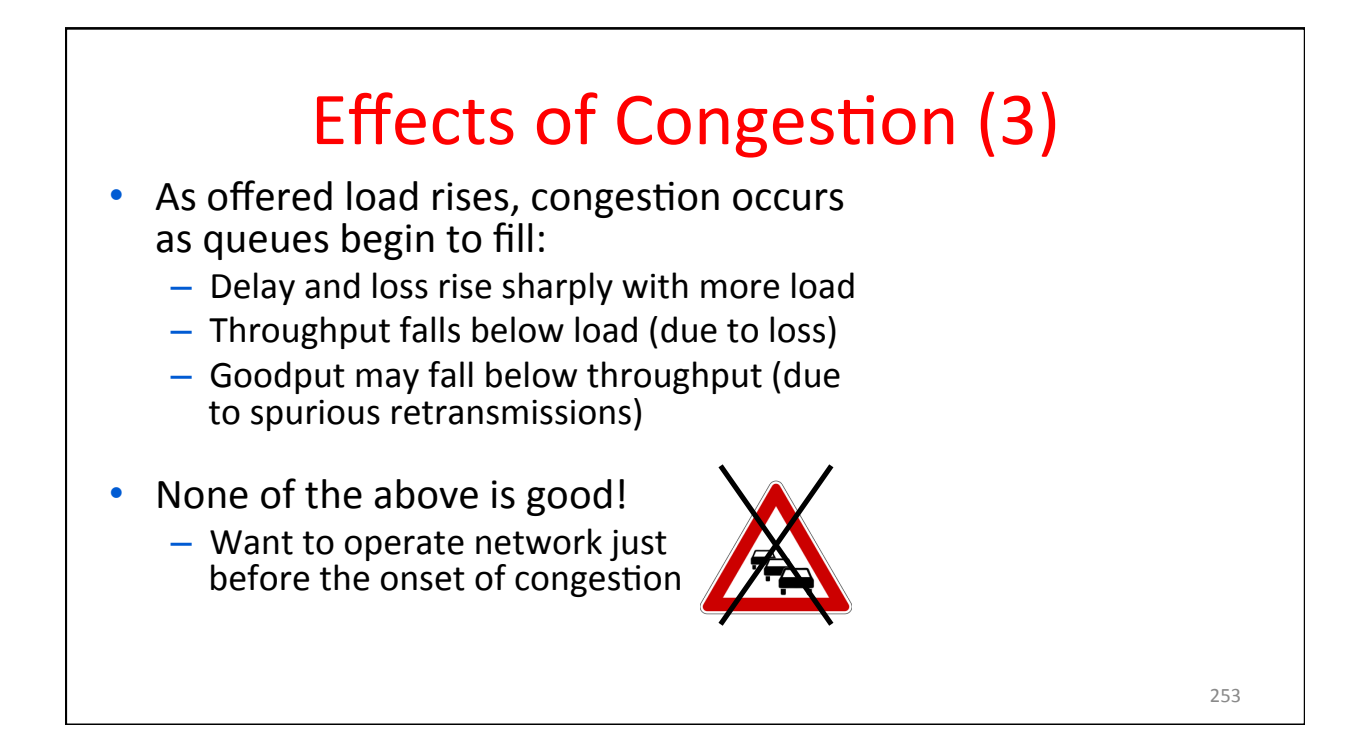

#### **Bandwidth Allocation**

- Important task for network is to allocate its capacity to senders – Good allocation is efficient and fair
- **Efficient means most capacity is** used but there is no congestion
- Fair means every sender gets a reasonable share the network

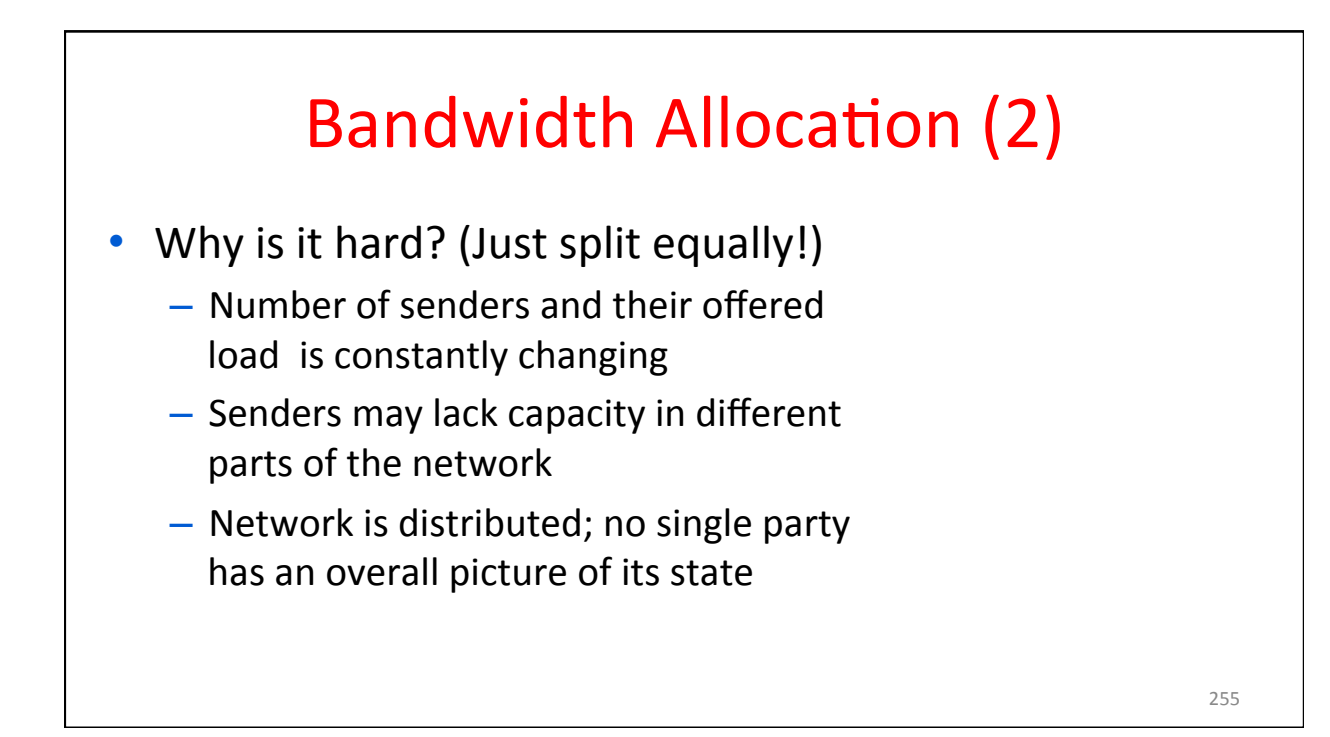

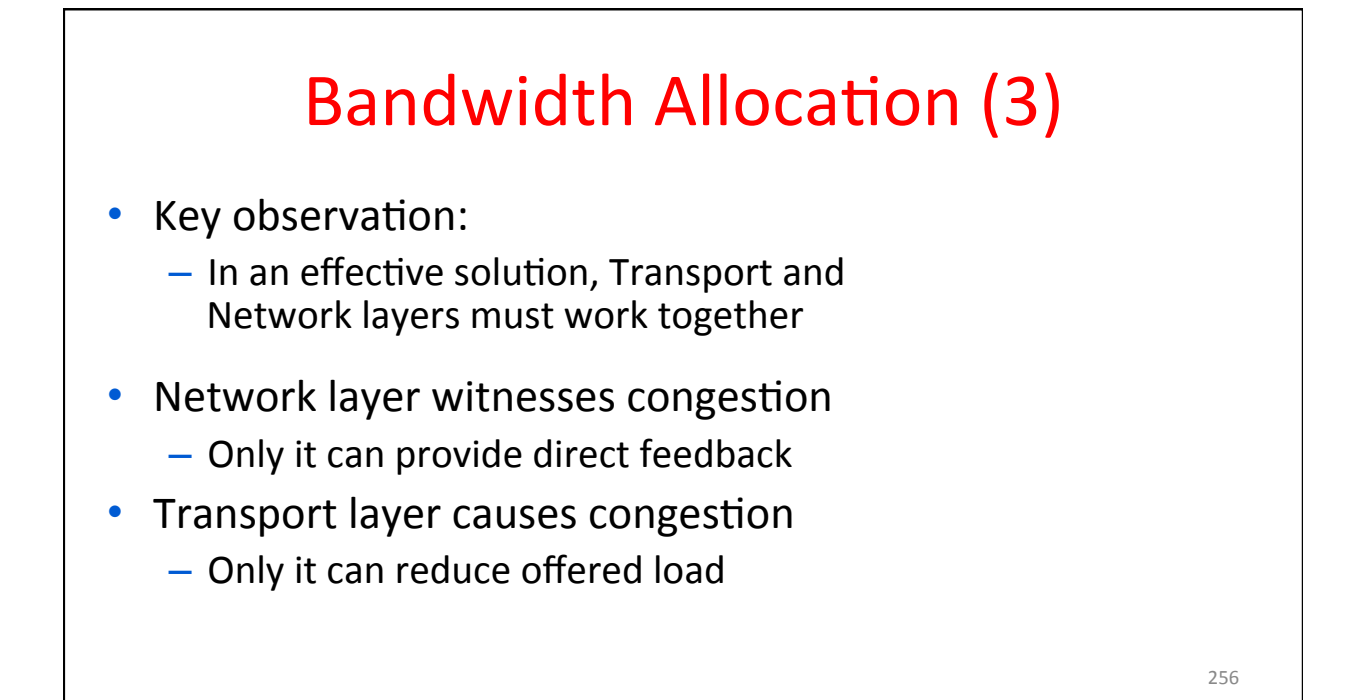

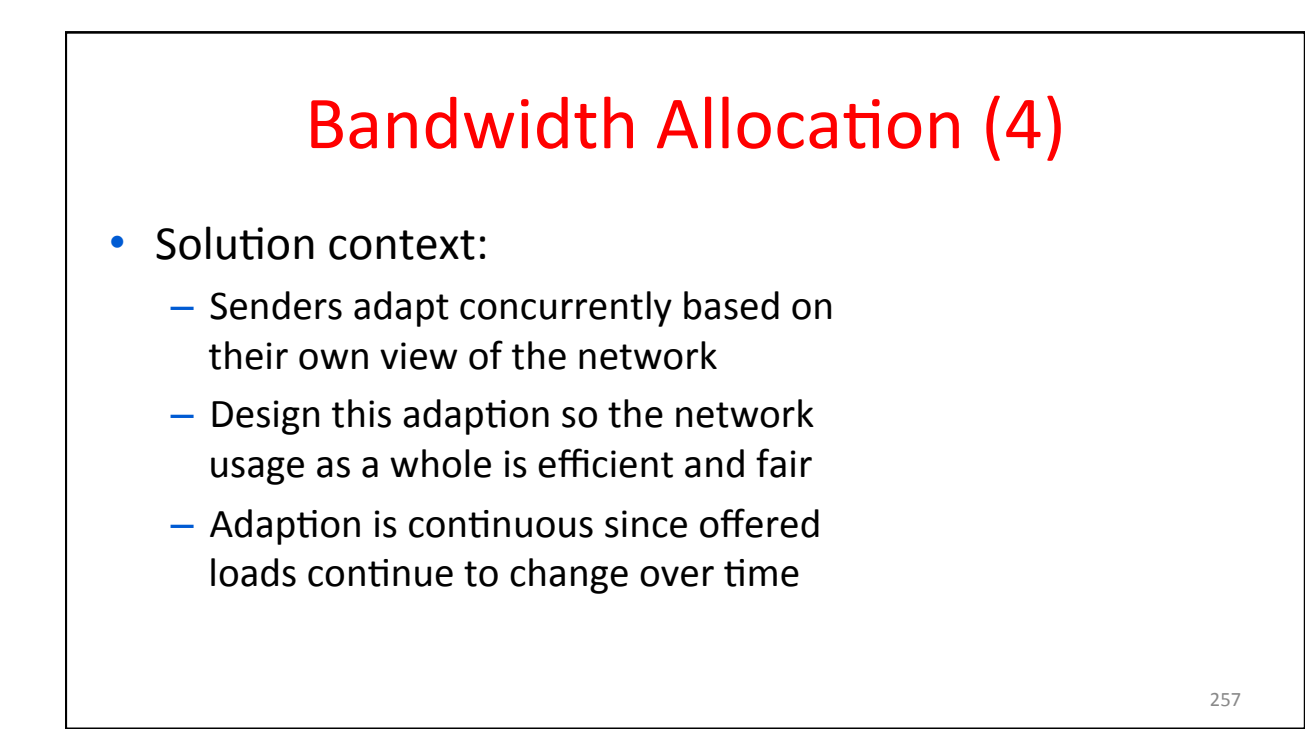

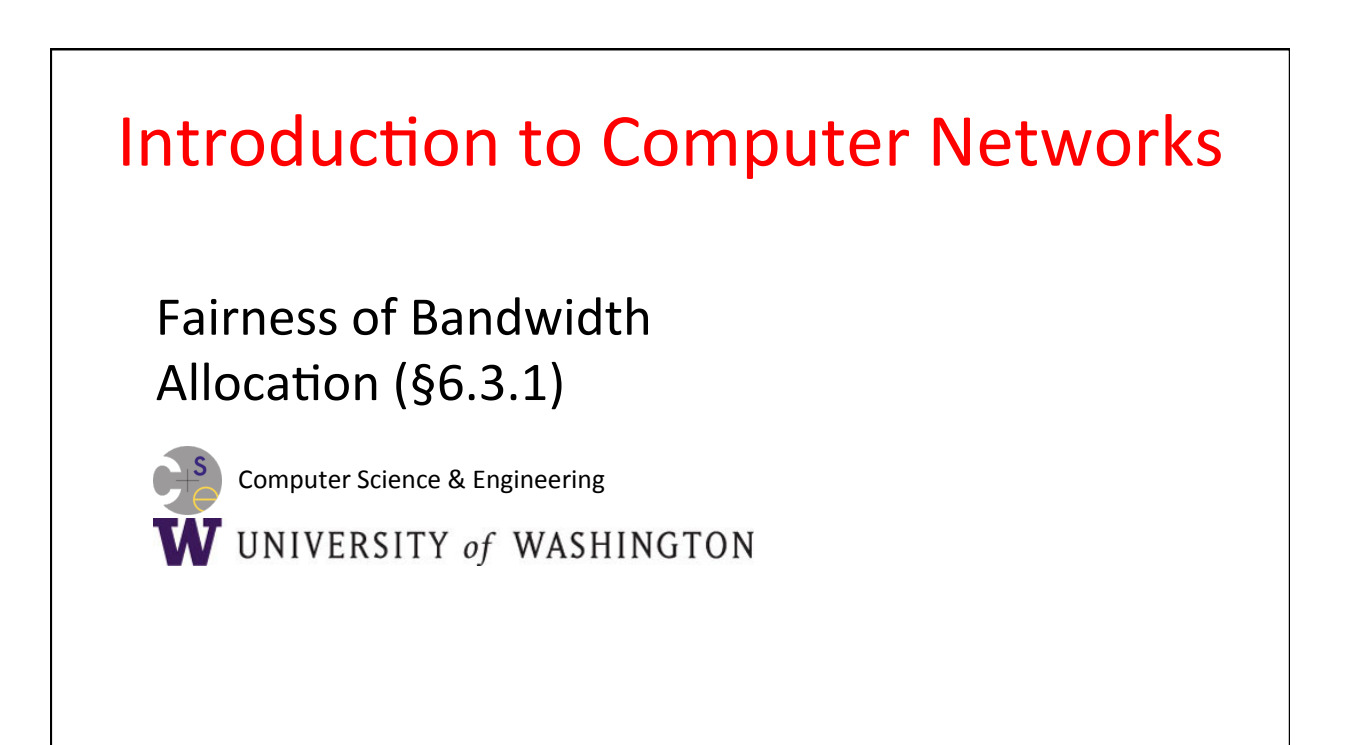

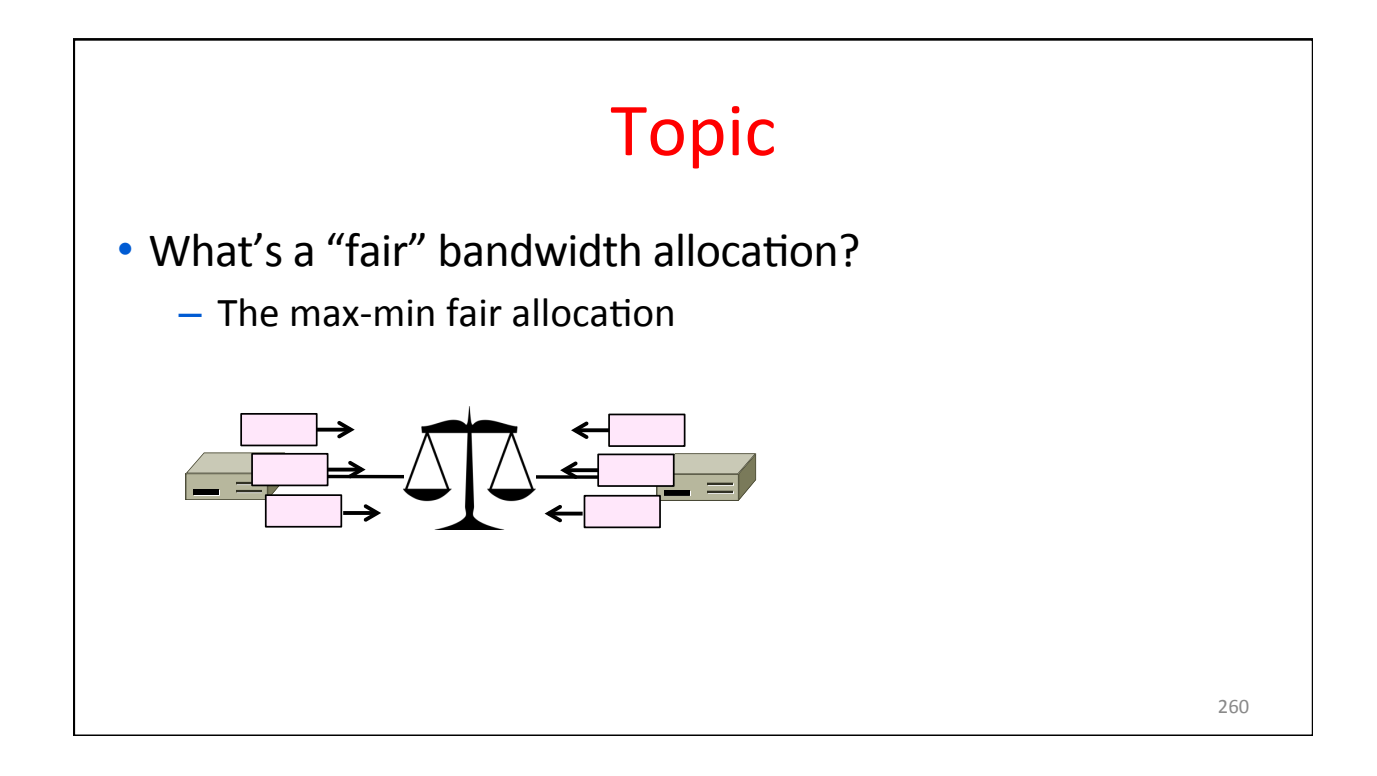

#### Recall

- We want a good bandwidth allocation to be fair and efficient
	- $-$  Now we learn what fair means
- Caveat: in practice, efficiency is more important than fairness

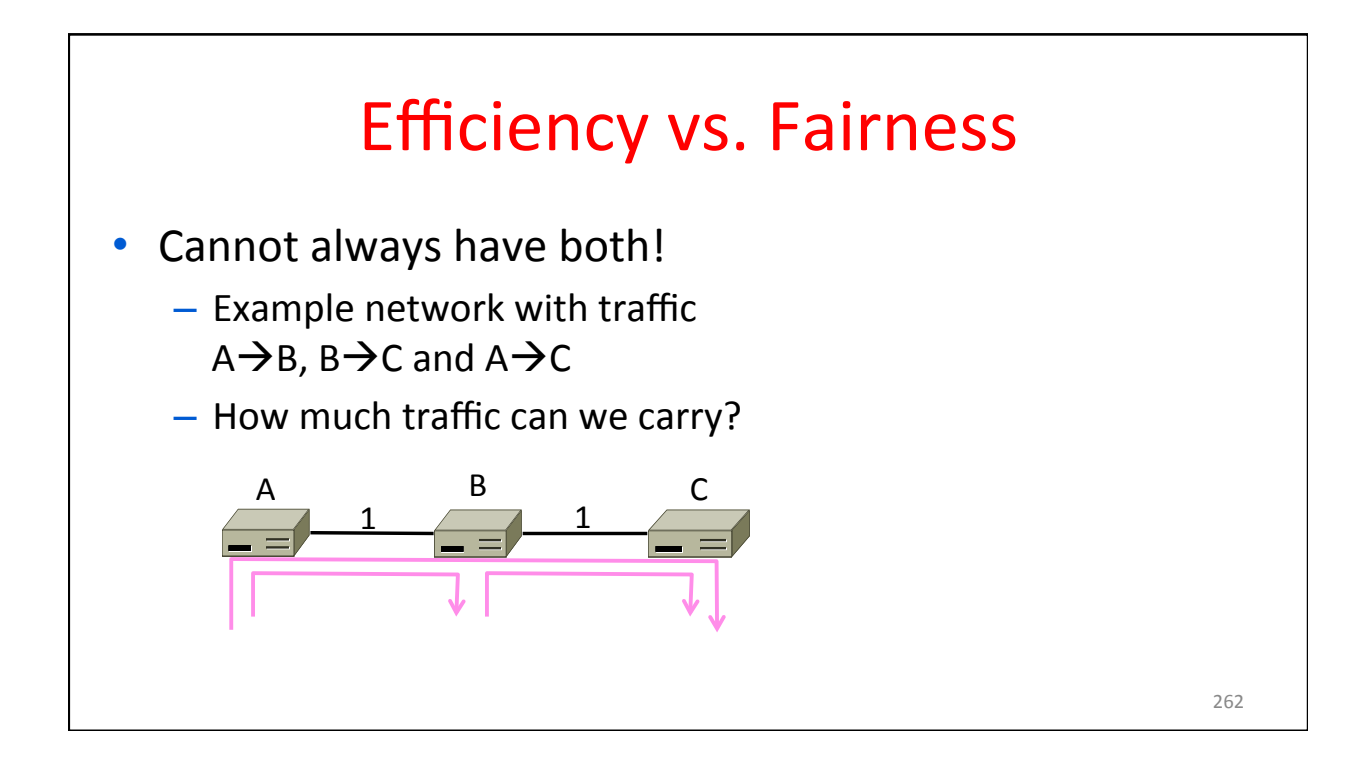

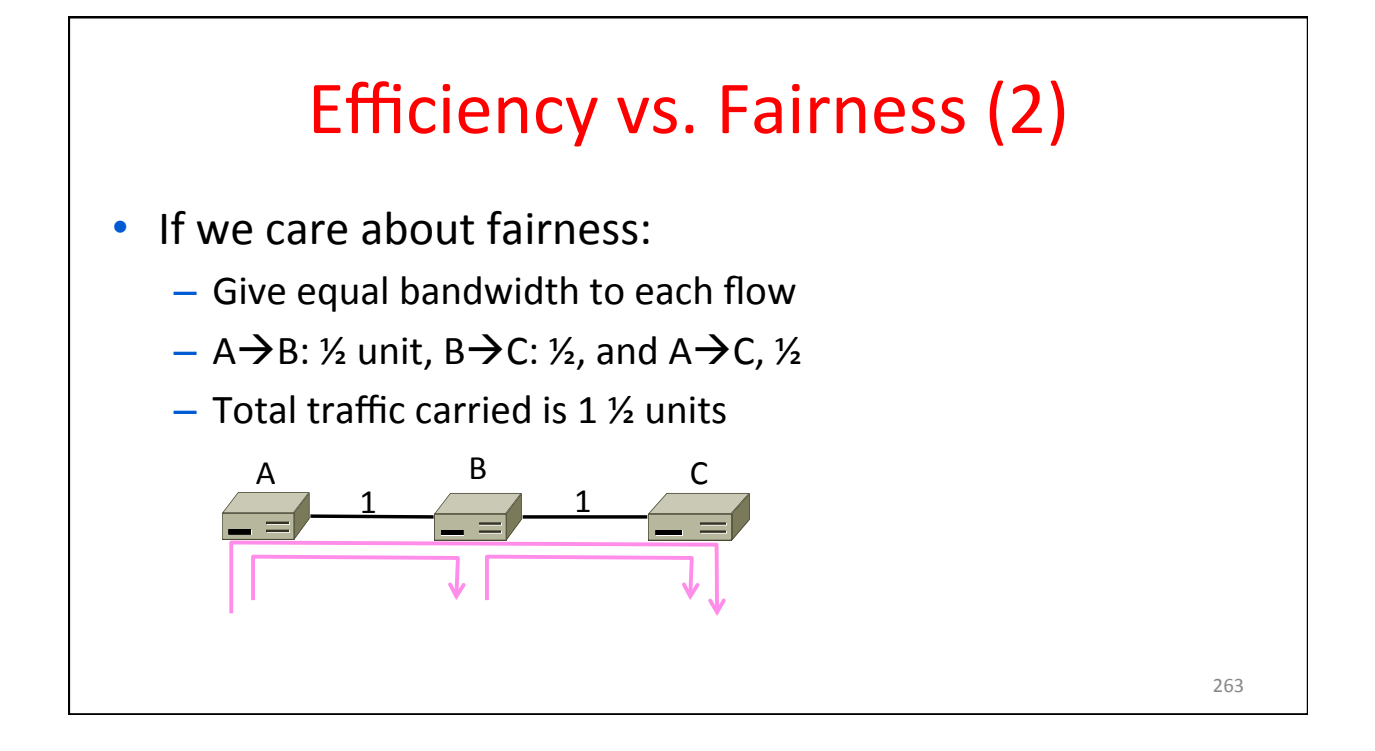

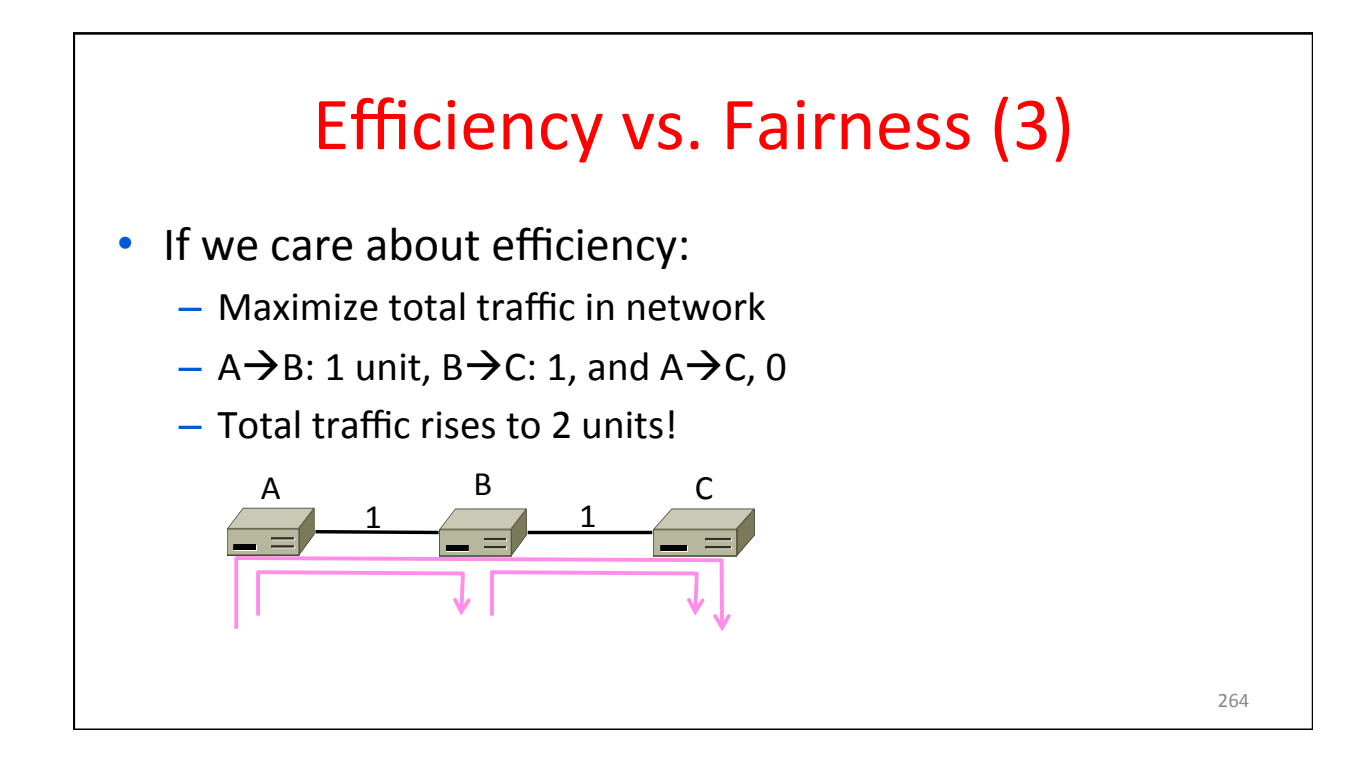

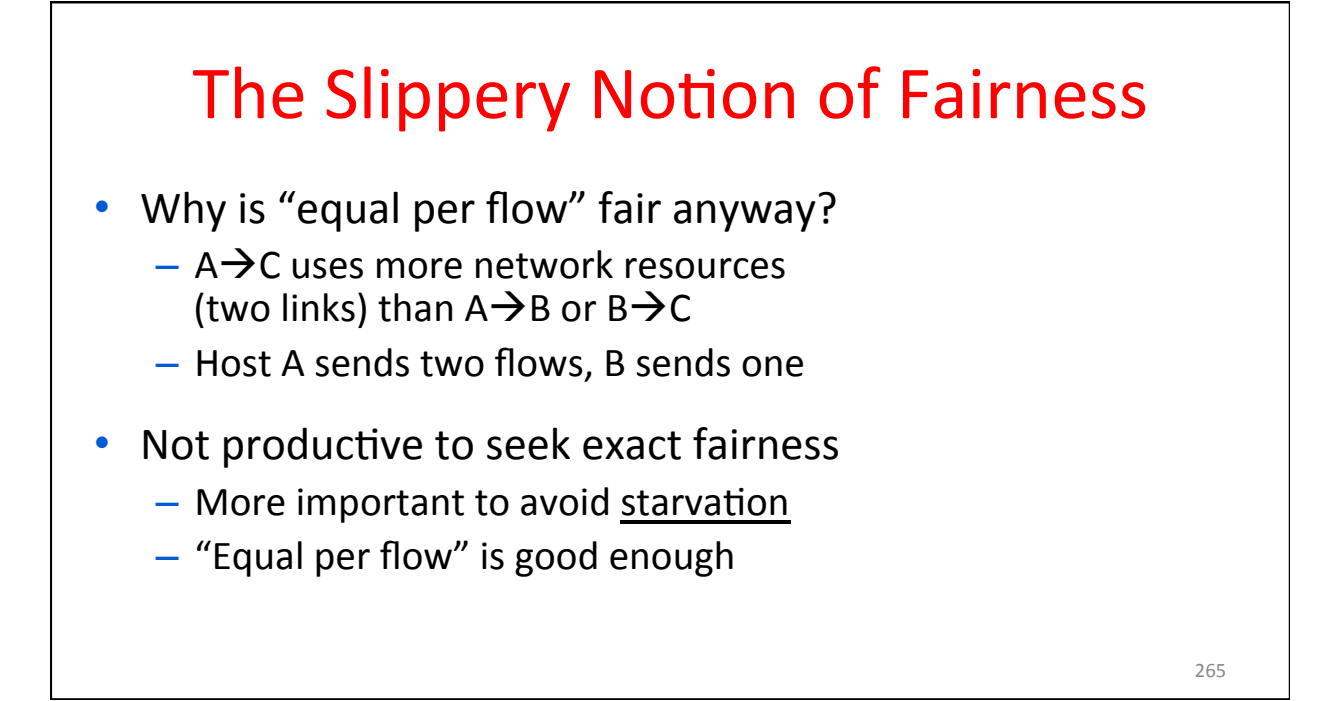

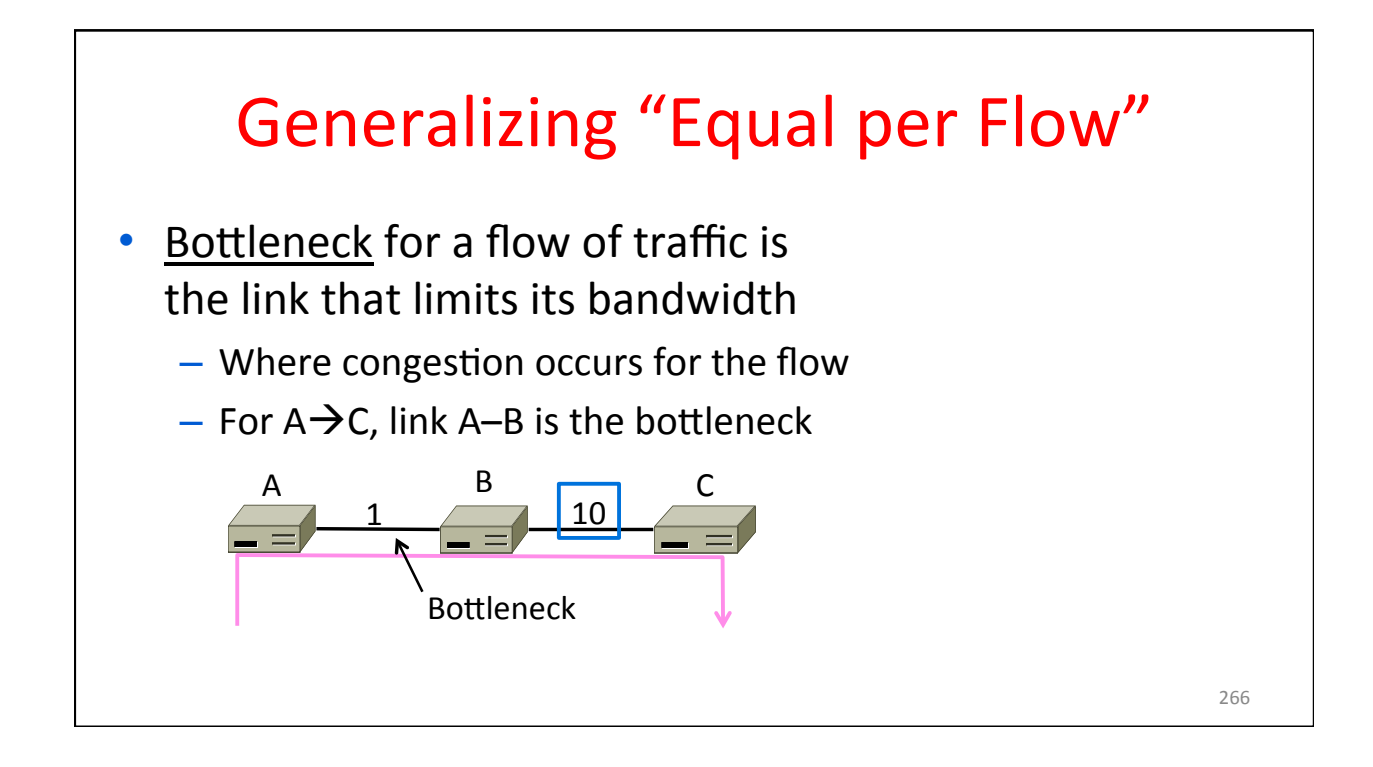

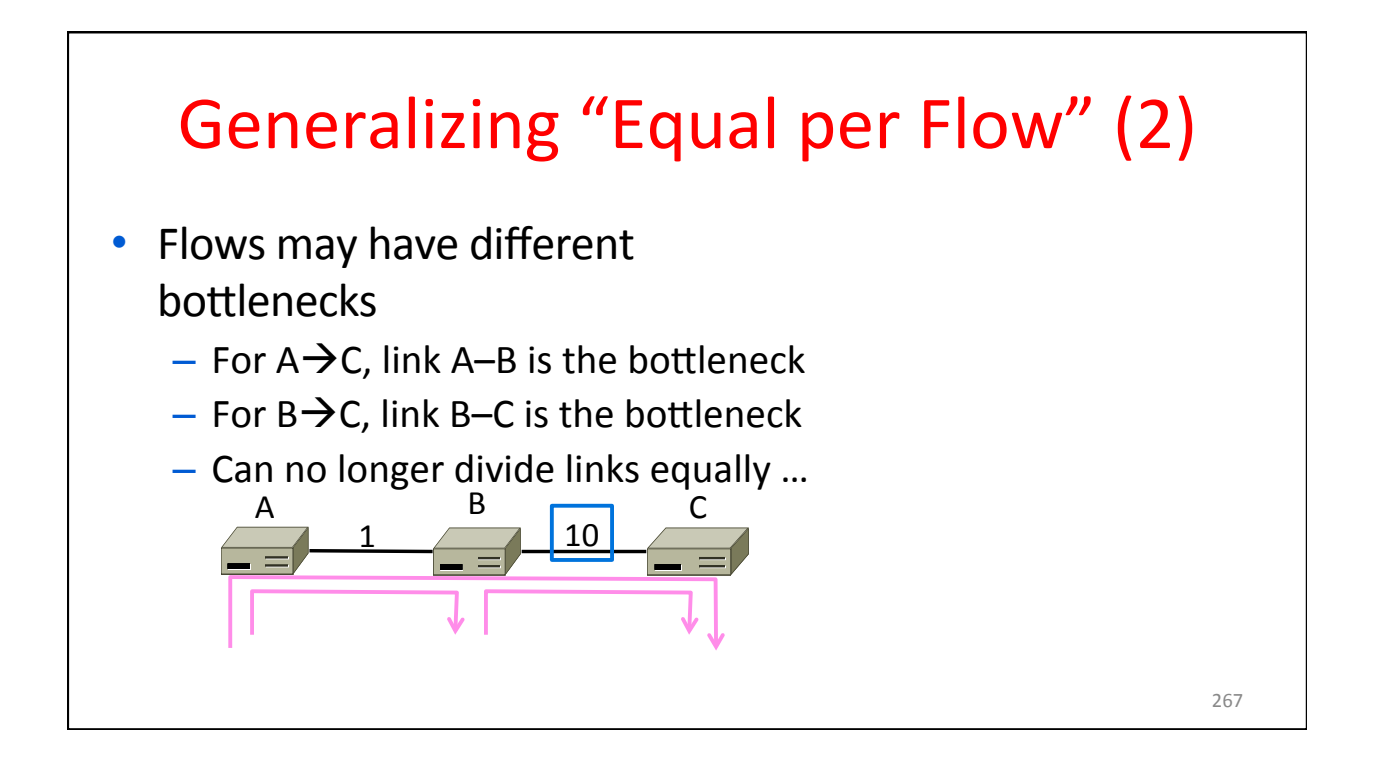

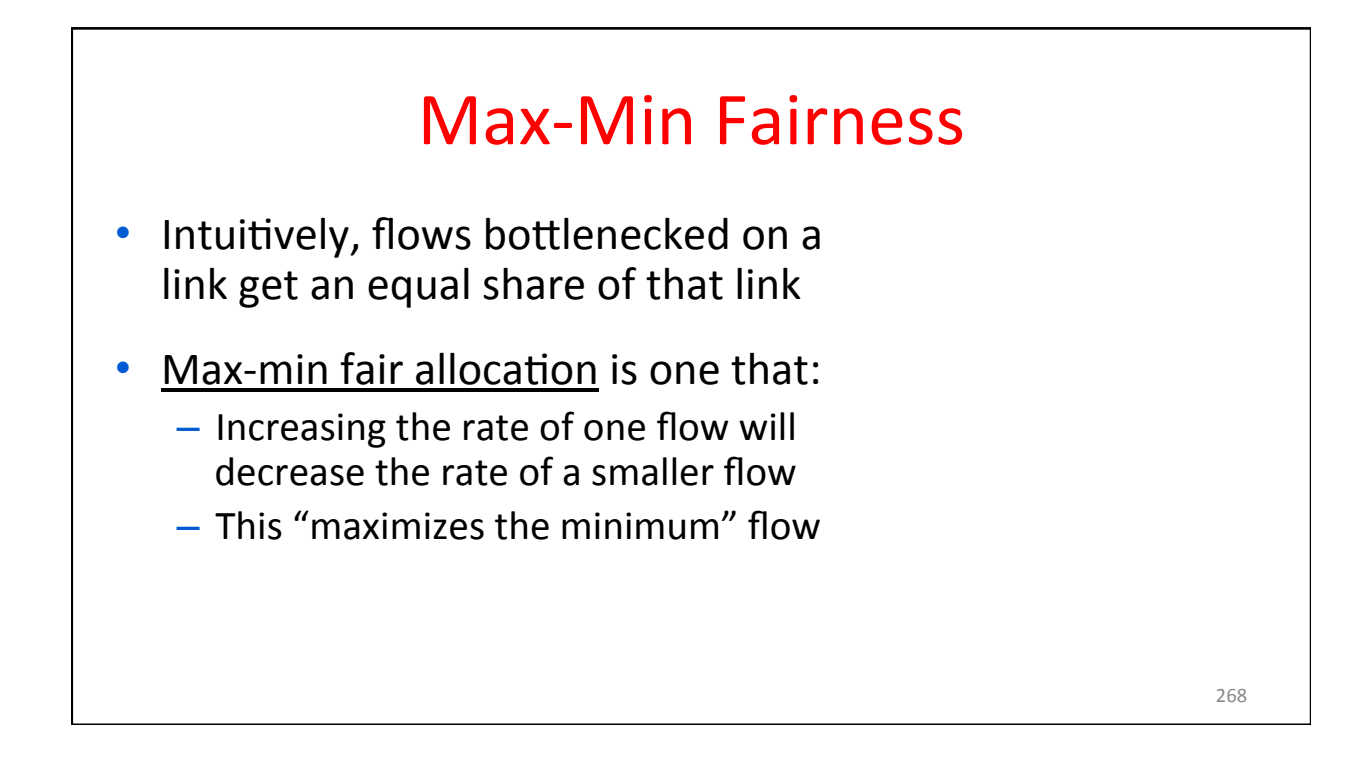

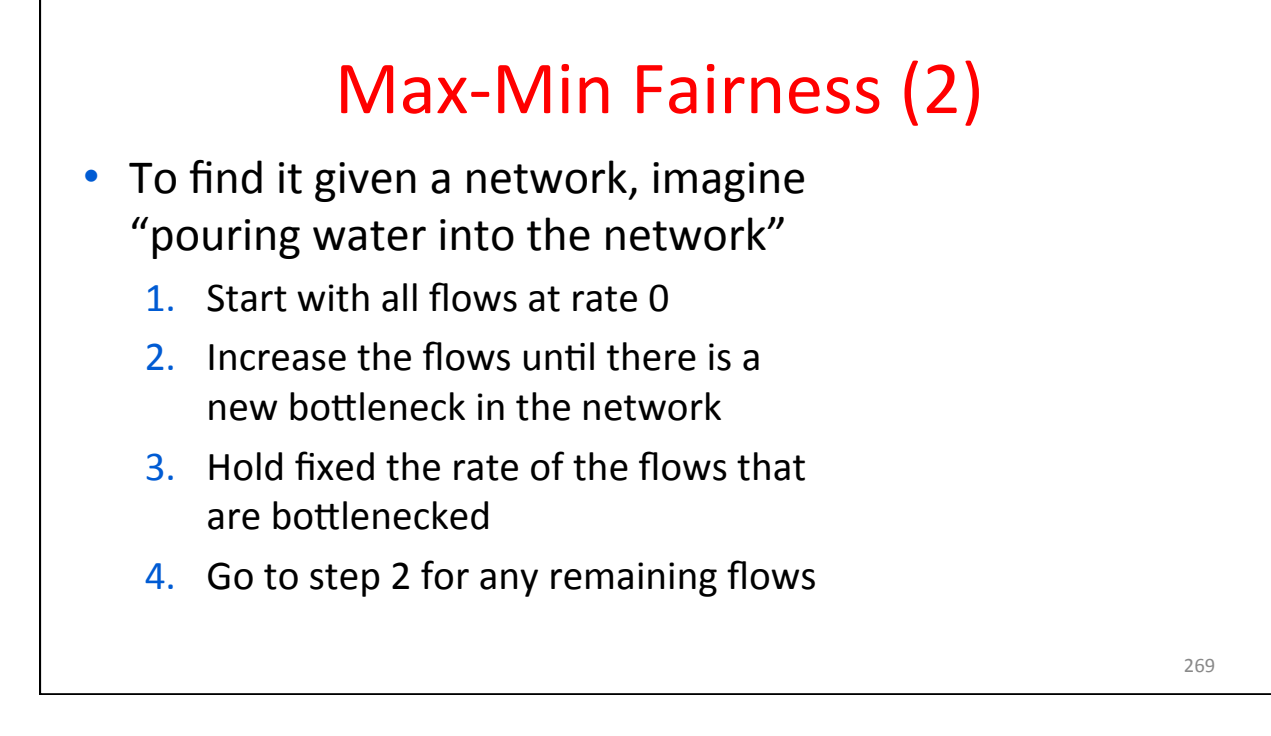

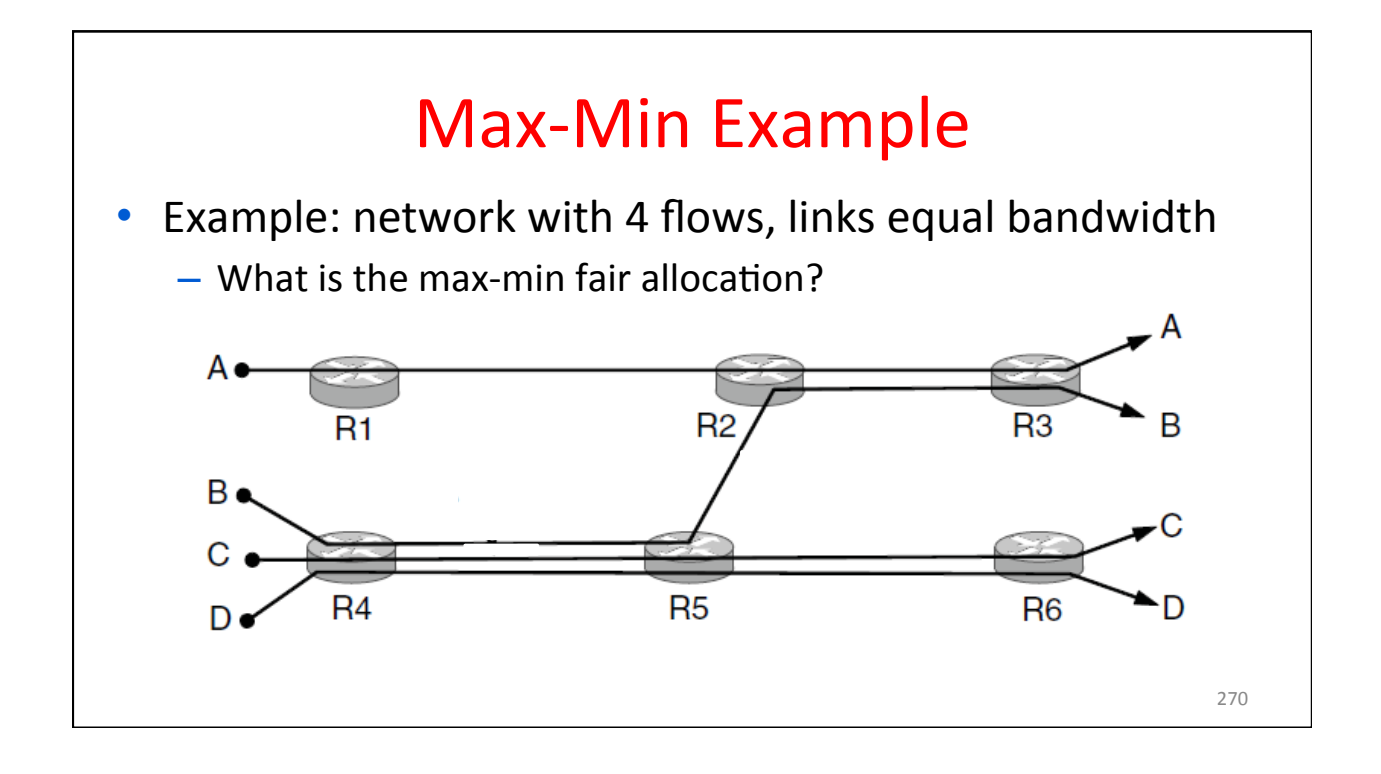

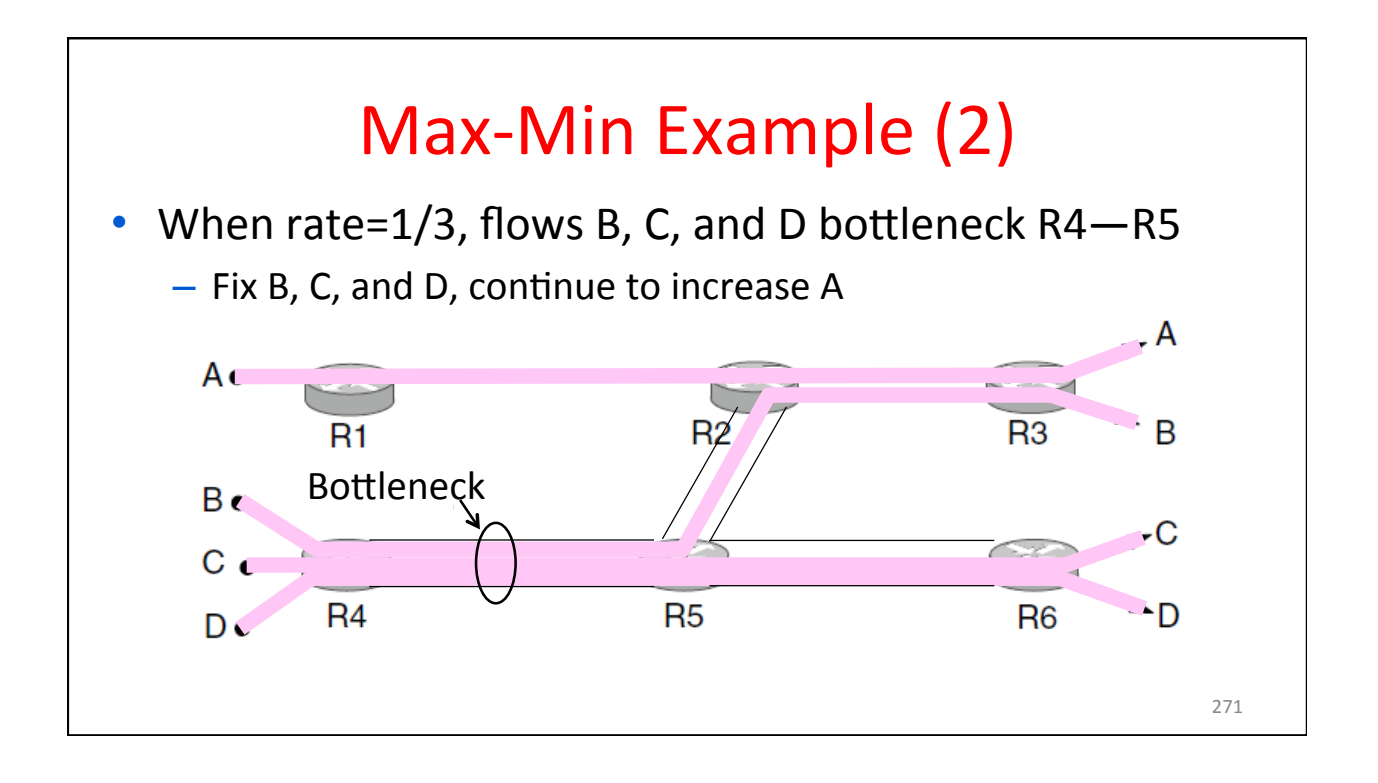

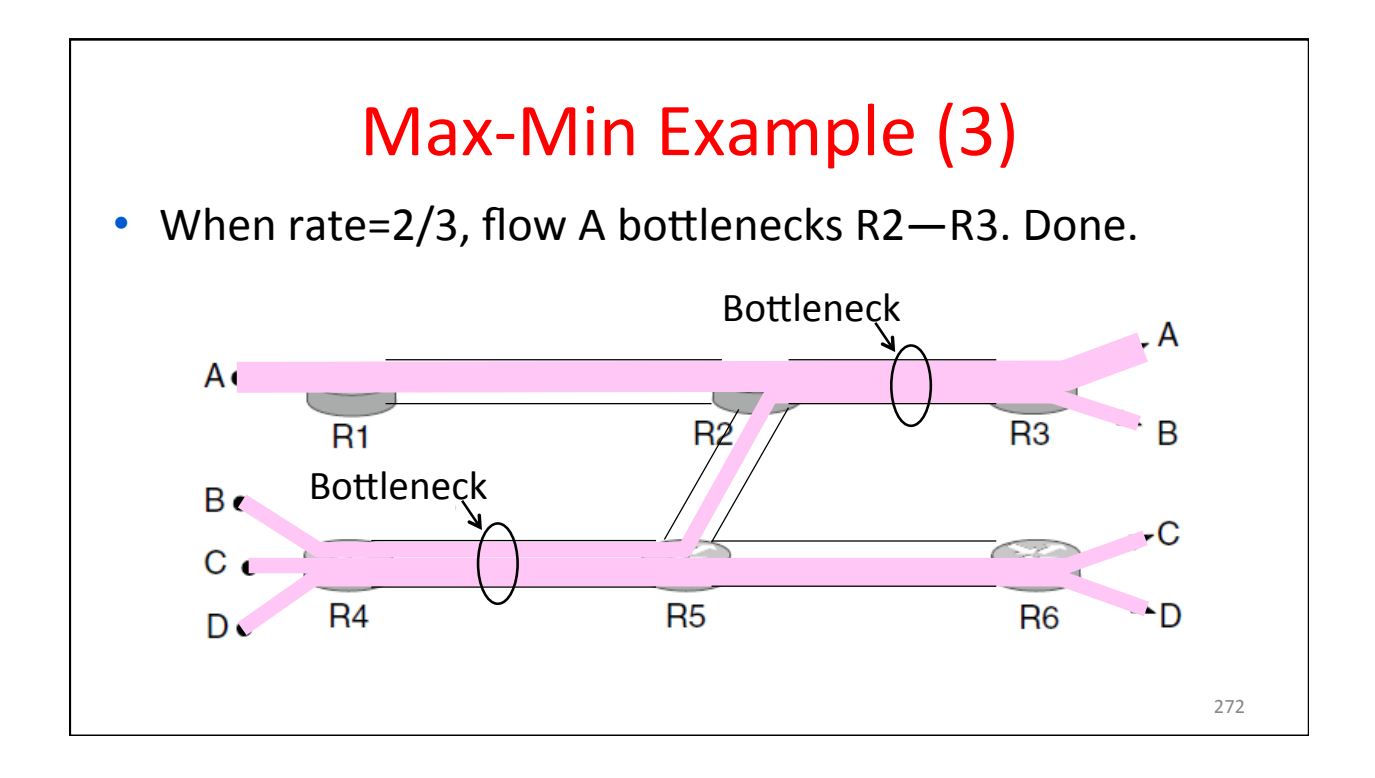

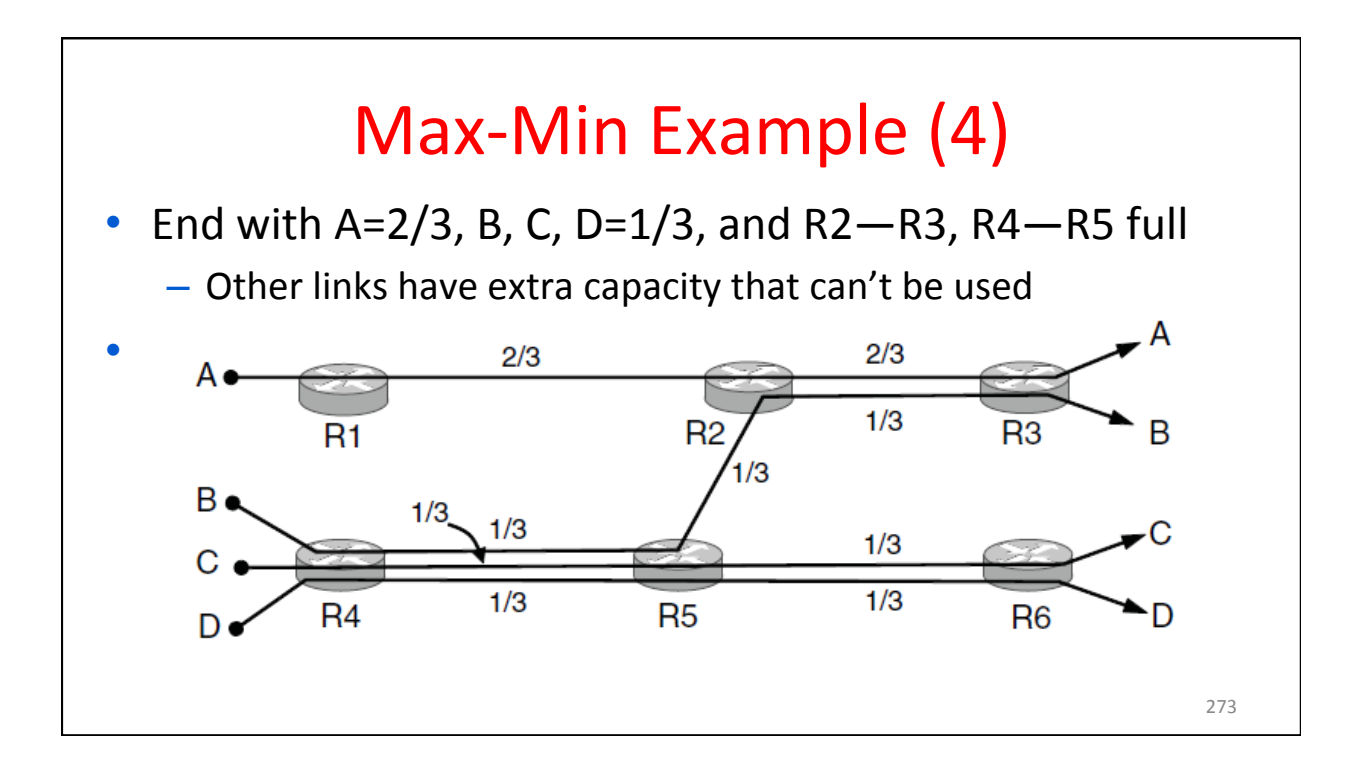

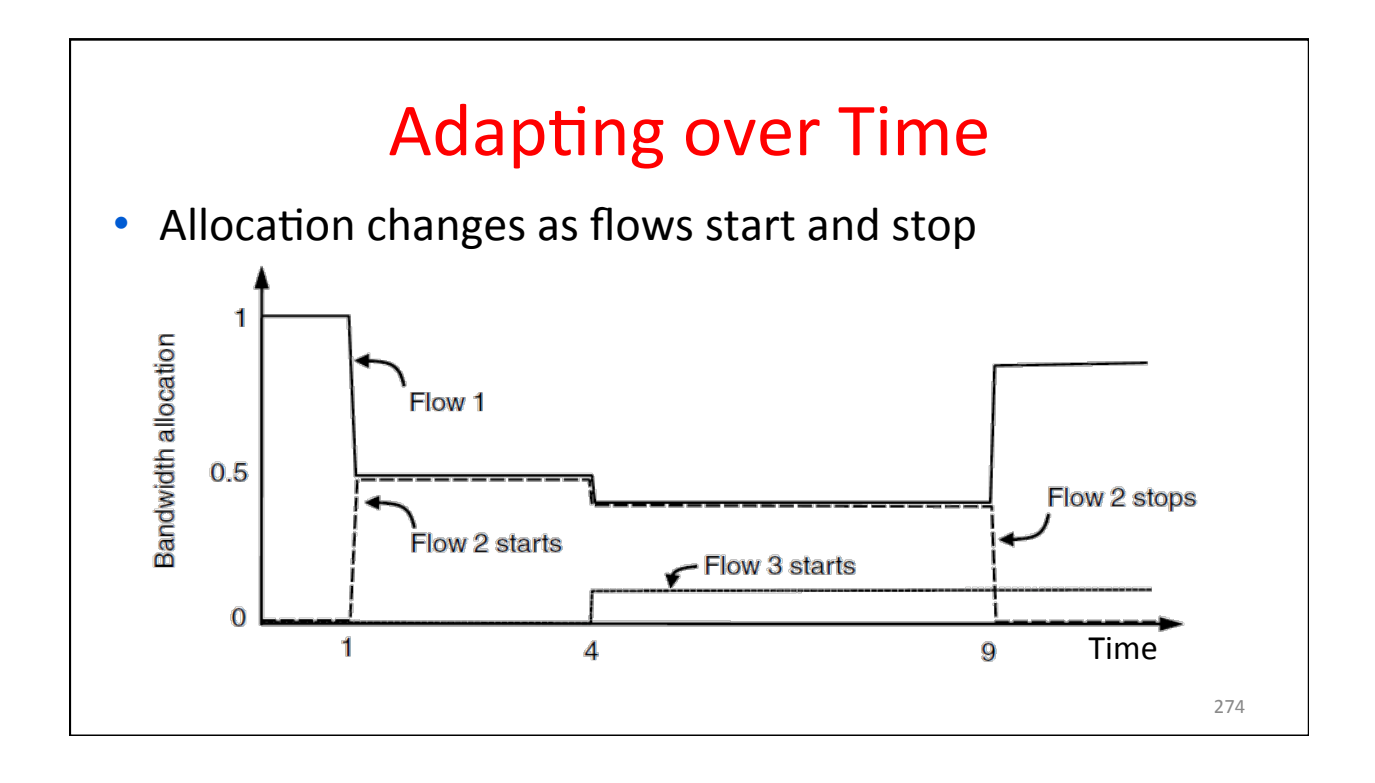

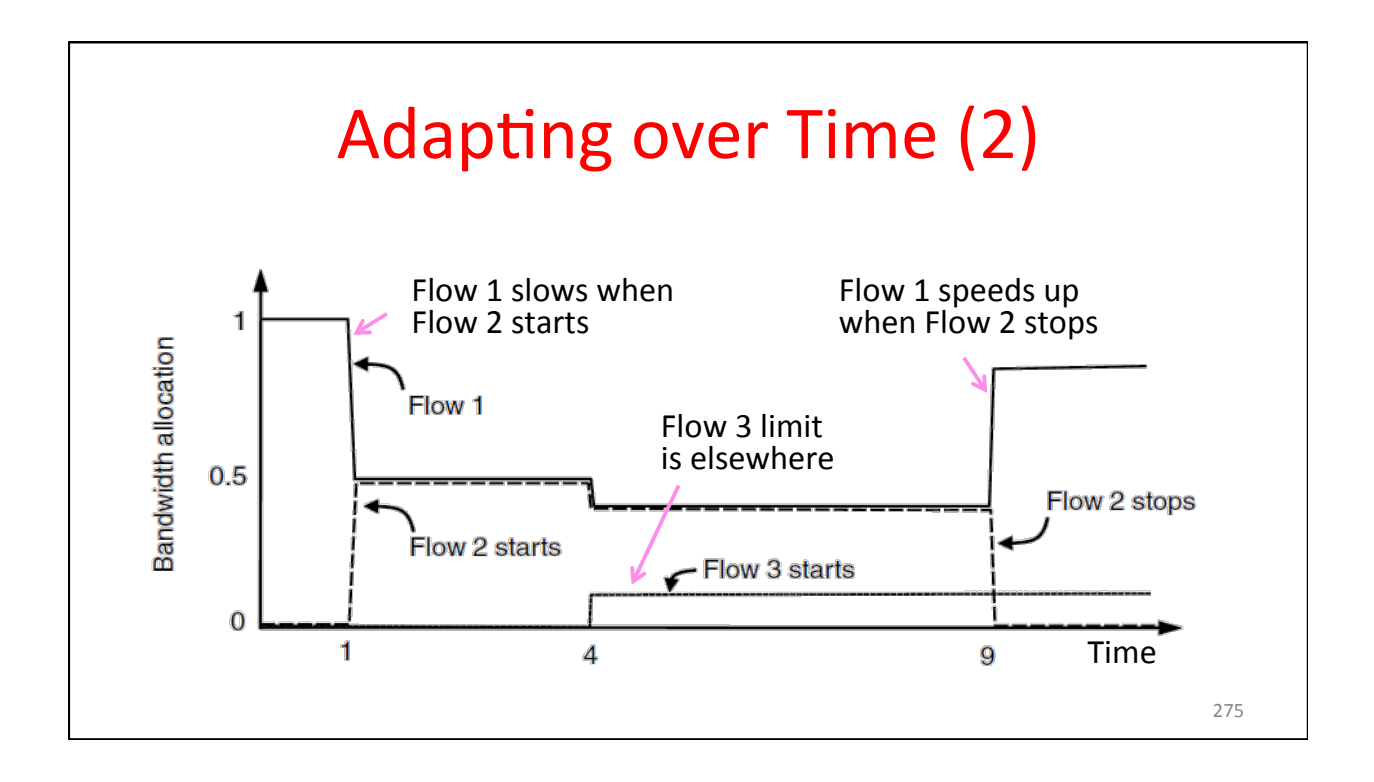

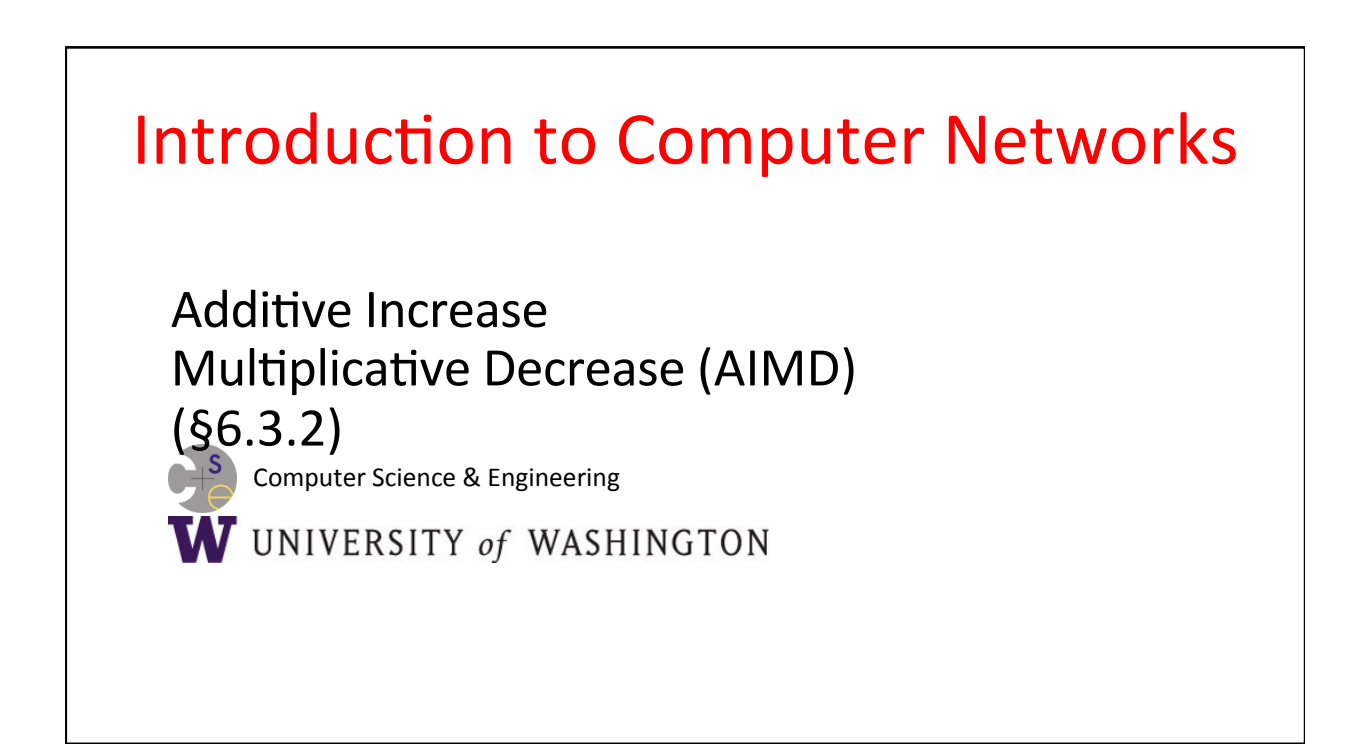

#### Recall

- Want to allocate capacity to senders
	- Network layer provides feedback
	- $-$  Transport layer adjusts offered load
	- $-$  A good allocation is efficient and fair
- How should we perform the allocation?
	- Several different possibilities ...

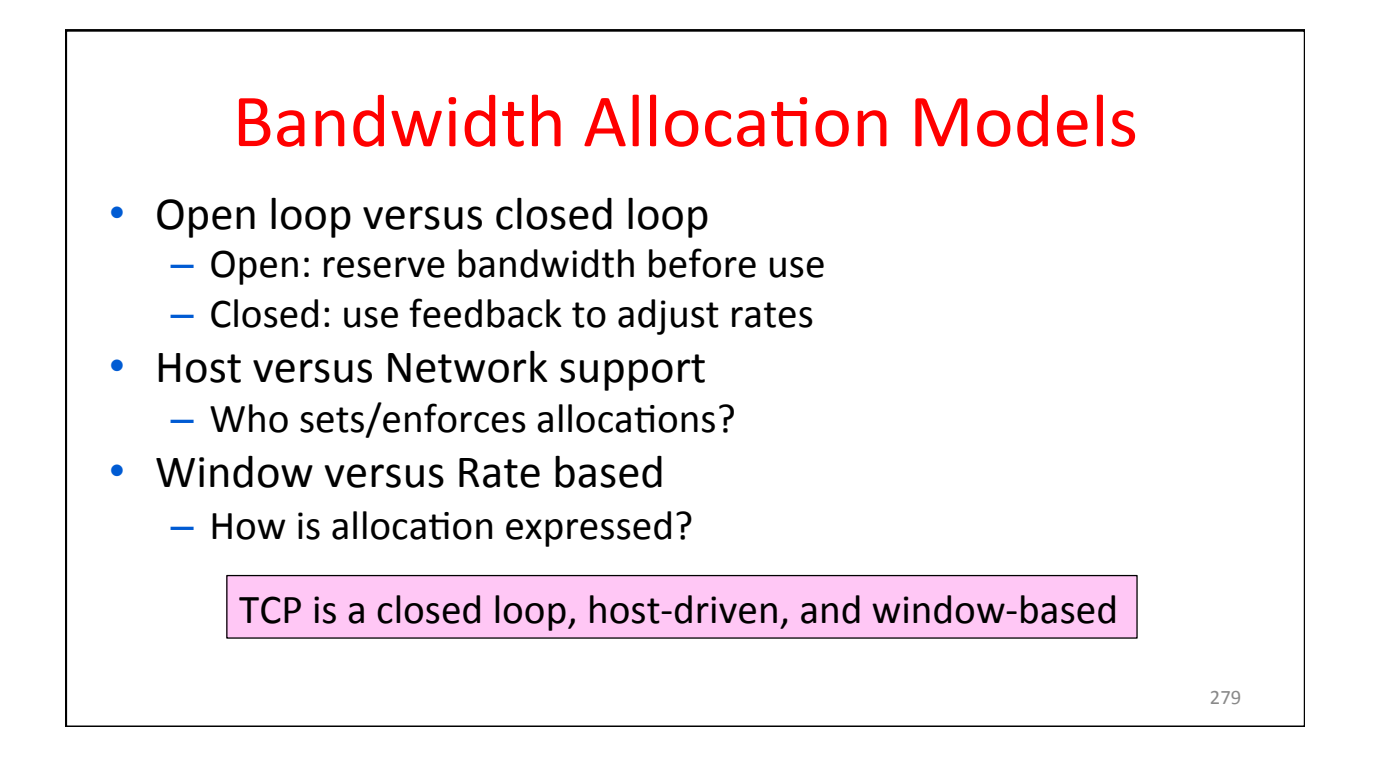

### Additive Increase Multiplicative Decrease

- AIMD is a control law hosts can use to reach a good allocation
	- $-$  Hosts additively increase rate while network is not congested
	- Hosts multiplicatively decrease rate when congestion occurs
	- Used by TCP
- Let's explore the AIMD game ...

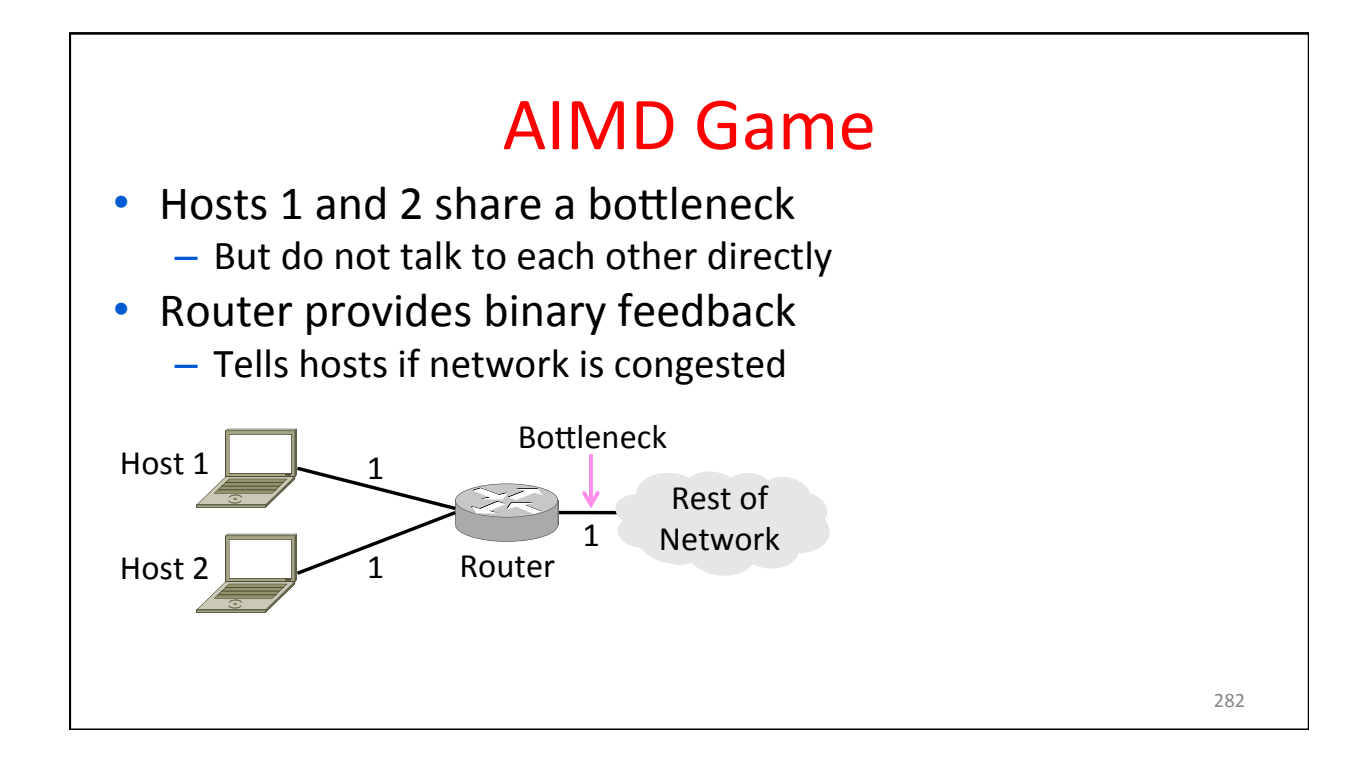

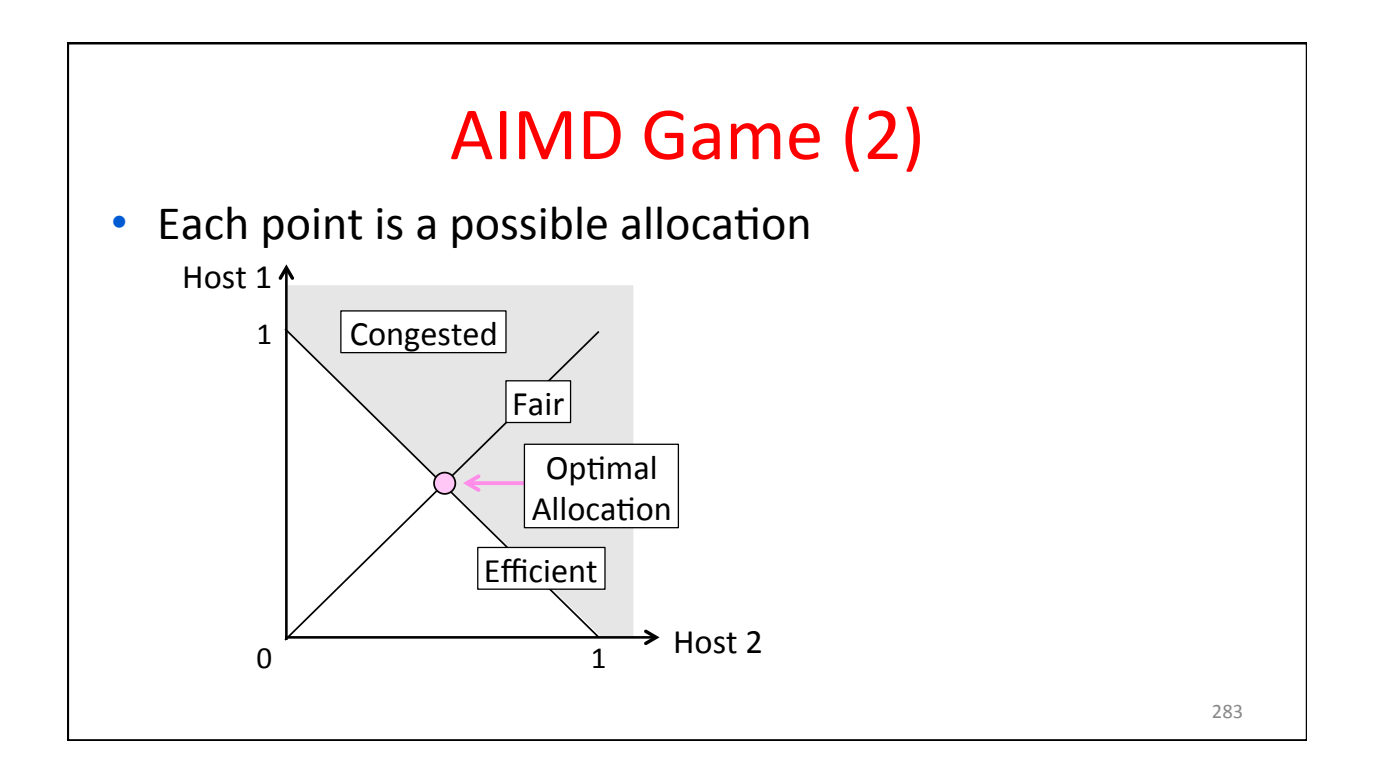

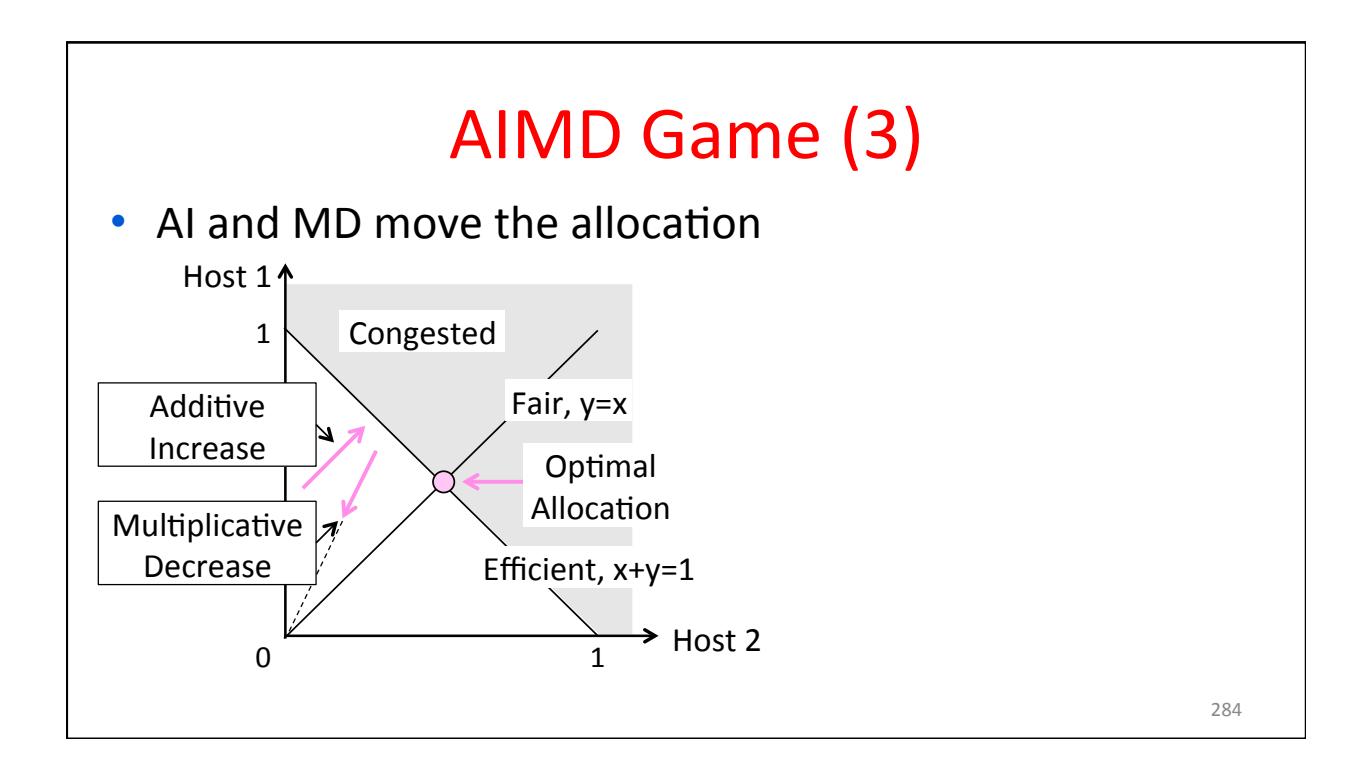

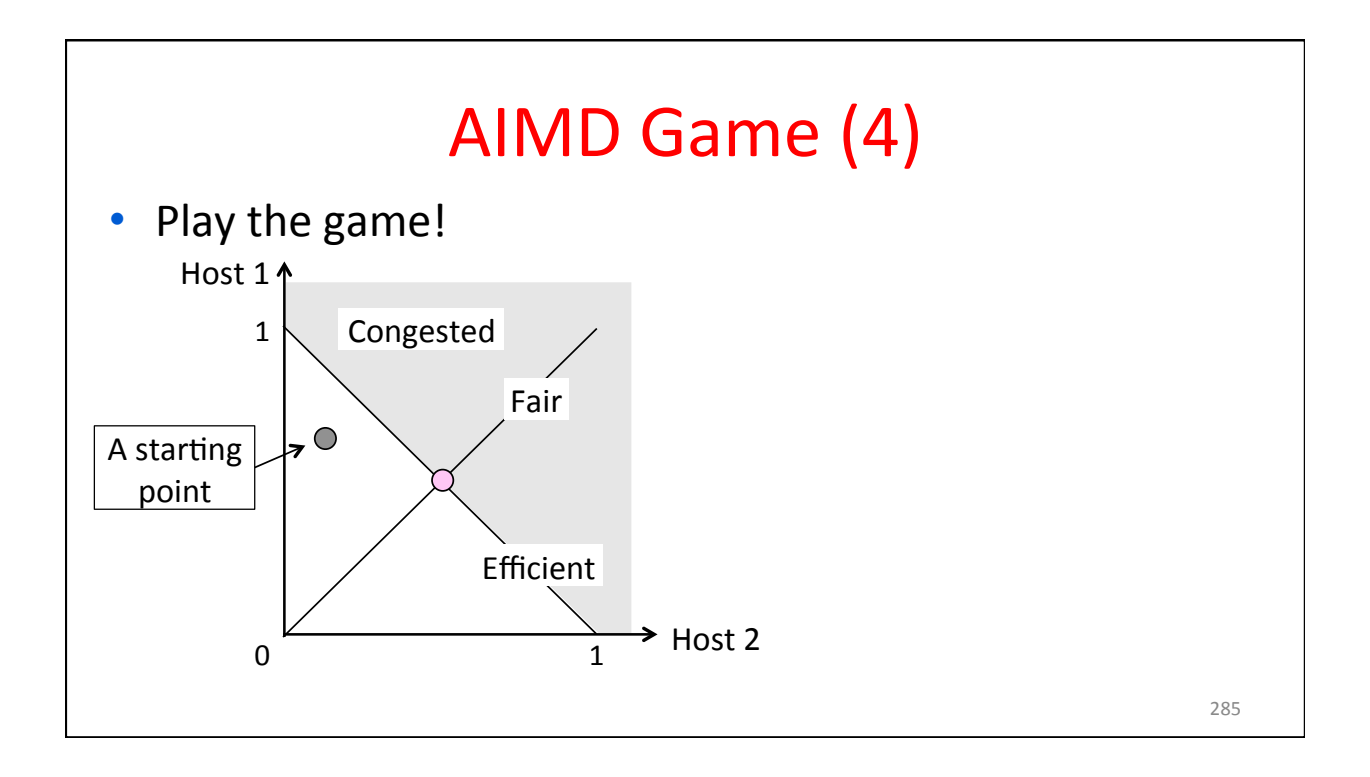

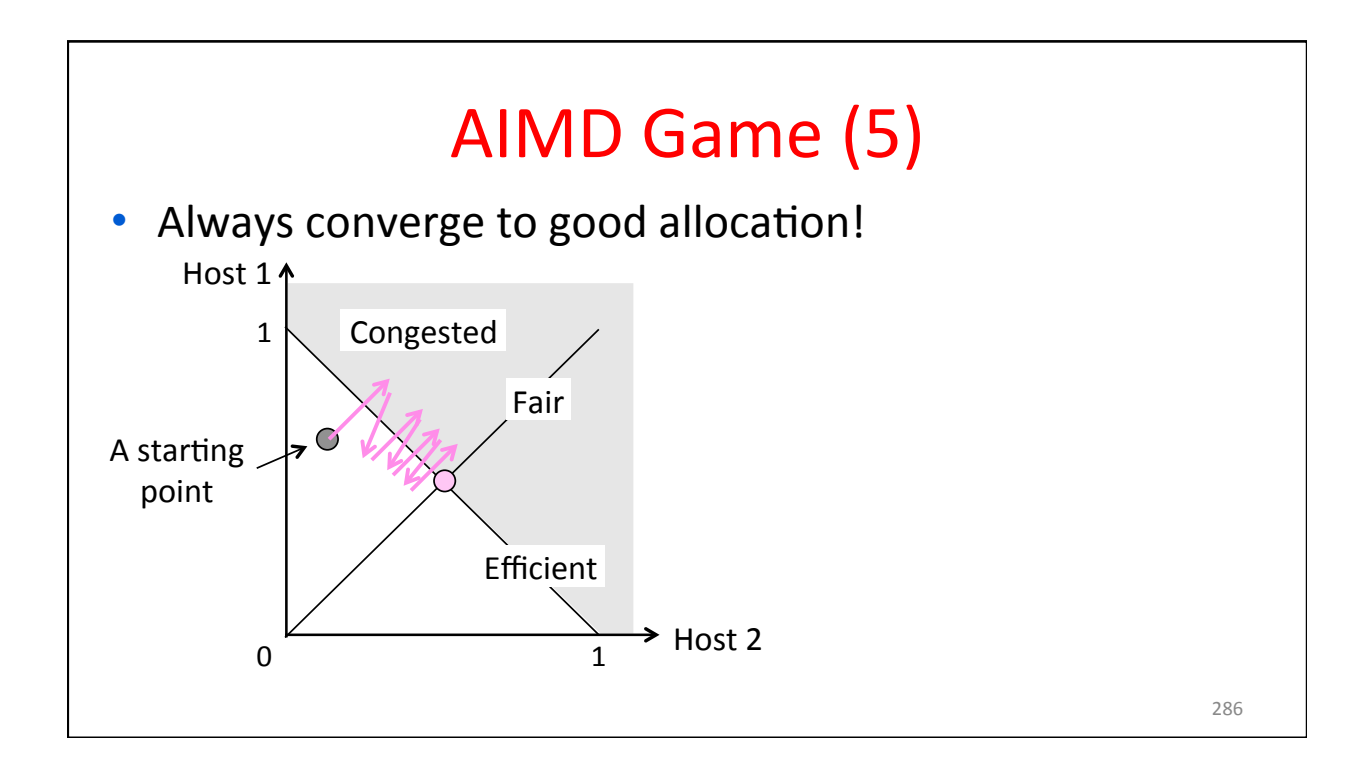

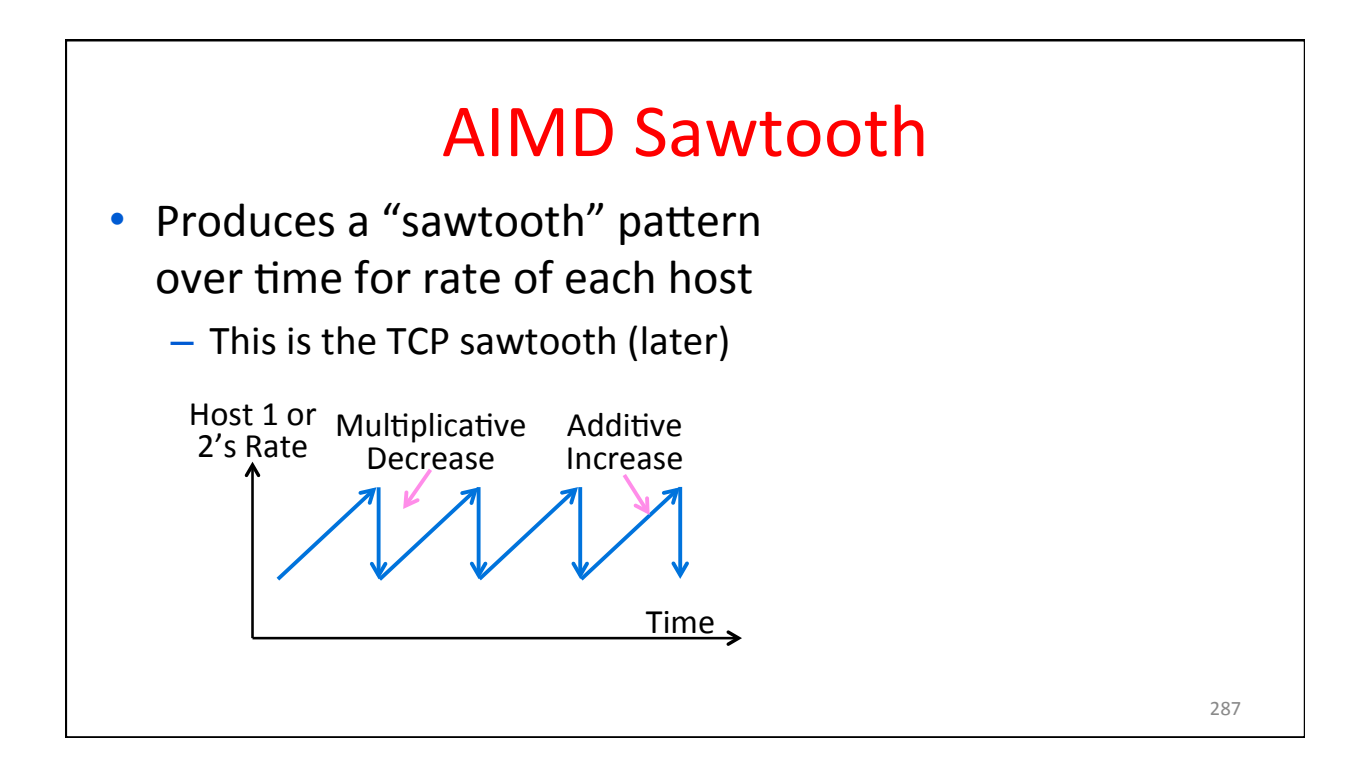

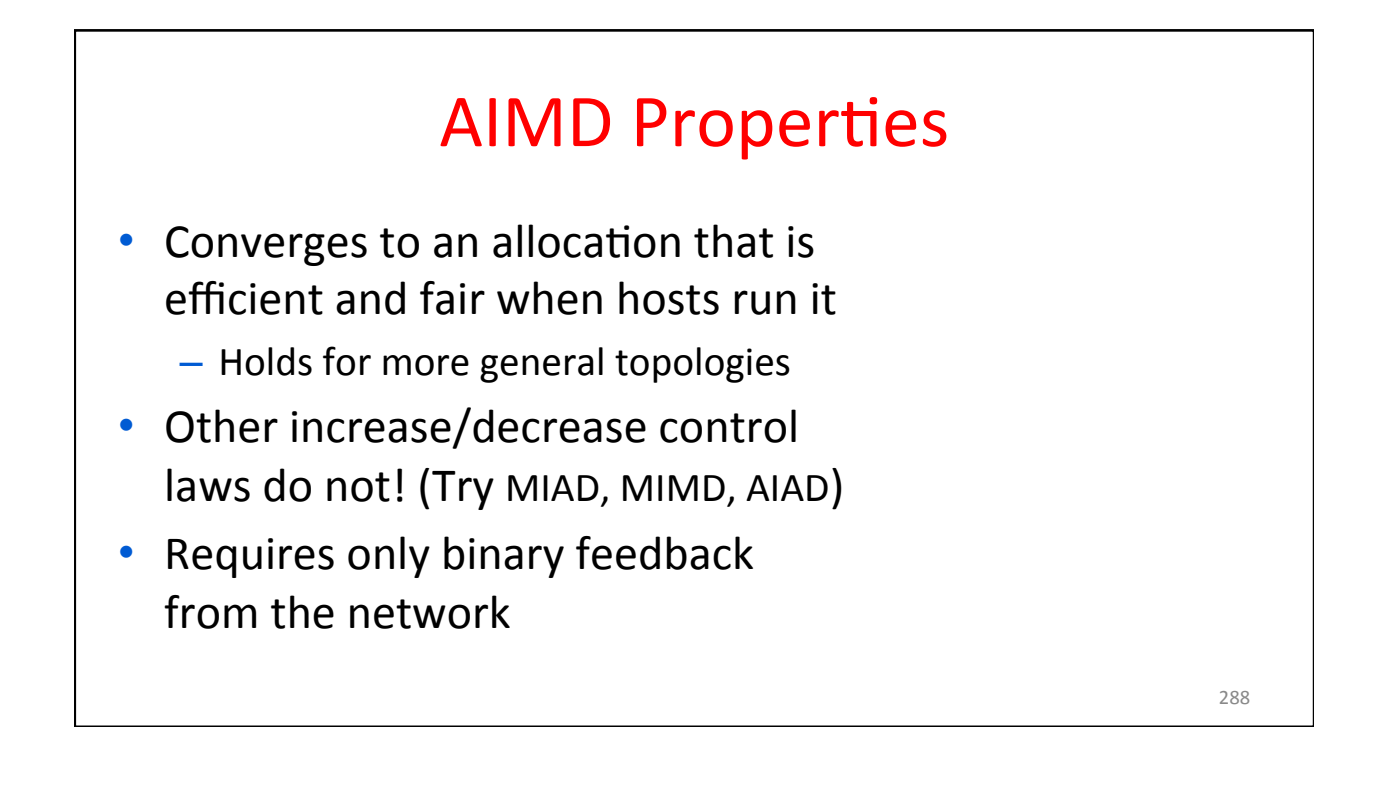

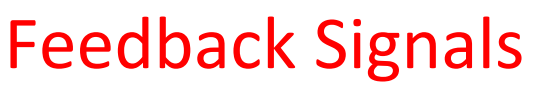

• Several possible signals, with different pros/cons  $-$  We'll look at classic TCP that uses packet loss as a signal

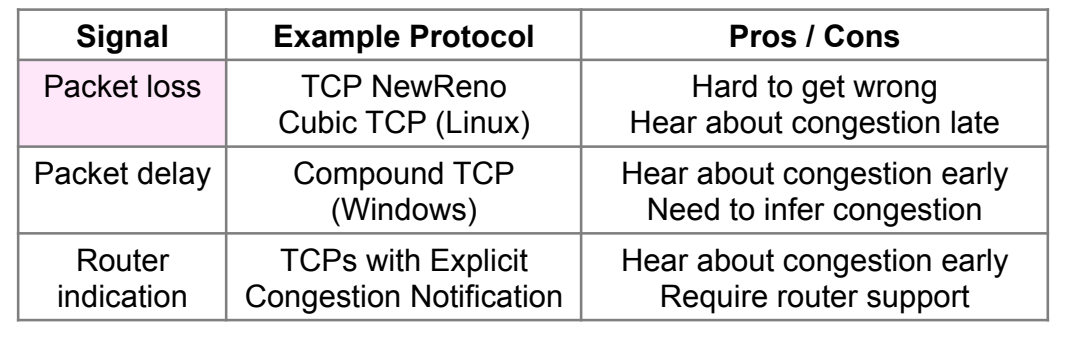

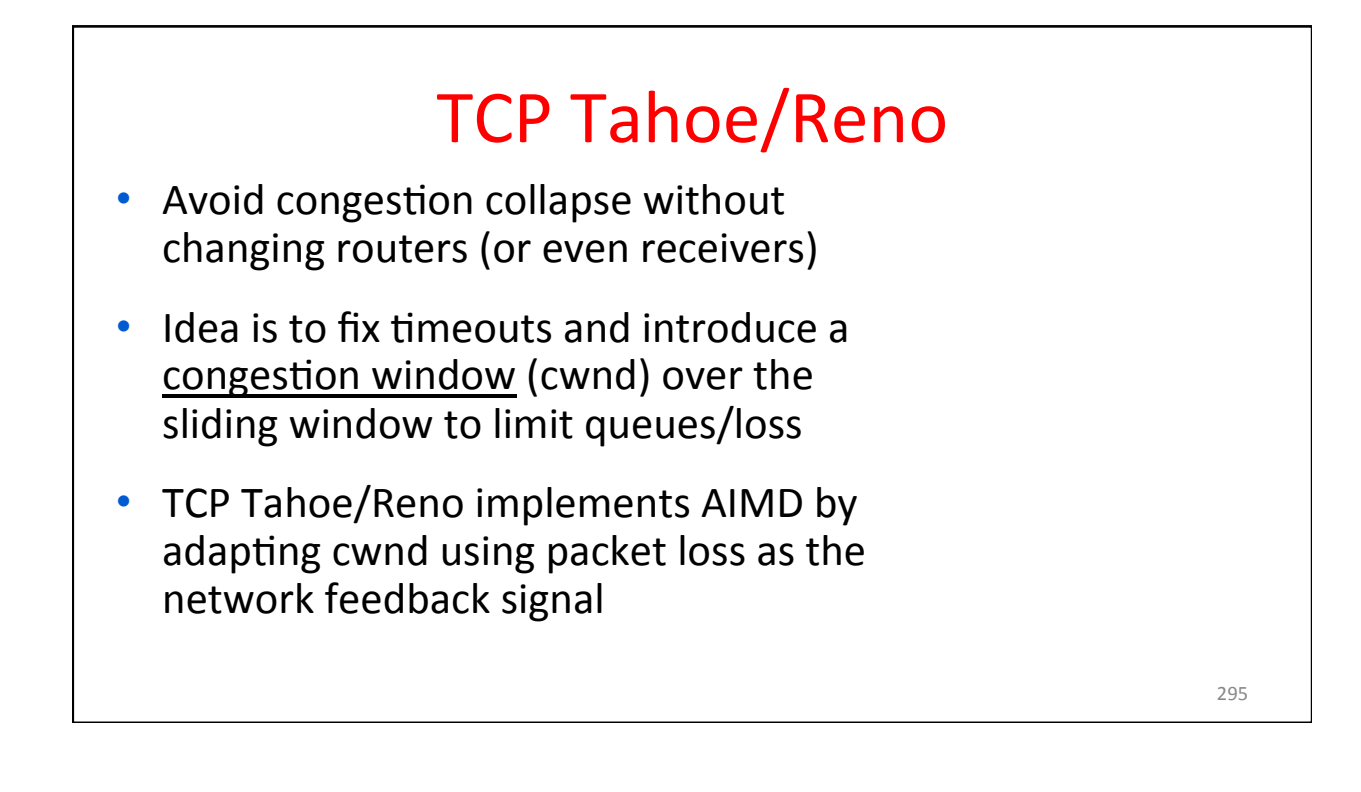

#### TCP Tahoe/Reno (2)

- TCP behaviors we will study:
	- ACK clocking
	- Adaptive timeout (mean and variance)
	- Slow-start
	- Fast Retransmission
	- Fast Recovery
- Together, they implement AIMD

# Introduction to Computer Networks TCP Ack Clocking (§6.5.10) Computer Science & Engineering W UNIVERSITY of WASHINGTON

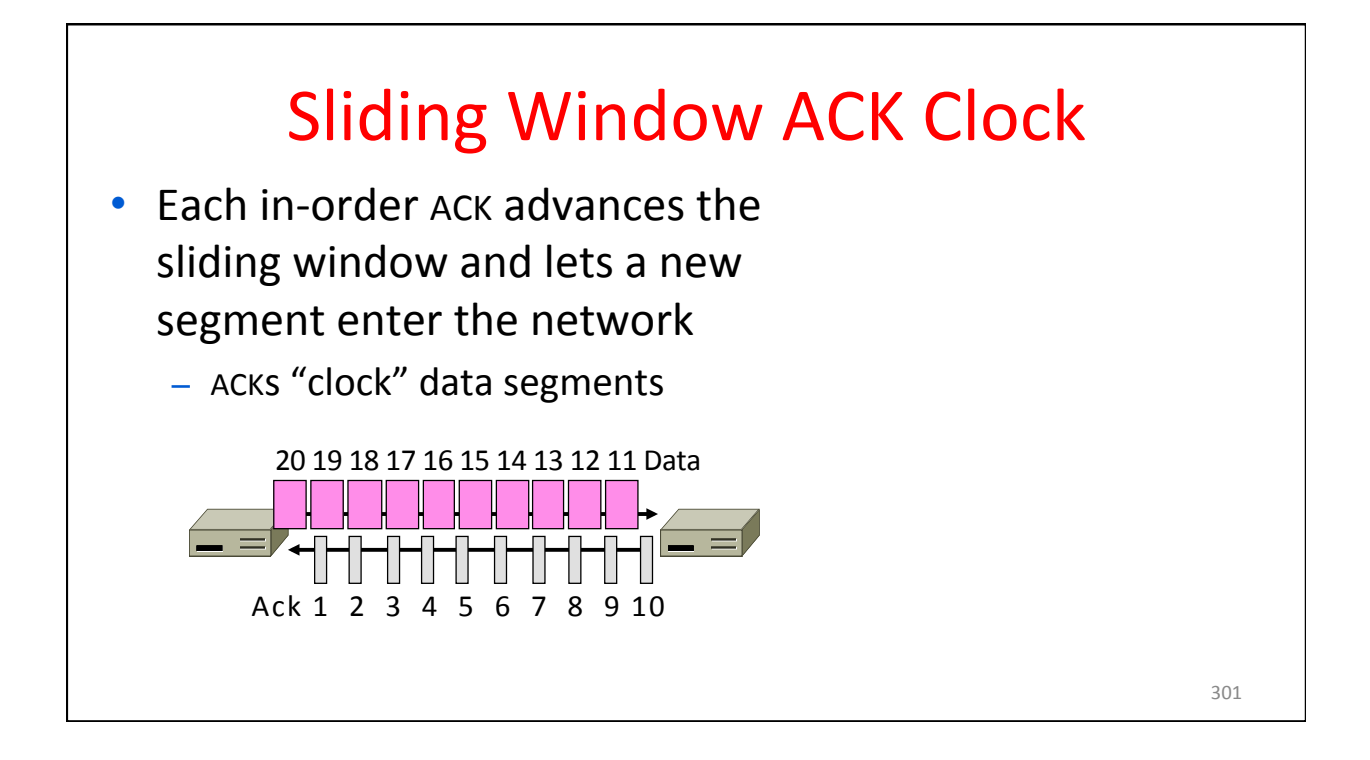

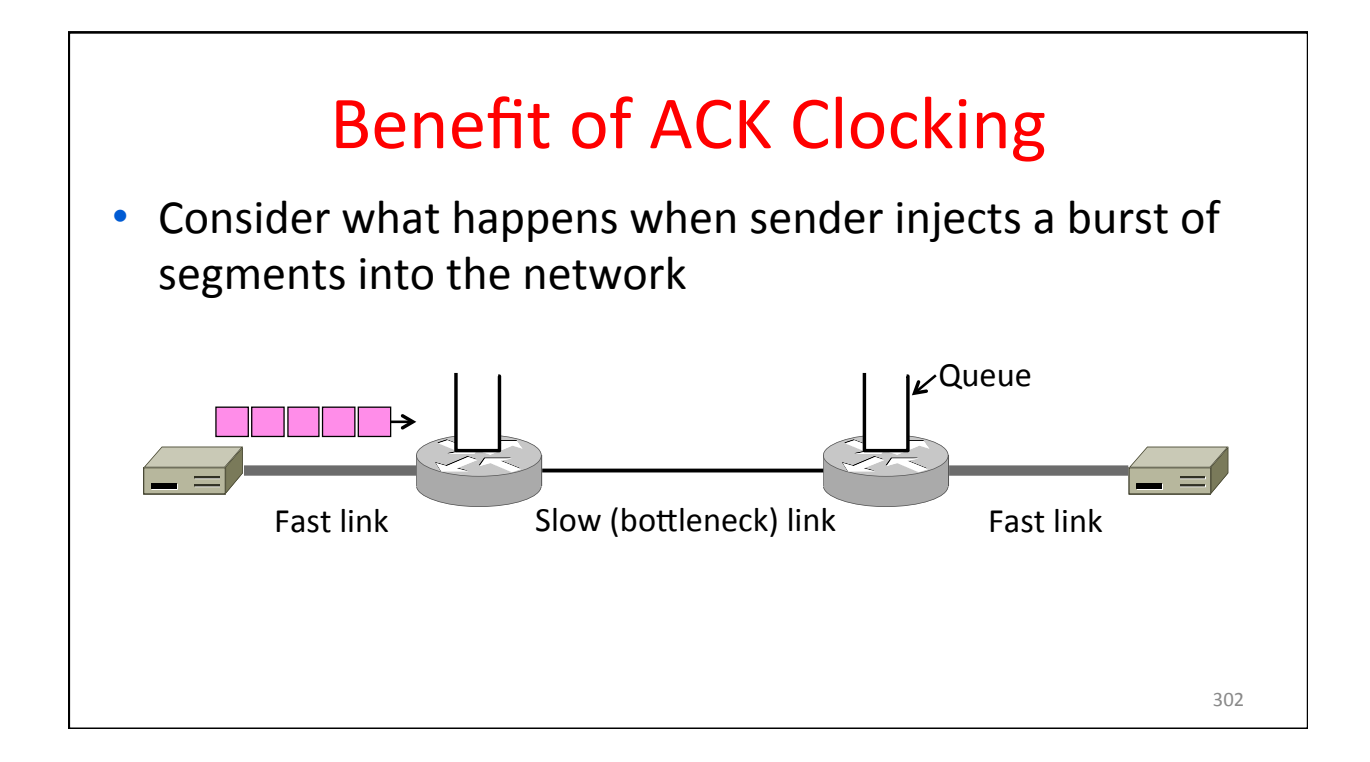

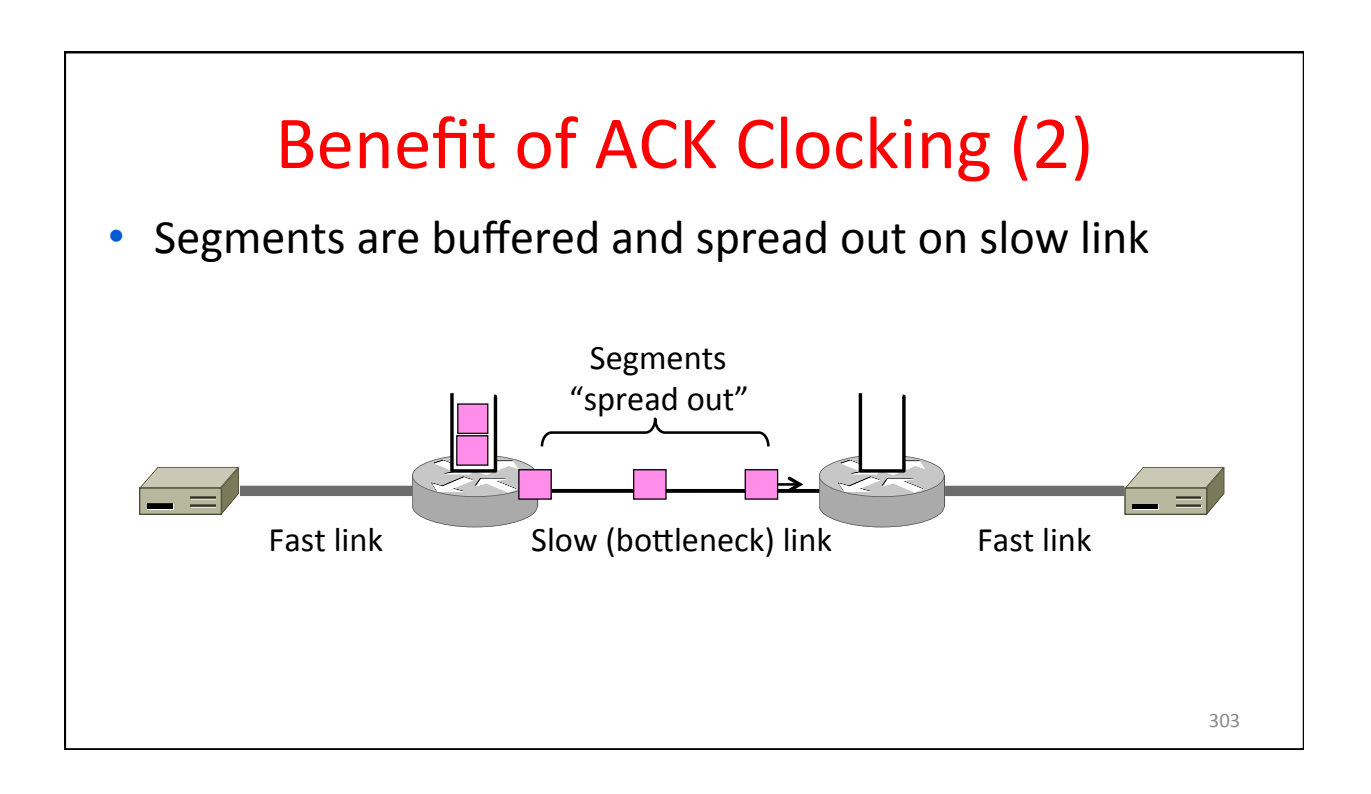

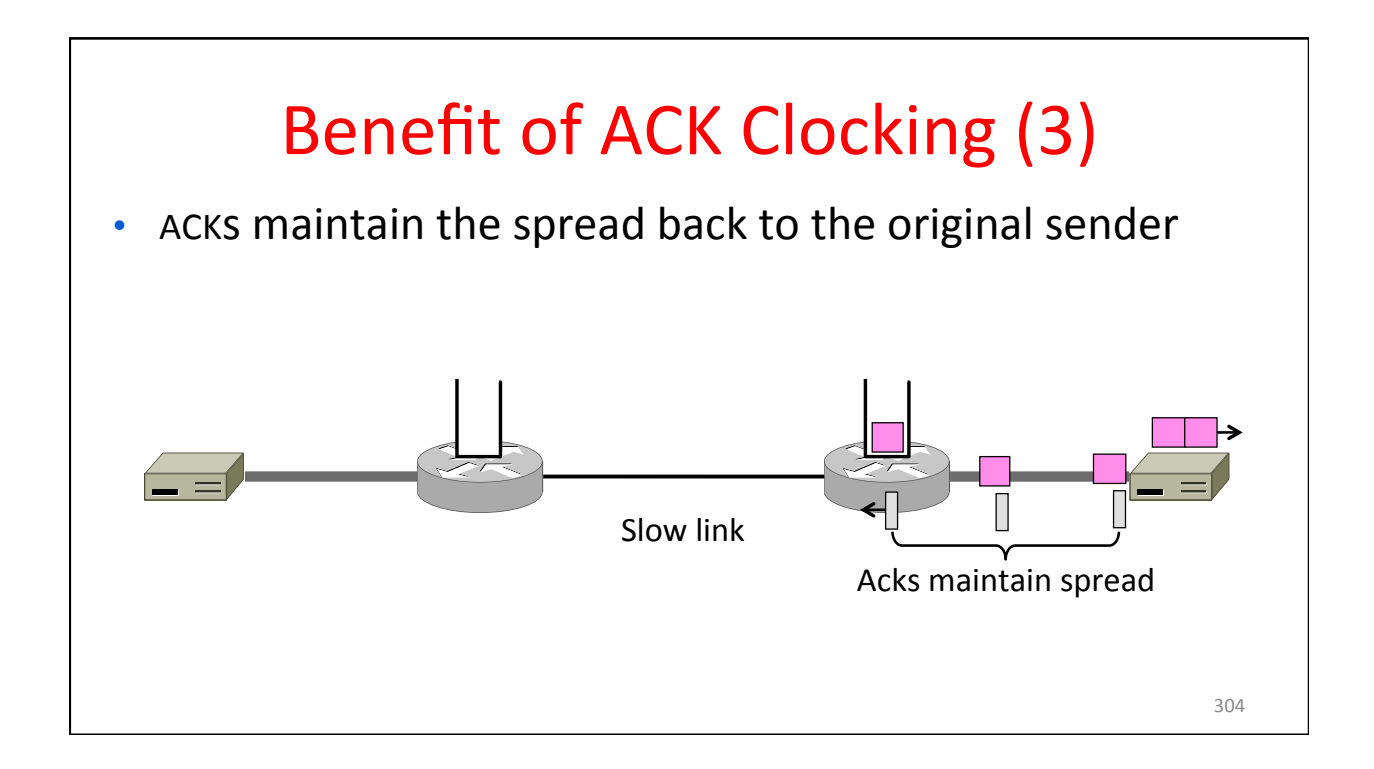

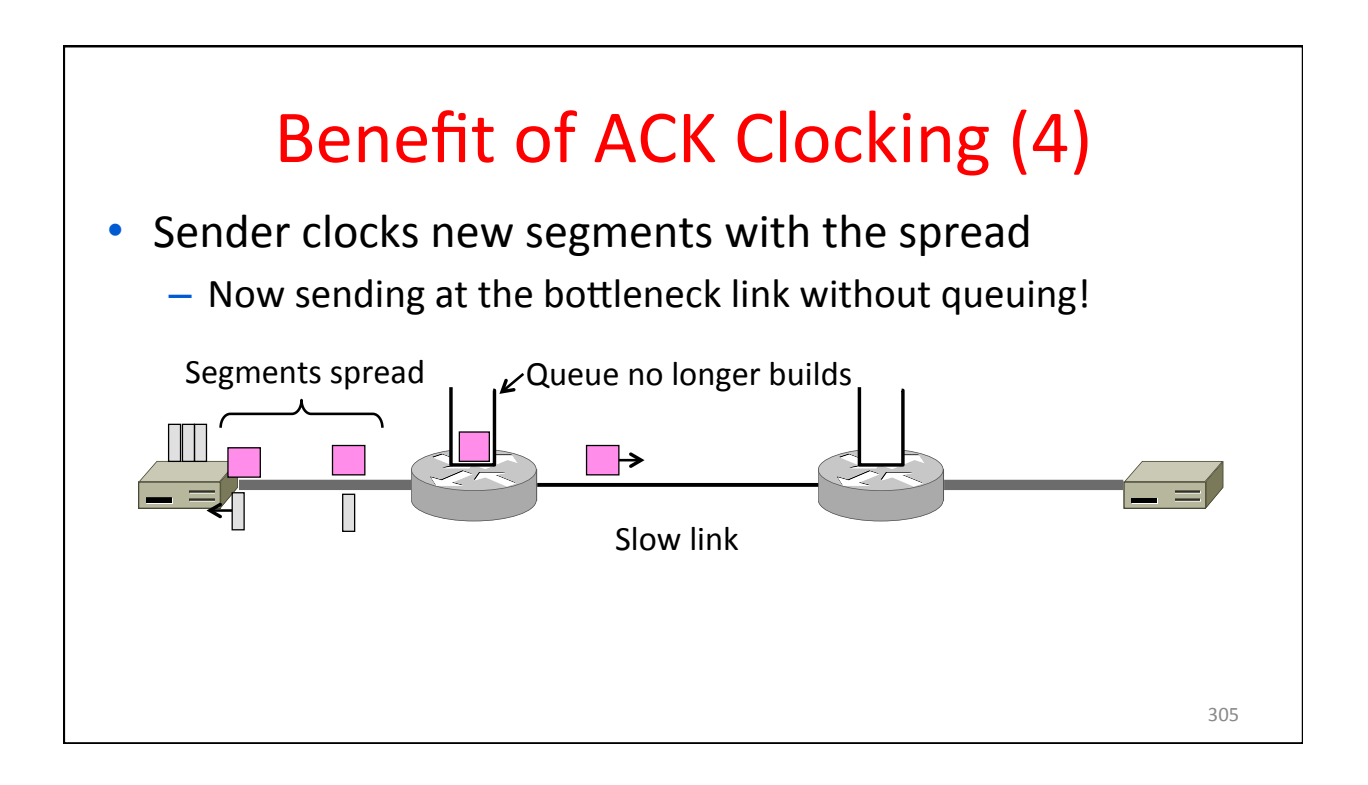

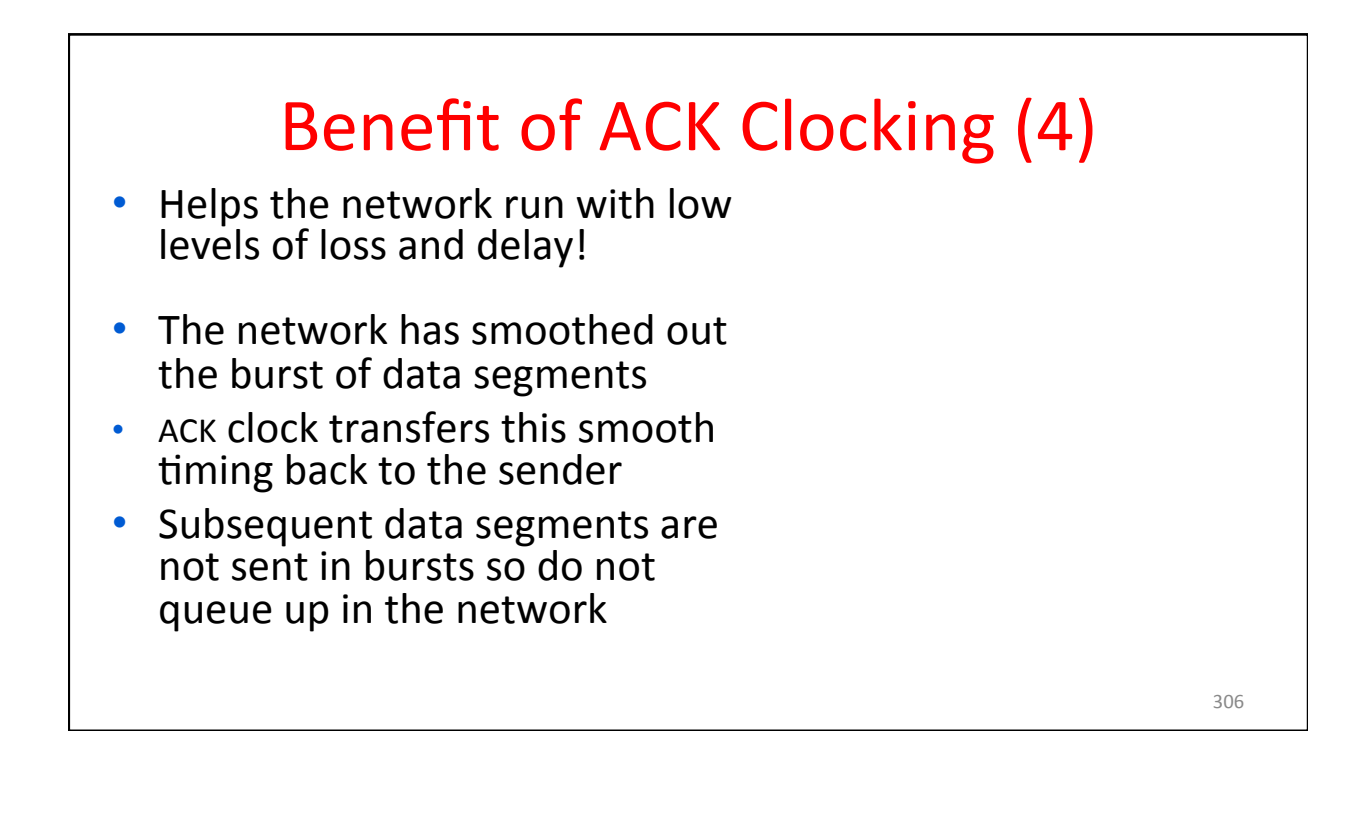

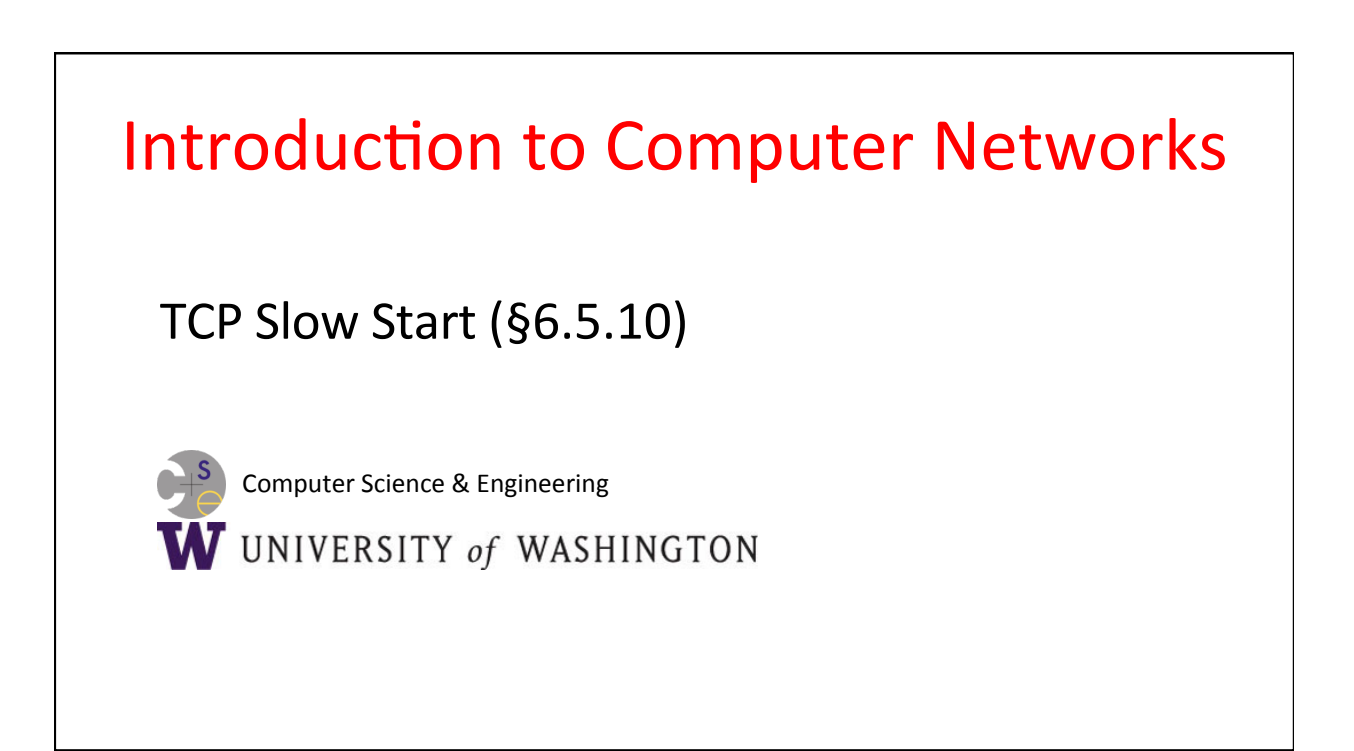

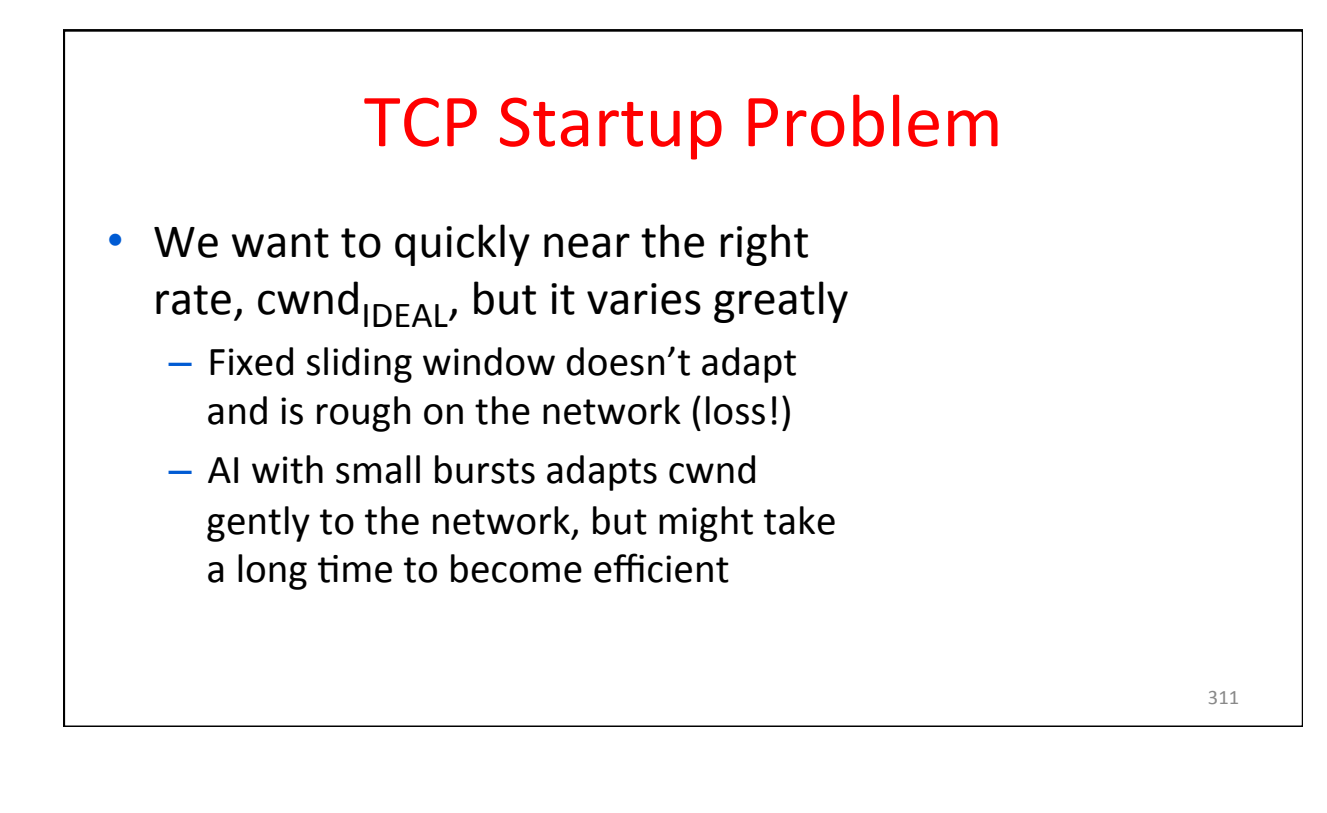

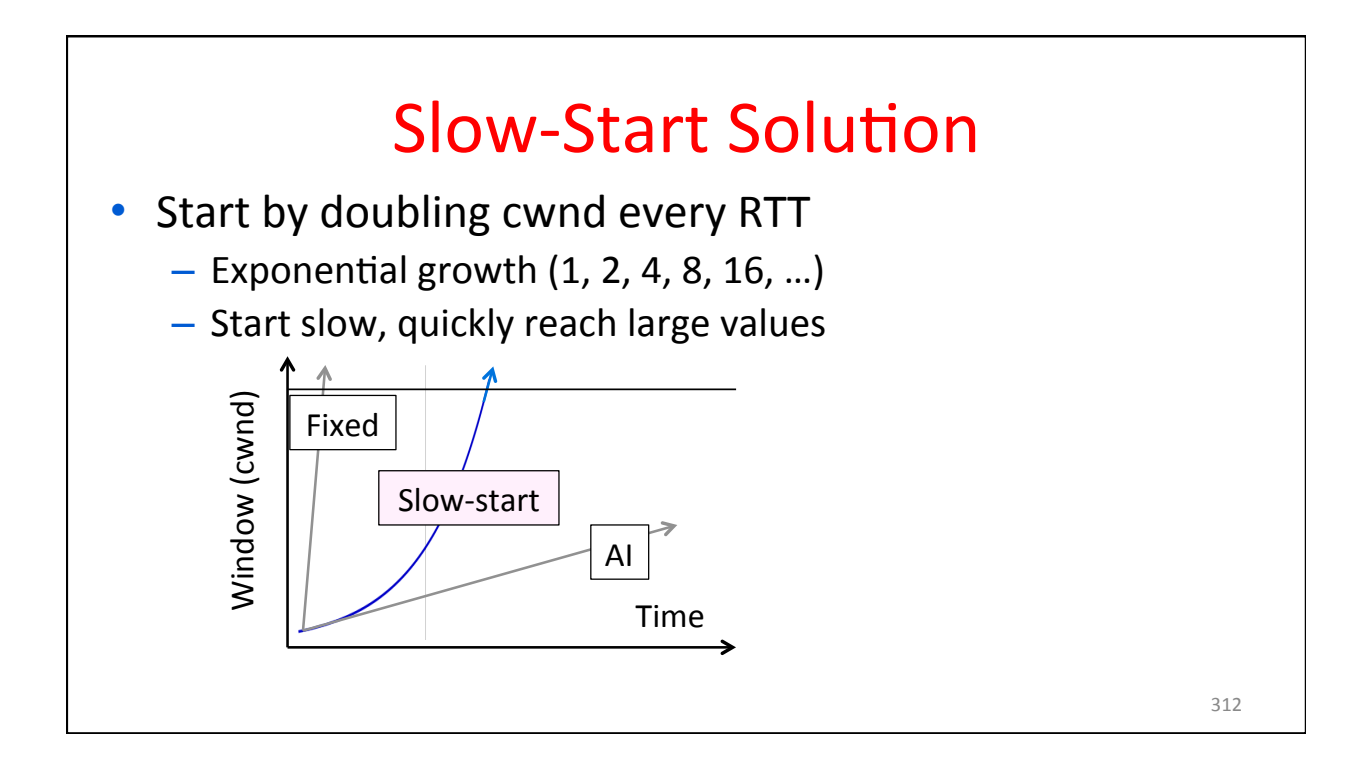

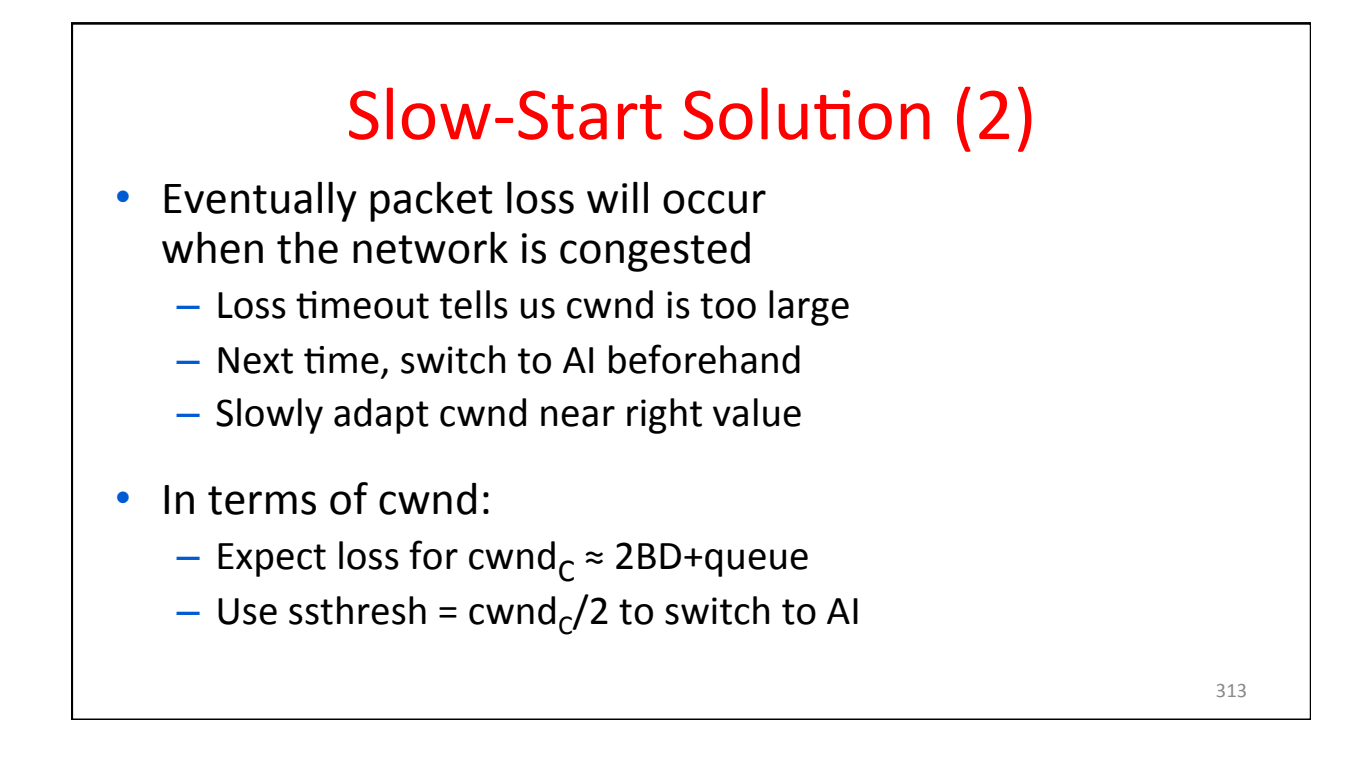

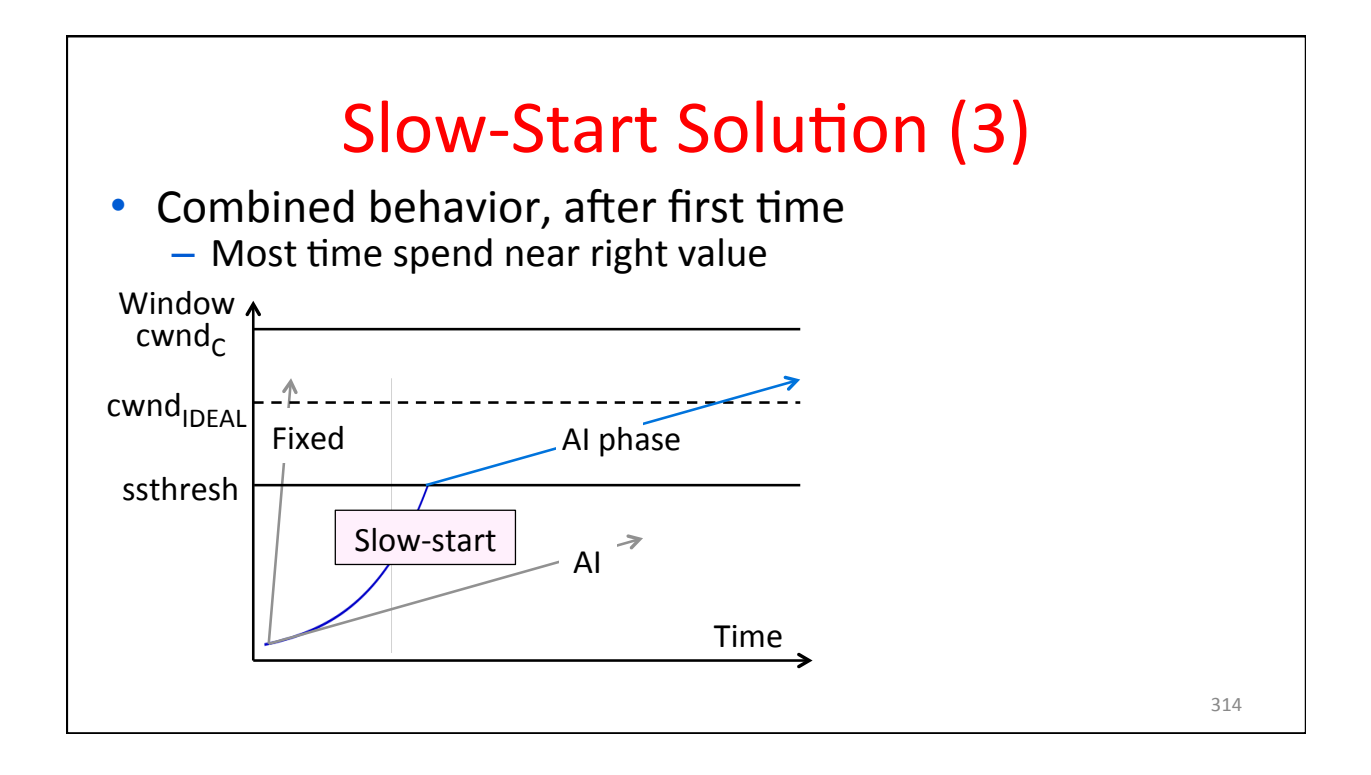

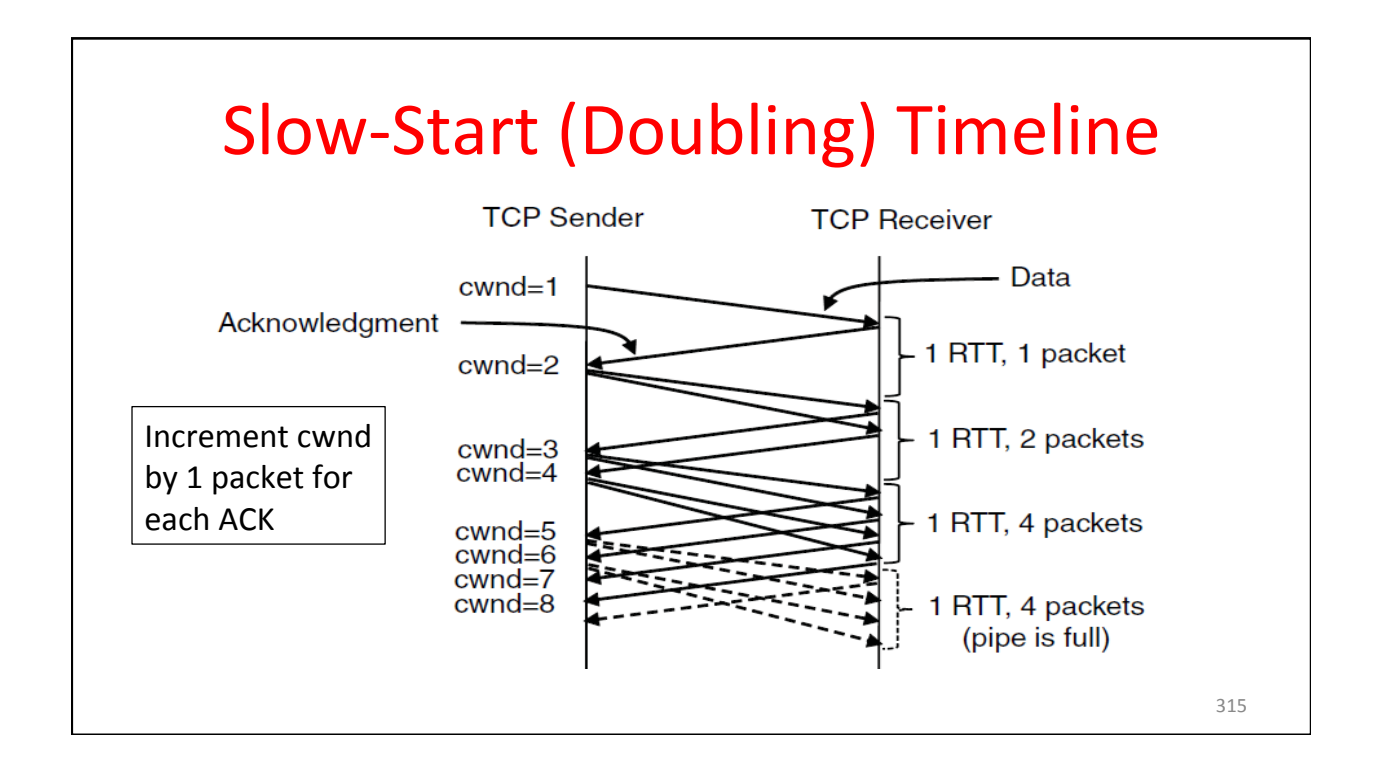

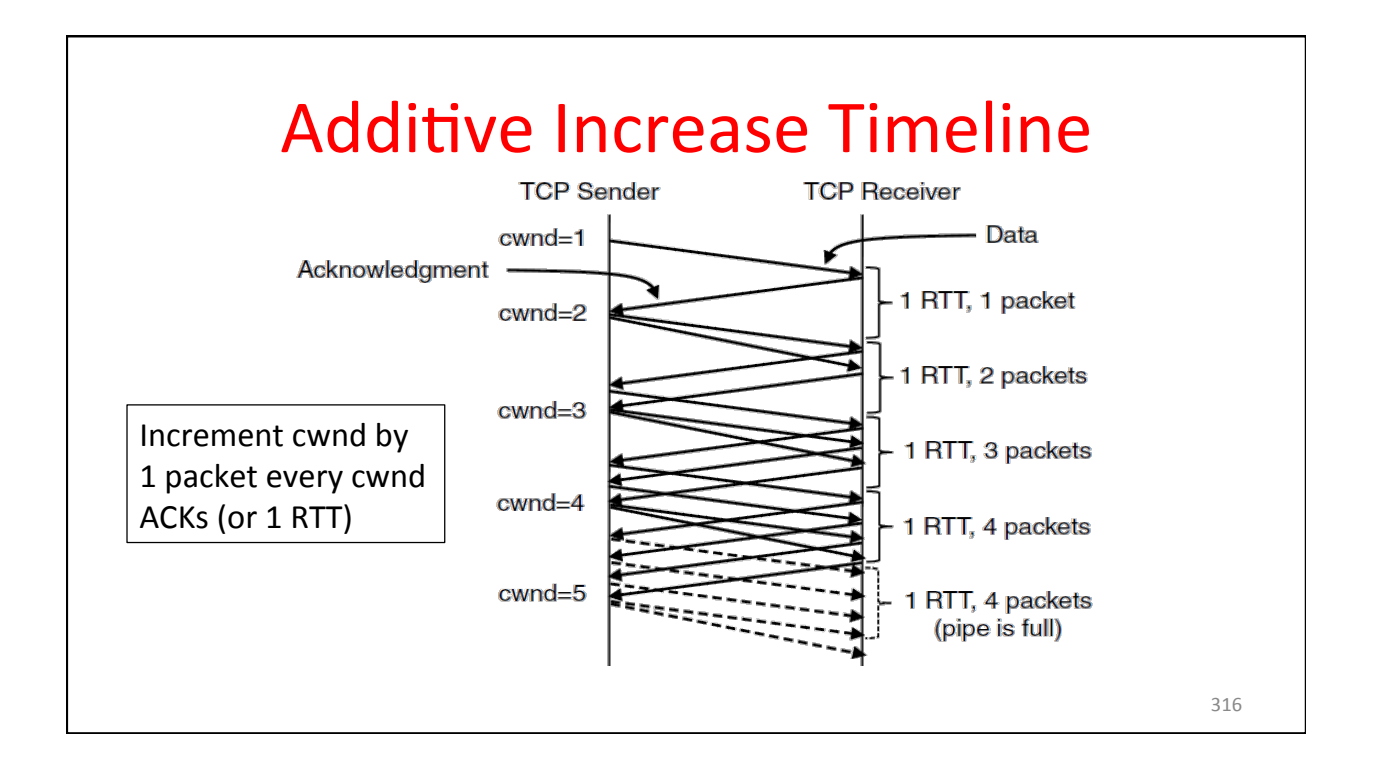

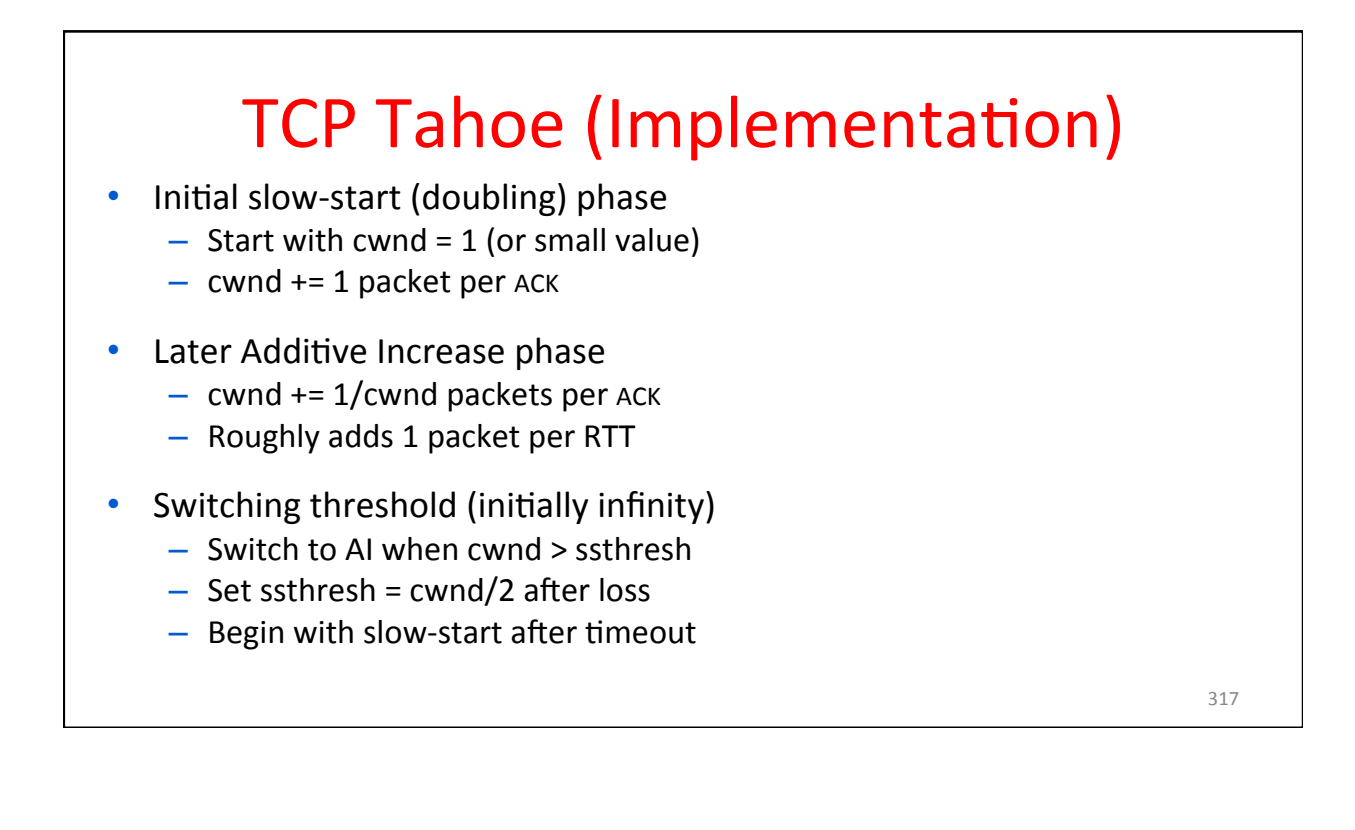

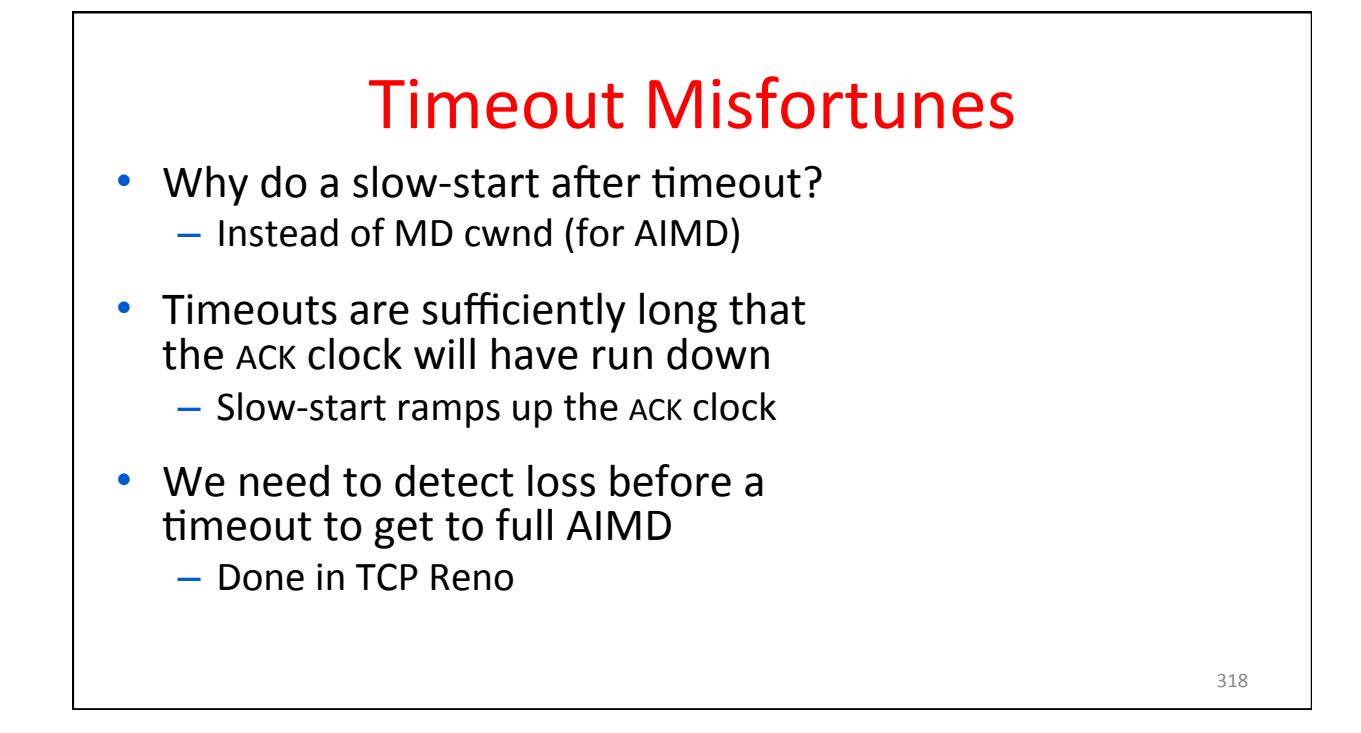

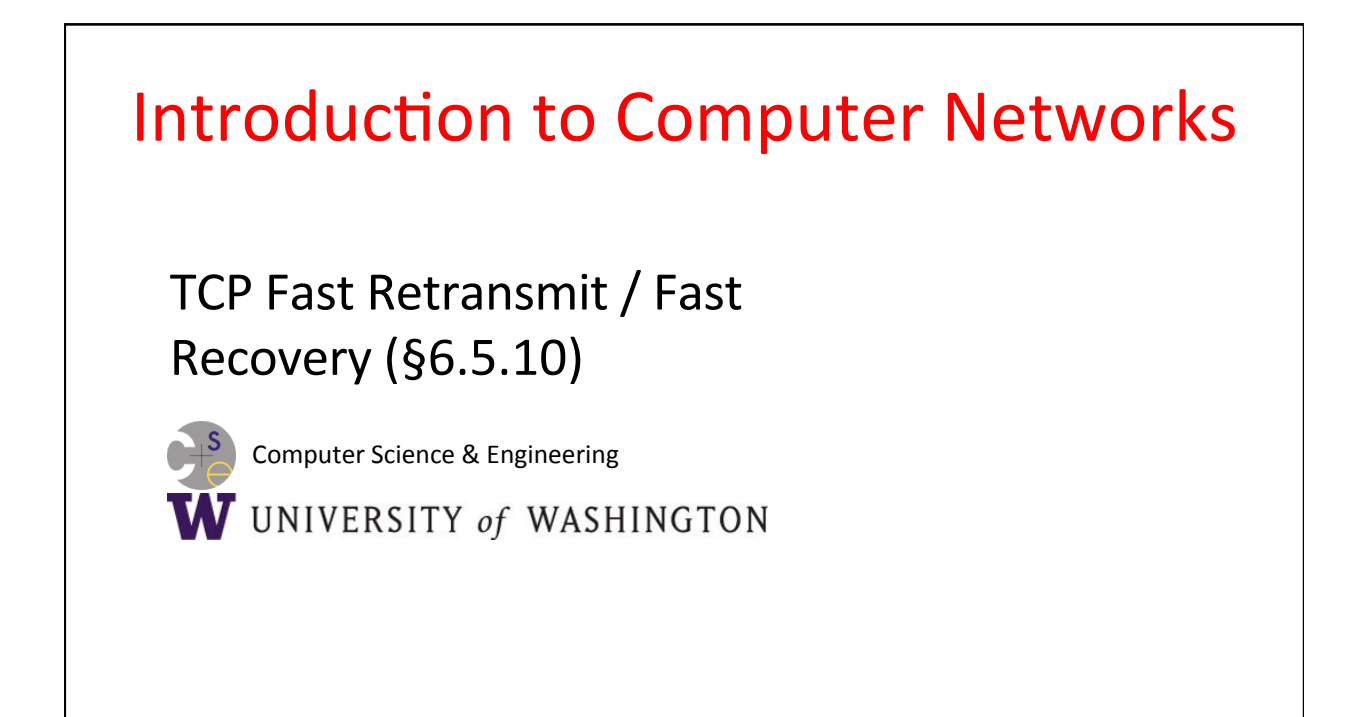

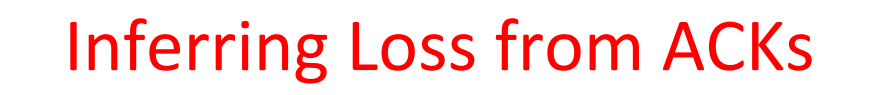

- TCP uses a cumulative ACK
	- Carries highest in-order seq. number
	- Normally a steady advance
- Duplicate ACKs give us hints about what data hasn't arrived
	- Tell us some new data did arrive, but it was not next segment
	- $-$  Thus the next segment may be lost

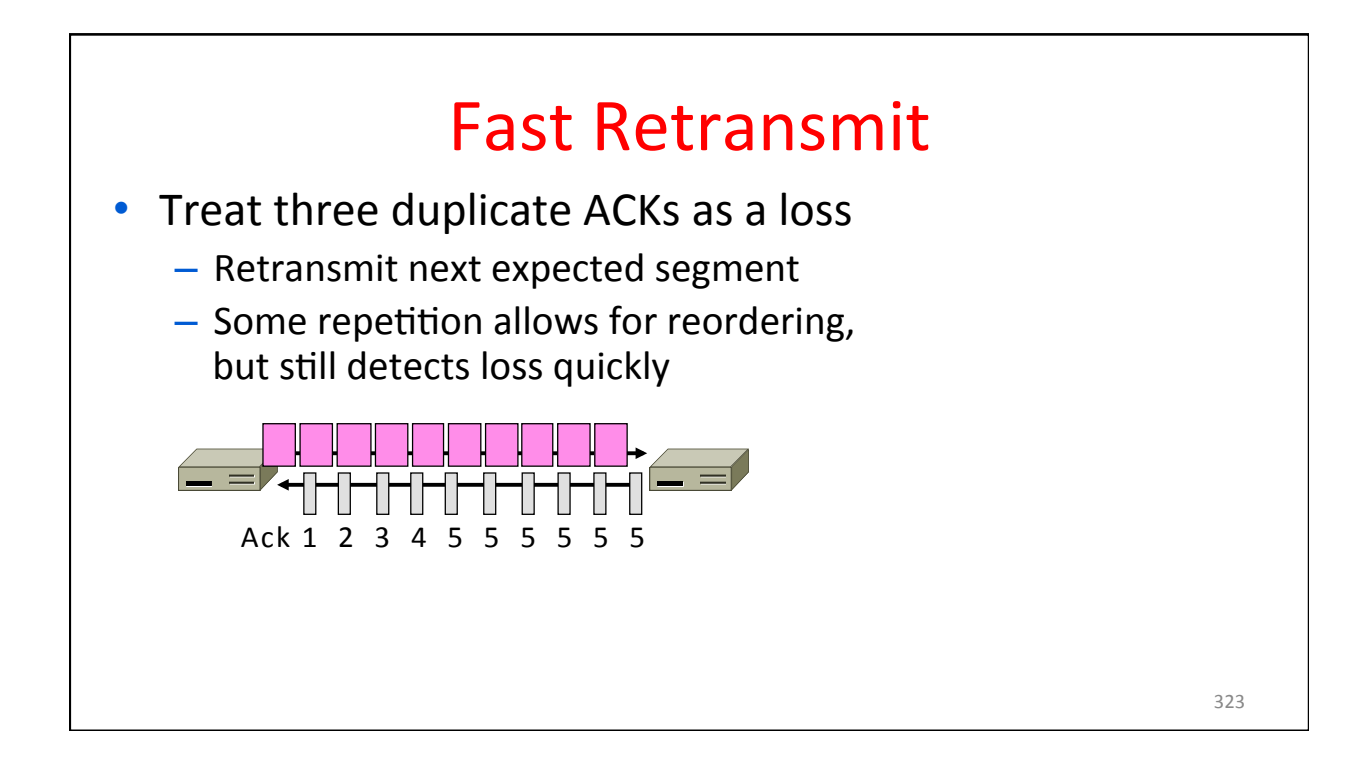

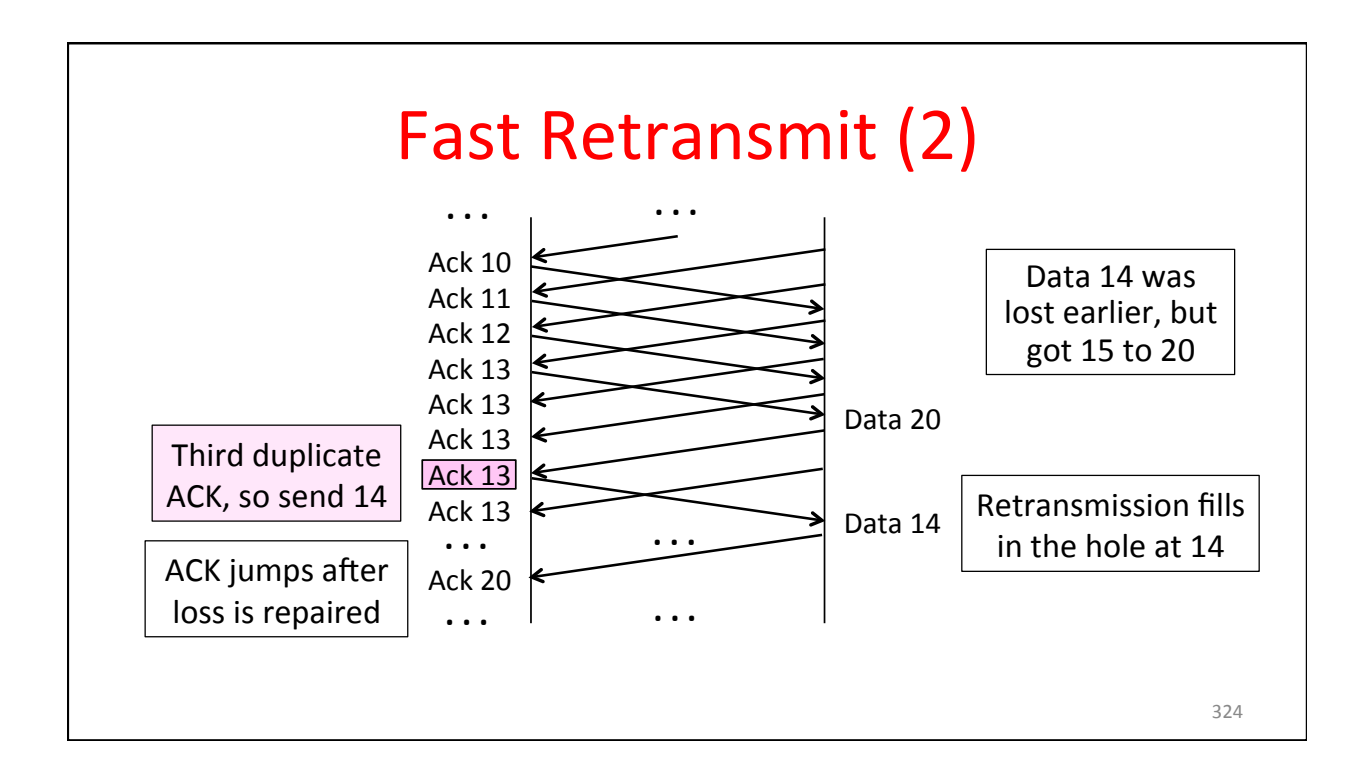

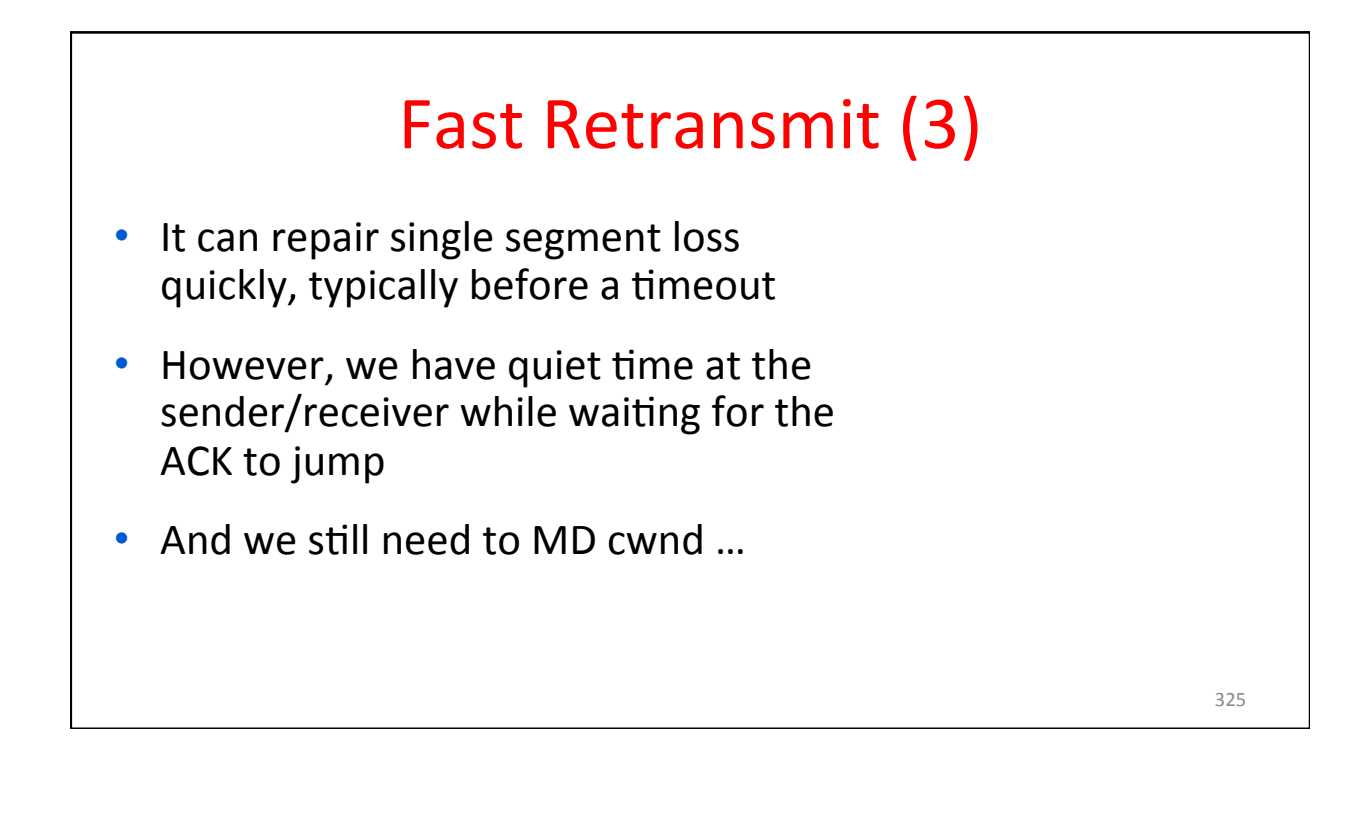

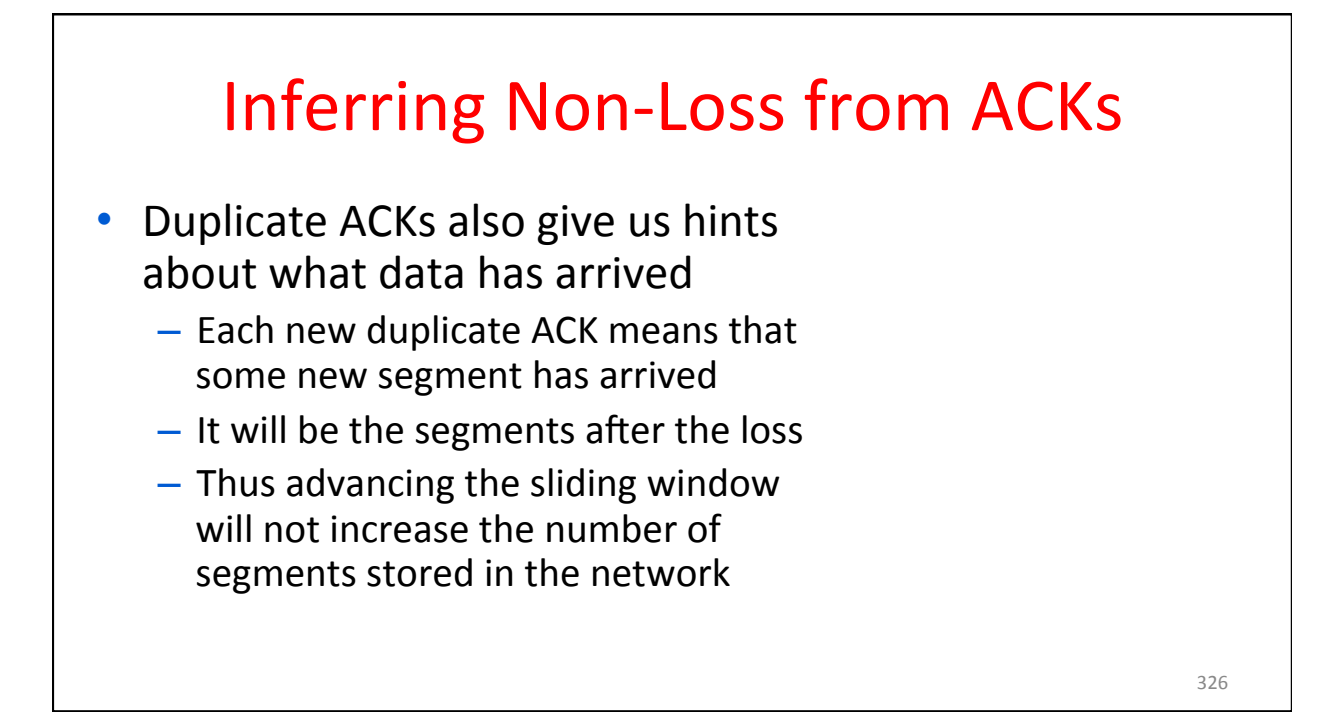

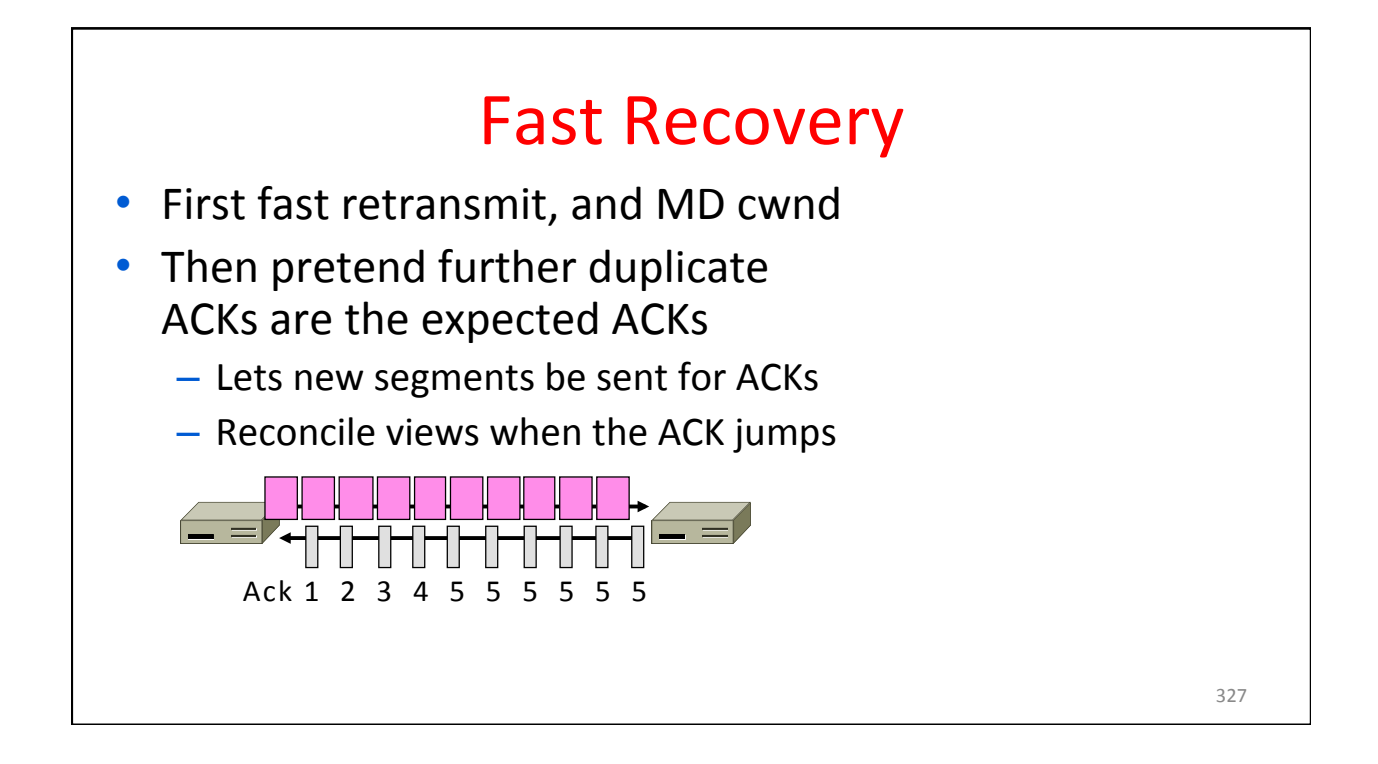

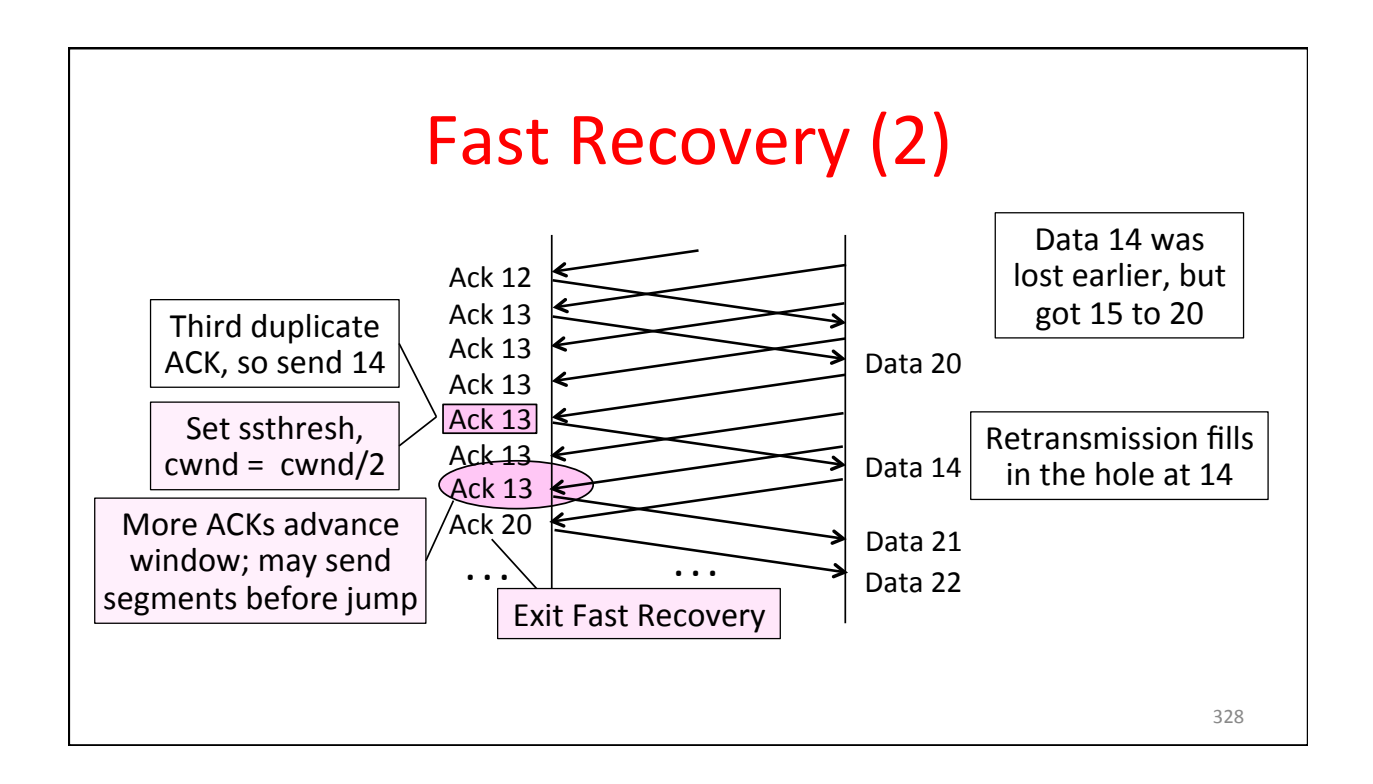

![](_page_53_Picture_2.jpeg)

![](_page_54_Figure_1.jpeg)

## TCP Reno, NewReno, and SACK

- Reno can repair one loss per RTT
	- $-$  Multiple losses cause a timeout
- NewReno further refines ACK heuristics  $-$  Repairs multiple losses without timeout
- SACK is a better idea
	- Receiver sends ACK ranges so sender can retransmit without guesswork

![](_page_55_Picture_1.jpeg)

![](_page_55_Figure_2.jpeg)

![](_page_56_Picture_89.jpeg)

![](_page_56_Figure_2.jpeg)

![](_page_57_Figure_1.jpeg)

![](_page_57_Picture_2.jpeg)